# **République Algérienne Démocratique et Populaire Ministère de l'Enseignement Supérieure et de la Recherche et de la Scientifique**

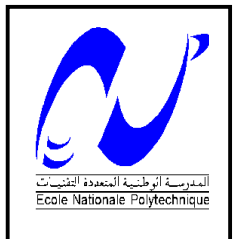

# **Ecole Nationale polytechnique**

**Département d'Hydraulique**

**L**aboratoire de **R**echerche des **S**ciences de l'**E**au

(**LRS-EAU)**

# **Mémoire d'ingénieur en Hydraulique en Sur le thème :**

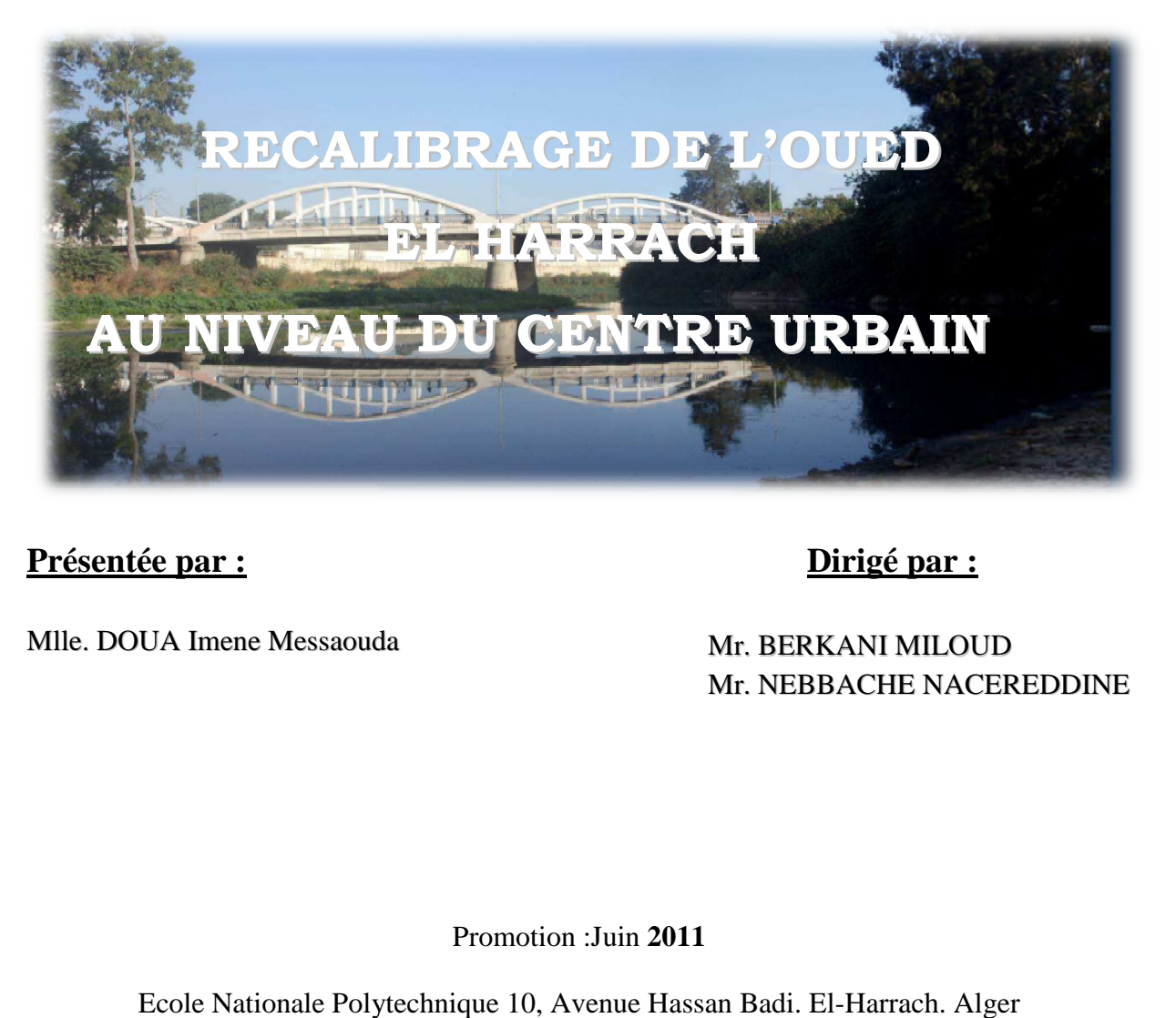

### **Présentée par :**

Mlle. DOUA Imene Messaoud da

# **Dirigé par Dirigé par :**

Mr. BERKANI M MILOUD Mr. NEBBACHE E NACEREDDINE

**ENP - ALGERIE** 

Promotion :Juin **2011**

Ecole Nationale Polytechnique 10, Avenue Hassan Badi. El El-Harrach. Alger

# **REMERCIEMENT**

**T**out d'abord je remercie Dieu le tout puissant d**e**

**m**'avoir donnée la chance et le courag**e**

**p**our réaliser ce travail.

**Je** tiens à remercier mon promoteur Mr Berkani qui n'a pas hésité de m'encadrer et pour leur orientations.

**Je** tiens à remercier particulièrement Mr .Nebbache, Dr.Bermad et

Dr.Benmammar pour ses précieux conseils, soutien et aide tout au long de ce travai**l** .

**Un** grand merci de m´avoir donné la chance de réaliser ce modeste travai**l**.

**Je** remercie les membres de jurys pour l'intérêt qu'ils ont porté à c**e** travail en acceptant de l'examine**r**.

 $\frac{3}{6}$   $\frac{3}{6}$   $\frac{3}{6}$   $\frac{3}{6}$ 

**Je** remercie tous les enseignants de l'ENP pour le savoir qu'ils m'ont transmi**s**.

**Je** remercie infiniment Madame Mechkak et Madame Ayad de la DRHEE pour leurs soutie**n**.

**Je** remercie toute le personnels du Bureau d'étude SOGREAH ayant à divers titre**s** contribué à faire avancer ce travail et surtout Mr Mahmoudi Abdelkade**r .**

#### *Merci a tous*

# **DEDICACES**

*A* ma formidable mère qui m'à toujours soutenu, qui m'a encouragé e**t** qui n'à jamais cessé de croire en moi.

*A* mon très cher père (Allah yerahmou) qui à été toujours mon exempl**e**.

*A* mon grand frère *Bouzid* qui a toujours su me donné les conseils pour ma réussite et à qui je souhaite beaucoup de réussite dans la vie .

*A* mes deux petits frères *Youcef* et *Abderrahmane* à qui je souhait**e** beaucoup de réussite.

*A* mes meilleures amies *Sonia* et *Nesrine* et *fatima zohra* qui m'ont toujour**s** soutenues lors des moments les plus difficiles.

Merci à mes amis *Moh, Hakou*, Wassim pour les moments que nous avons partagés.

**U**n merci spécial à *Mlle kherbache Khadîdja ,Mr Nacer Bakir* qui m'ont aidé et soutenu lors des moment**s** difficiles pendant la thèse.

*A* la promotion d'Hydraulique *2011* à qui je rends hommage pou**r** la formidable ambiance qui a régné parmi nous durant ces troi**s** merveilleuses année**s.**

*A* ceux qui étaient toujours là pour mo**i**.

*A* tous ceux qui m'aiment et qui me portent dan**s** leurs cœurs

**ملخص:**

ينظم عملنا هذا تحت إطار حماية سهل وادى الحراش ضد الفيضانات و لهذا نقوم بإعادة تعيير الوادى على طول المقطع الممتد من الجسر الأبيض إلى غاية الانفتاح في البحر هذا التعيير يهدف إلى زيادة القدرة الهيدروليكية لهذا الوادي و هذا **یستوجب علینا اختیار التھیئة الملائمة**

قمنا في بادئ الأمر بتقدير قيمة تدفق المشروع ثم عرجنا على رسم مختلف المقاطع العرضية على طول الوادي المرسوم و في **الأخیر نشرع على تطبیق الافتراض الھیدرودینامیكي**

**لبلوغ ھدفنا ھذا و انجاز ھذا العمل من الضروري توفیر بعض الوسائل مثل**

**HEC RAS ,AutoCAD :برامج**

**كلمات مفتاحیة : إعادة تعییر فیضانات وادي الحراش افتراض**

# **Résumé**

Le but de ce travail est de recalibrer le cours d'eau d'Oued EL Harrach le long du tronçon allant du pont Blanc de la commune d'EL Harrach à l'amont jusqu'au l'embouchure en mer .Il est question de faire un choix sur les différentes aménagements à mettre en place afin d'augmenter la capacité hydraulique du cours d'eau considéré.

Nous avons d'abord estimé le débit de projet et tracé les sections en travers, puis nous avons procédé à la simulation hydrodynamique.

Pour atteindre notre objectif, des outils étaient nécessaire pour la réalisation de ce travail, notamment le logiciel AutoCAD pour présenté les différentes sections en travers de l'Oued, ainsi que le module de calcul HEC RAS modélisation hydrodynamique.

**Mots clés :** Recalibrage, inondation, Oued El Harrach, Modélisation.

#### **Abstract**

The goal of this work is the recalibration of the river of the EL H arrach along the active section from the bridge of a r e a of EL Harrach in the upstream until the sea in the downstream. It is a question of making a choice about various installations that can be set up in order to increase the hydraulic capacity of the river considered.

We initially estimated the flow of project and drew the sections transversely, then we carried out hydrodynamic simulation.

To achieve our goal, some tools were necessary for the realization of this work, in particular software Autocad for the different Cross section, as well as the module of calculation HEC RAS for hydrodynamic modeling.

**Keywords :** Recalibration, flood, River of El Harrach, Modeling.

# **Tables des matières**

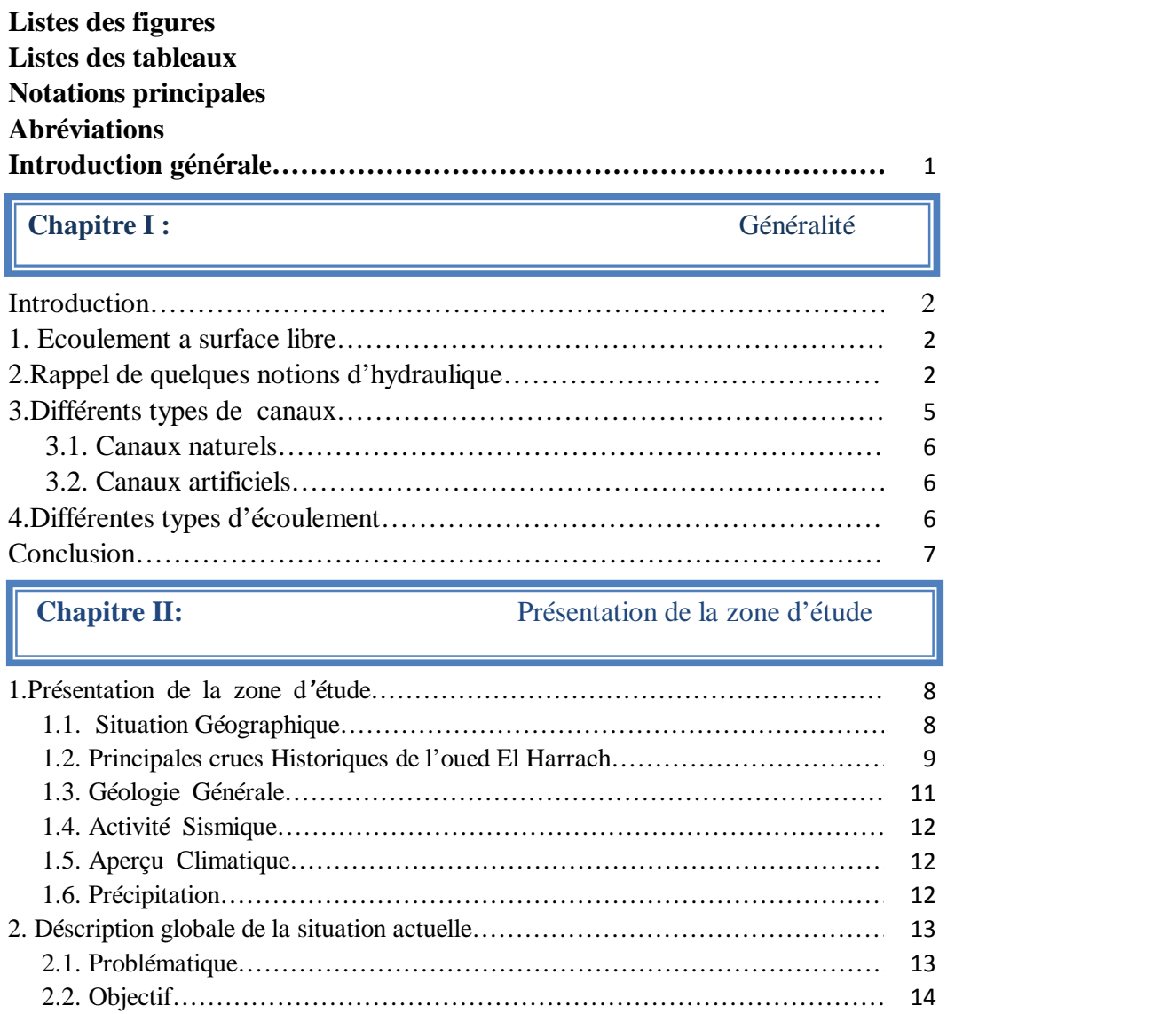

# 2.3.Outils……………………………………………………………………………………… 14

# **Chapitre III:** Etude Hydrologique

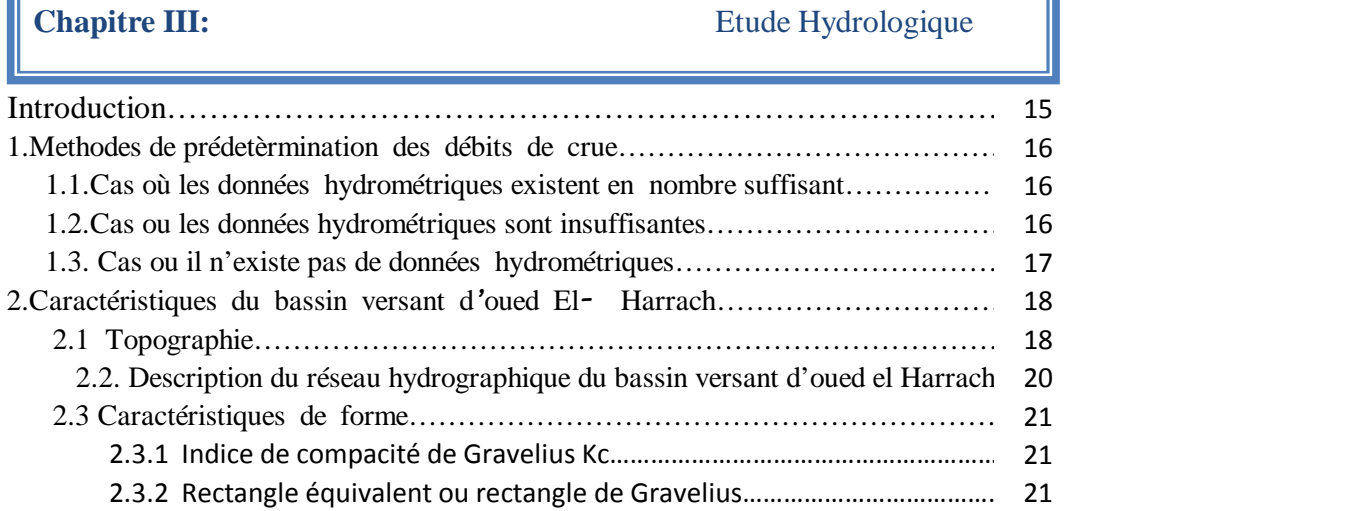

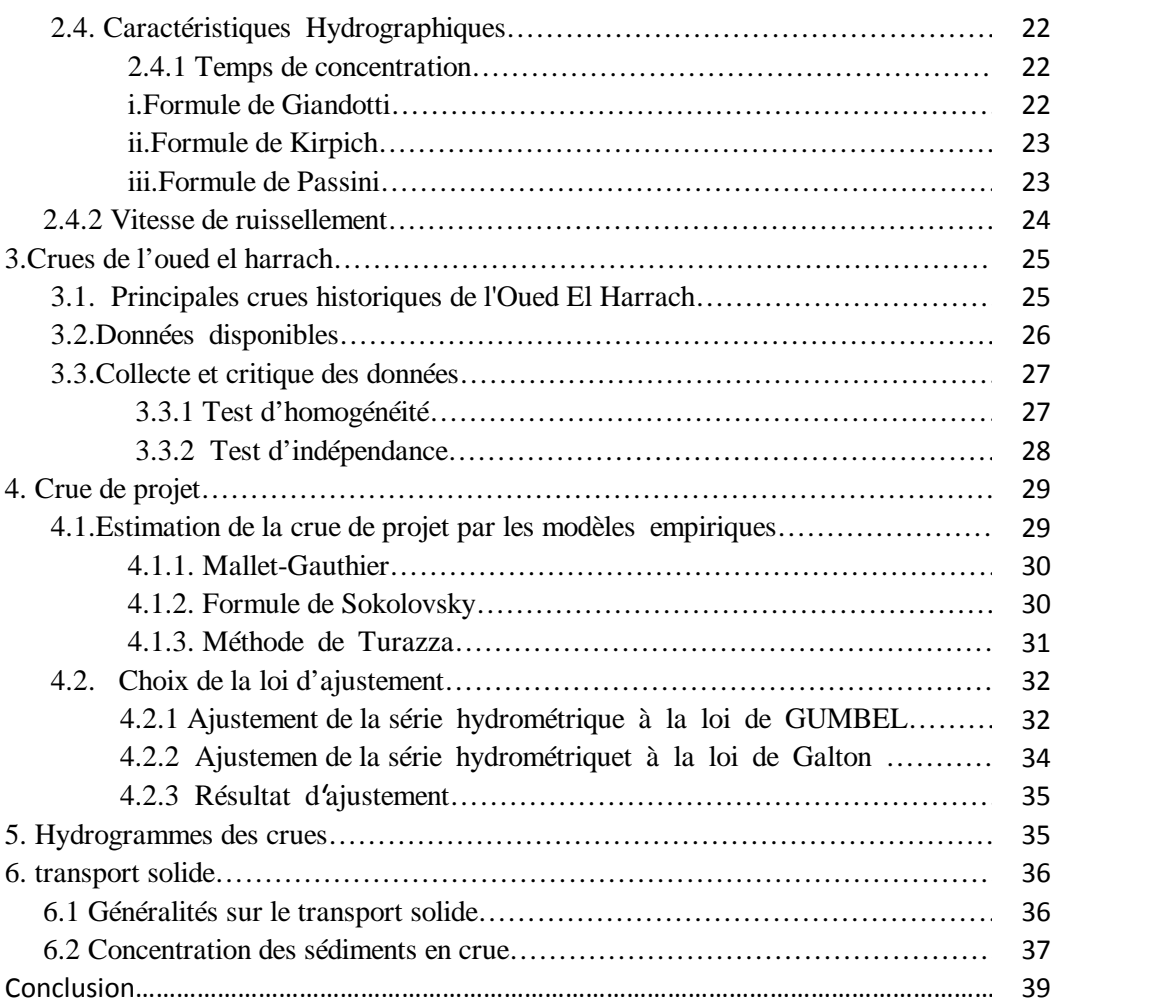

# **Chapitre IV:** Modélisation Hydrodynamique

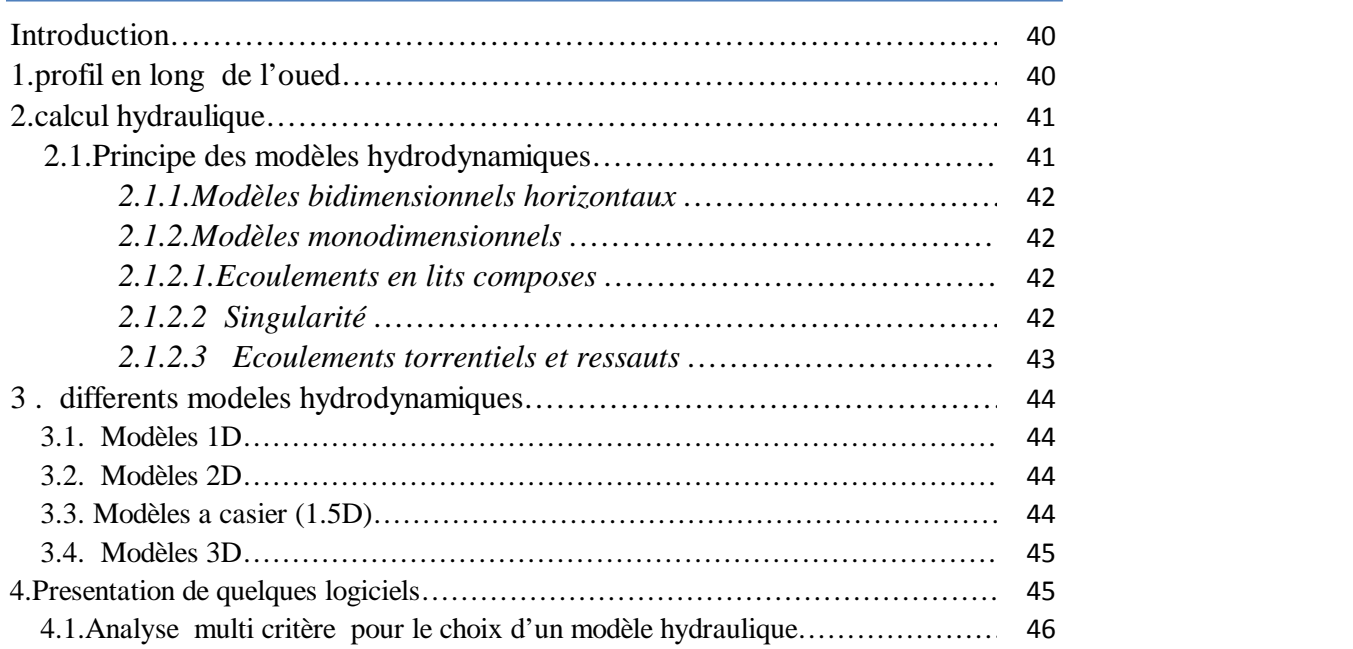

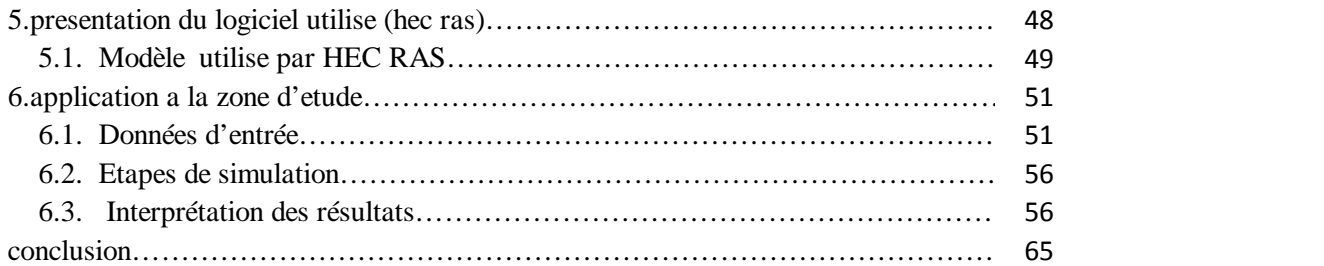

**Chapitre V:** Aménagement et Conception

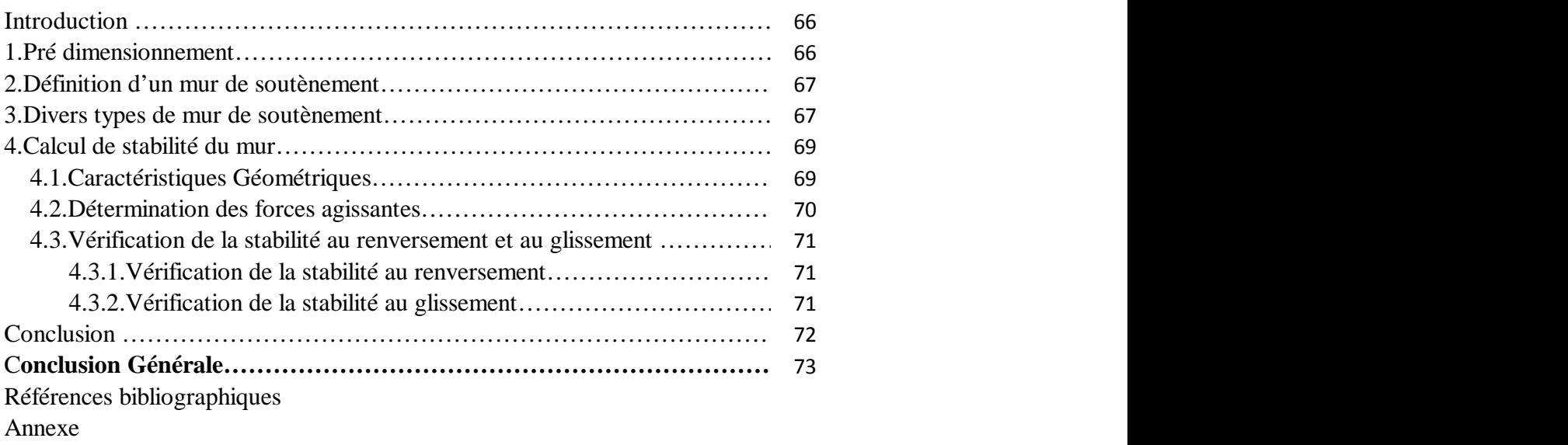

| <b>Numéro</b>      | Titre                                                            | Page |
|--------------------|------------------------------------------------------------------|------|
| Figure $I-1$ :     | Lit mineur (crue moyenne)                                        | 4    |
| Figure $1-2$ :     | Lit majeur (crue exceptionnel)                                   | 5    |
| Figure $I-3$ :     | Coupe transversale d'un canal naturel                            |      |
| <b>Figure I-4:</b> | régimes<br>représentant les différents<br>Schéma<br>d'écoulement |      |

Chapitre I : Généralités

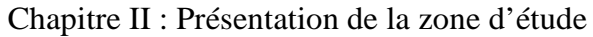

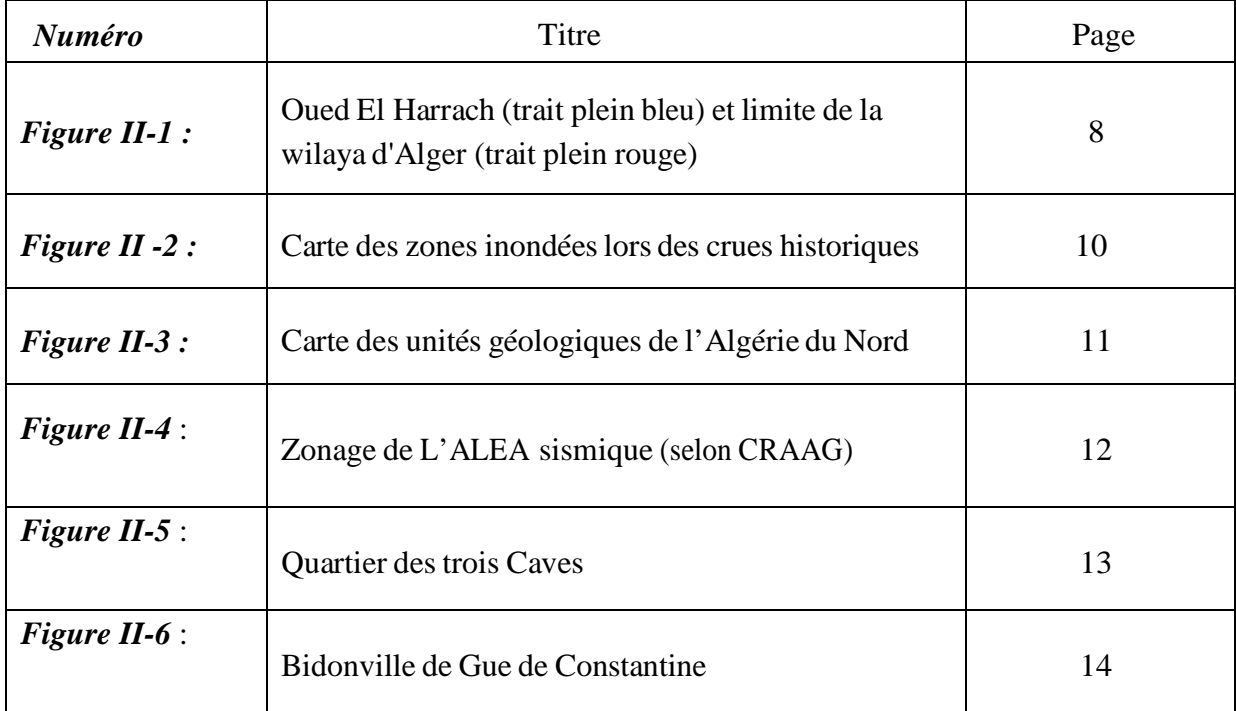

# Chapitre III : Etude Hydrologique

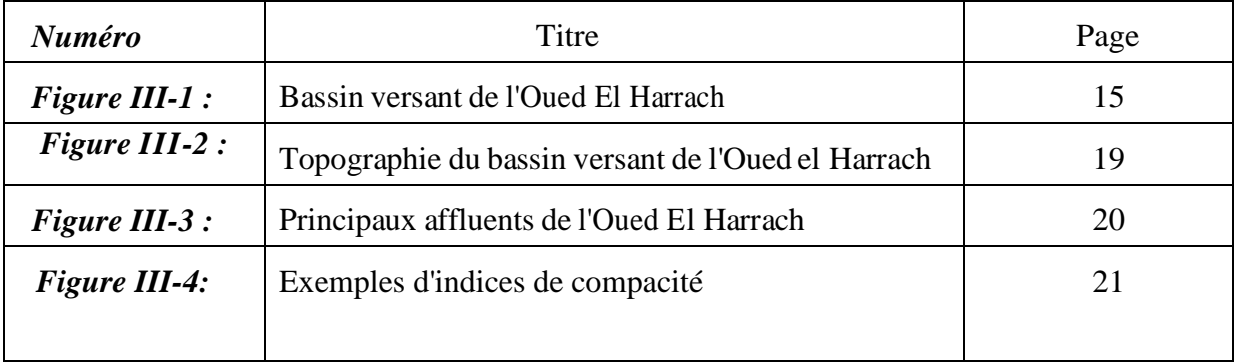

| Figure III- $5$ :    | Stations limnimetriques du bassin versant de<br>l'Oued El Harrach                        | 26 |
|----------------------|------------------------------------------------------------------------------------------|----|
| <b>Figure III-6:</b> | Ajustement à la loi de Gumbel des $Q_{max, annuel}$ de la<br>station de Baraki           | 33 |
| <b>Figure III-7:</b> | Ajustement à la loi de Galton des $Q_{max}$ <sub>annuel</sub> de la station<br>de Baraki | 34 |
| <b>Figure III-8:</b> | Hydrogrammes de crues de l'Oued EL Harrach                                               | 36 |

Chapitre IV : Modélisation Hydrodynamique

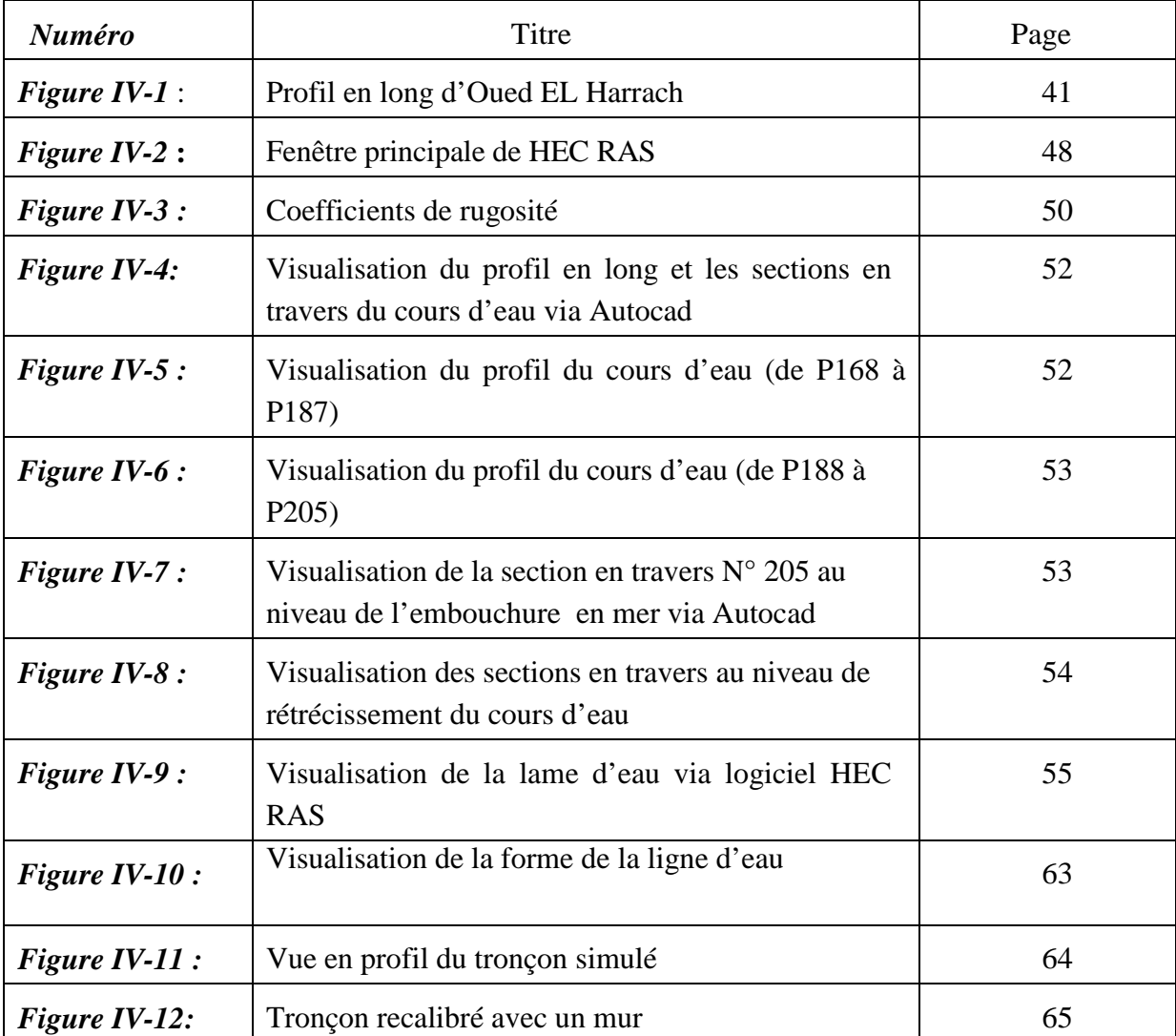

| <b>Numéro</b>       | Titre                                                                     | Page |
|---------------------|---------------------------------------------------------------------------|------|
| Figure $V-1$ :      | Pré dimensionnement d'un mur de soutènement                               | 67   |
| Figure $V-2$ :      | Différents types de murs de soutènement selon la<br>ligne de raccordement | 67   |
| <b>Figure V-3 :</b> | Mur de soutènement sans semelle extérieur                                 | 68   |
| <b>Figure V-4 :</b> | Mur de soutènement avec semelle extérieur                                 | 68   |
| Figure $V-8$ :      | Divers types de murs de soutènements                                      | 69   |
| <b>Figure V-9:</b>  | Schéma représentatif des forces agissantes                                | 69   |

Chapitre V : Aménagement et Conception

| Numéro                | Titre                                                                               | Pages |  |  |
|-----------------------|-------------------------------------------------------------------------------------|-------|--|--|
| <b>Tableau III-1:</b> | Caractéristiques de forme du bassin versant<br>d'Oued EL HARRCH                     | 20    |  |  |
| Tableau III-2 :       | Temps de concentration « Formule<br>de<br>Giandotti »                               | 23    |  |  |
| Tableau III-3:        | Temps de concentration<br>«Formule<br>de<br>Kirpich »                               | 23    |  |  |
| Tableau III-4 :       | Temps de concentration « Formule<br>de<br>Passini »                                 | 24    |  |  |
| Tableau III-5:        | Vitesse de ruissellement                                                            | 24    |  |  |
| Tableau III-6 :       | Principales caractéristiques des bassin<br>25<br>versant<br>d'Oued El Harrach       |       |  |  |
| <b>Tableau III-7:</b> | 27<br>Récapitulatif des données reçues des stations<br>limnimetriques.              |       |  |  |
| <b>Tableau III-8:</b> | Résultats du test de Wilcoxon-Mann-Withney.                                         | 28    |  |  |
| <b>Tableau III-9:</b> | Résultats du test de Wald-Wolfowitz                                                 | 29    |  |  |
| TABLEAU III-10:       | <b>MALLET</b><br>30<br>D'APRES<br>DEBIT<br><b>POINTE</b><br>DE<br><b>GAUTHIER</b>   |       |  |  |
| TABLEAU III-11:       | DEBIT DE POINTE D'APRES sokolovsky                                                  | 31    |  |  |
| TABLEAU III-12 :      | DEBIT DE POINTE D'APRES Turazza                                                     | 31    |  |  |
| TABLEAU III-13:       | DEBIT<br>DE<br>POINTE PAR LES<br><b>DIFFERENTE</b><br>FORMULES<br><b>EMPIRIQUES</b> | 31    |  |  |
| Tableau III-14:       | Ajustement à la loi de Gumbel                                                       | 33    |  |  |
| Tableau III-15:       | Ajustement à la loi log normale                                                     | 35    |  |  |
| Tableau III-16:       | volumes de crues et de<br>Les<br>concentration<br>moyenne en sédiments              | 38    |  |  |

Chapitre III : Etude Hydrologique

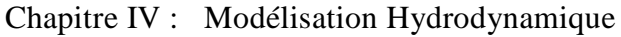

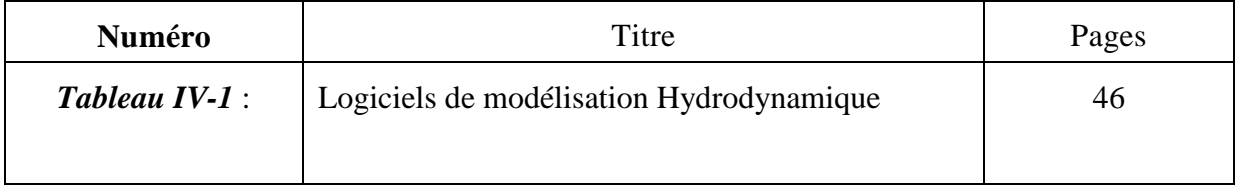

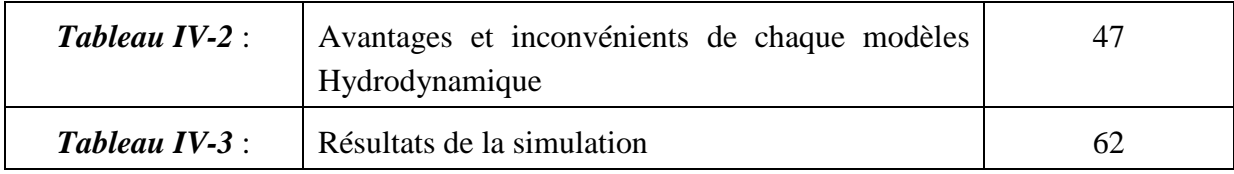

# Chapitre V : Aménagement et Conception

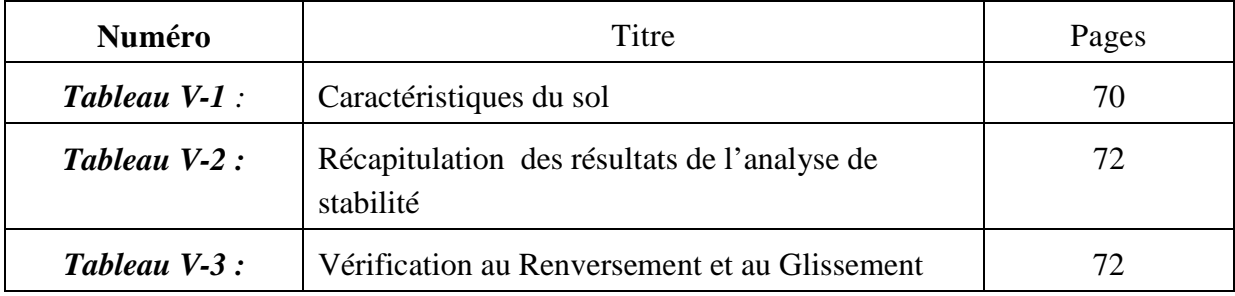

# **LISTE DES ABREVIATIONS**

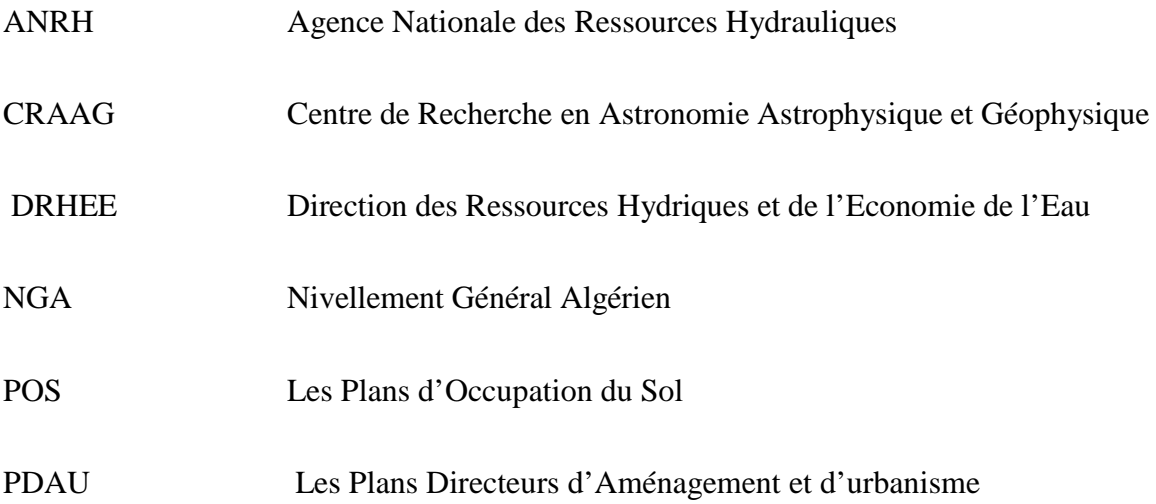

#### **INTRODUCTION GENERALE**

**P**artout dans le monde, la montée des eaux des rivières a lieu de façon récurrente avec une ampleur plus ou moins importante. Au cours des derniers siècles, l'homme a naturellement peuplé les lits majeurs des rivières pour pouvoir utiliser toutes les richesses de celles-ci. Mais les crues peuvent engendrer des inondations qui causent chaque année des dégâts matériels et humains considérables du fait de la présence de plus en plus importante d'activités humaines au bord des rivières.

**L**'oued El Harrach est l'un des principaux cours d'eau qui traversent les wilaya d'Alger et de Blida.

**P**ar le passé et jusqu'à nos jours, de nombreux phénomènes hydrologiques extrêmes ont provoqué des crues importantes sur ce dernier, occasionnant des inondations dévastatrices, à la fois en termes humain et matériel. Les inondations constatées sont principalement localisées sur le territoire de la wilaya d'Alger.

**L**a fréquence des inondations et leurs conséquences souvent dramatiques mettent en évidence l'urgence de la mise en place d'un dispositif de protection contre les inondations et de prévision des crues.

Le présent mémoire que nous soumettons ci après traite la partie qui concerne le recalibrage de l'Oued EL Harrach sur un tronçon d'environ 3.5 Km qui commence à partir du pont Blanc de la commune d'El Harrach jusqu'à l'embouchure en mer. Elle a pour objet d'étudier les caractéristiques de l'Oued El-Harrach et son bassin versant ainsi que les voies et moyens de protéger les abords immédiats contre l'érosion, les routes et village avoisinants contre les inondations. Plus précisément, il s'agit d'une étude de reprofilage et recalibrage de l'Oued El-Harrach en vue d'assurer à ce dernier un écoulement régulier et rationnel en période de crue.

**D**ans le premier chapitre de ce mémoire nous présentons une introduction et quelques notions de base aux écoulements à surface libre.

Le deuxième chapitre est consacré à la présentation de la zone d'étude, nous y avons également exposé la problématique ainsi les objectifs du projet.

**L**e troisième chapitre présente la partie d'étude hydrologique du projet qui a été développé à partir des données hydrométriques disponibles par l'*ANRH* .Nous avons donc dans cette partie évalué le débit de projet avec lequel nous allons recalibrer notre cours d'eau .

**P**our ce qui est du chapitre quatre, nous allons nous intéresser à la modélisation hydrodynamique effectuée à l'aide du logiciel *HEC-RAS,* ainsi que l'interprétation des résultats obtenus et les différents aménagement adoptés.

Les conceptions et les aménagements, qui concernent la stabilité des murs de berges, sont présentés dans le cinquième chapitre.

#### **Chapitre I**

#### **GENERALITES**

**D**epuis l'aube des temps, l'homme a recherché à s'installer le long des plans d'eau et des rivières car les rives des rivières et la plaine environnante sont des endroits plaisants pour y construire des maisons, la construction sur un terrain plat est moins coûteuse, et les services y sont plus faciles à installer. Pour se faire l'homme, suite à une explosion démographique trop exigeante en espace et en nourriture, à introduit des aménagements parfois inappropriés et mal réfléchis au fonctionnement naturel de ces plaines.

L'homme a donc perturbé le tracé des cours d'eau, par des constructions sur le lit de la rivière et la pratique de certaines activités agricoles non maîtrisées qui concourait à l'accélération des phénomènes d'érosion et disparition du couvert végétal. Ces aménagements et ces pratiques introduits par l'homme ont engendré la naissance d'une nuisance qui n'était pas ressentie par les populations dans le passé, ces nuisances se présentent en un phénomène appelé Inondation dont les dommages ont augmenté considérablement dans maints endroits et surtout ces dernières années.

#### **1. ECOULEMENT A SURFACE LIBRE**

**L**'hydraulique à surface libre se distingue de l'hydraulique en charge par l'existence d'une surface libre, c'est-à-dire d'une surface où l'écoulement est en contact direct avec l'air : le gradient de pression ne peut plus être le moteur de l'écoulement, c'est la gravité joue plutôt ce rôle. L'hydraulique fluviale s'intéresse surtout aux écoulements dans les :

- cours d'eau : rivières, fleuves, etc.
- systèmes d'évacuation: réseaux d'assainissement pluvial, ainsi qu'aux différents aménagements retenus d'eau, usines de production d'électricité, ports, etc.

Ces écoulements se caractérisent par une hauteur d'écoulement petite par rapport à la longueur d'écoulement. On parle d'écoulement filaire ou unidimensionnel (x, t).

#### **2. RAPPEL DE QUELQUES NOTIONS D'HYDRAULIQUE**

– bief :le bief est un tronçon homogène en termes de pente et de section d'écoulement.

– type de cours d'eau: on distingue des cours d'eau en fonction de la pente І, celle-ci varie entre  $3 < I < 6\%$ ,

– Section d'écoulement (ou section mouillée)  $S_e$  : partie de la section du canal limitée

par les parois et la surface libre.

– périmètre mouillé  $p_e$ : longueur de la surface d'écoulement en contact avec le lit (fond + berges), c'est-à-dire le périmètre de la section d'écoulement moins la largeur au miroir.

– largeur au miroir B: largeur de la section d'écoulement au niveau de la surface libre ; La pression du fluide à cette interface est égale à celle de l'atmosphère.

– hauteur d'écoulement: hauteur moyenne d'eau, par définition :  $h_n =$ *B*  $h_n = \frac{S_e}{R}$ 

– hauteur normale  $h_n c'$  est la hauteur d'un écoulement permanent uniforme dans un bief. La hauteur normale est fonction du débit Q, de la rugosité K, et de la pente moyenne І ;

– tirant d'eau : profondeur maximale d'une section d'écoulement ;

– régime uniforme: régime d'écoulement le long d'un bief où les caractéristiques d'écoulement (hauteur et vitesse) sont constantes quelle que soit la position le long de la direction d'écoulement. On a ainsi :

$$
\frac{\partial h}{\partial x} = 0; \frac{\partial v}{\partial x} = 0
$$

– régime permanent : régime où l'écoulement ne dépend pas du temps. On a ainsi :  $=0$  $\partial$ *h*

$$
\partial \, t
$$

- régime graduellement varié : régime d'écoulement où la variation de hauteur dans la direction d'écoulement est très faible, typiquement si *x* désigne une longueur d'écoulement et  $\Delta h$  une variation de hauteur, on a :  $\frac{\Delta h}{\Delta}$  << 1 *x h*

Les équations de Saint-Venant ou le calcul différentiel des courbes de remous ne sont valables que pour ce régime ;

– régime rapidement varié : régime d'écoulement où la variation de hauteur dans la direction d'écoulement est très importante, En effet à l'approche d'une singularité ou bien en cas de ressaut hydraulique, l'écoulement peut entrer dans un régime rapidement varié ;

-ressaut hydraulique : variation brutale de hauteur d'eau (passage d'un régime torrentiel à un régime fluvial) ;

– pente *:* pente moyenne longitudinale І = tan *α* d'un bief exprimé en % ou en ‰

– Rayon hydraulique : c'est la longueur caractéristique

ENP 2011 Page 3

*e*  $H = \frac{B_e}{P_e}$  $R_{H} = \frac{S}{I}$ 

- Régime torrentiel : régime supercritique ( $F_r$  > 1), forte vitesse, hauteur faible ;
- Régime fluvial : régime subcritique ( $\mathbf{F}_{\mathbf{r}}$  < 1), faible vitesse, hauteur élevée ;

– Débit Q: flux d'eau par unit té de temps à travers la surface d'écoulement ;

 $-V$ itesse moyenne V : vitesse  $V = \frac{Z}{S}$  $V = \frac{Q}{q}$ 

– Coefficient de rugosité : coefficient traduisant la rugosité des parois s (coefficient de Chézy noté C ou de Mannin ng-Strickler noté K) ;

- Lit mineur : lit occupé ordinairement par un cours d'eau, Un cours d'eau s'écoule habituellement dans son lit mineur (basses eaux et débit moyen Annuel).

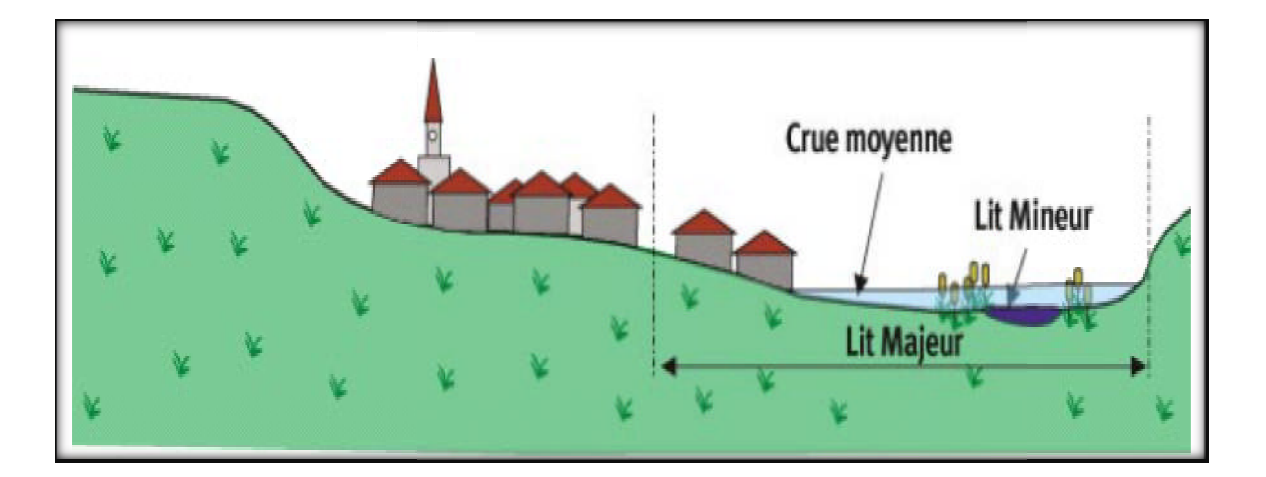

*Figure I.1 Figure I.1 :*Lit mineur (crue moyenne)

-Lit majeur : qui correspond à l'emprise maximale historique d'un cours d'eau ou à la plaine inondable. On parle aussi de niveau des plus hautes eaux (PHE) pour désigner la côte maximale atteinte par la surface libre d'un cours d'eau ;

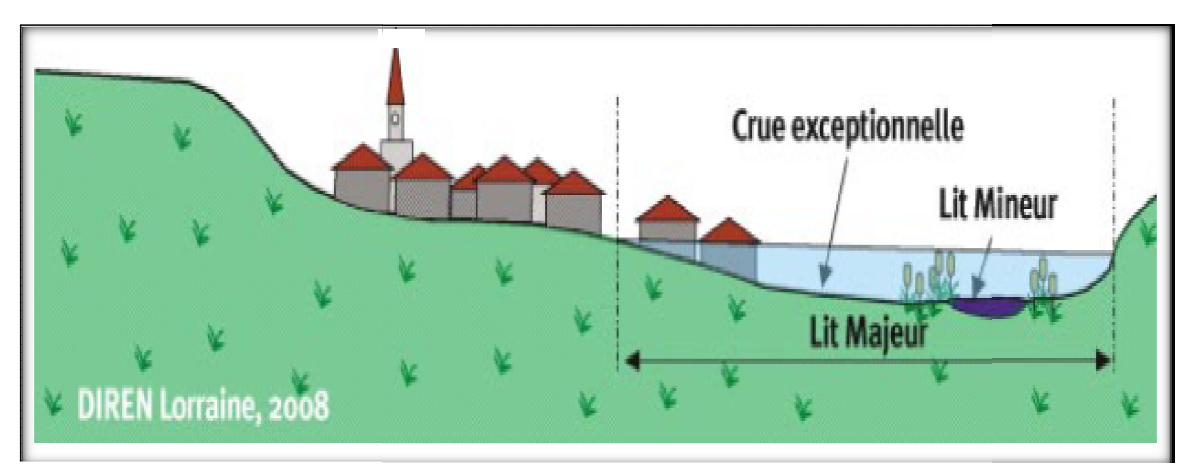

*Figure I .2 :*Lit majeur (crue exceptionnel )

- La berge ou rive: est le talus qui sépare le lit mineur du lit majeur.

- L'étiage: correspond aux plus basses eaux d'un cours d'eau (généralement durant l'été).le débit d'étiage est donc le débit minimal d'un cours d'eau. Le débit de plein bord est le débit atteint lorsque la rivière sort de son lit mineur. Durant une crue, on parle de débit de pointe pour dé ésigner le débit maximal atteint.

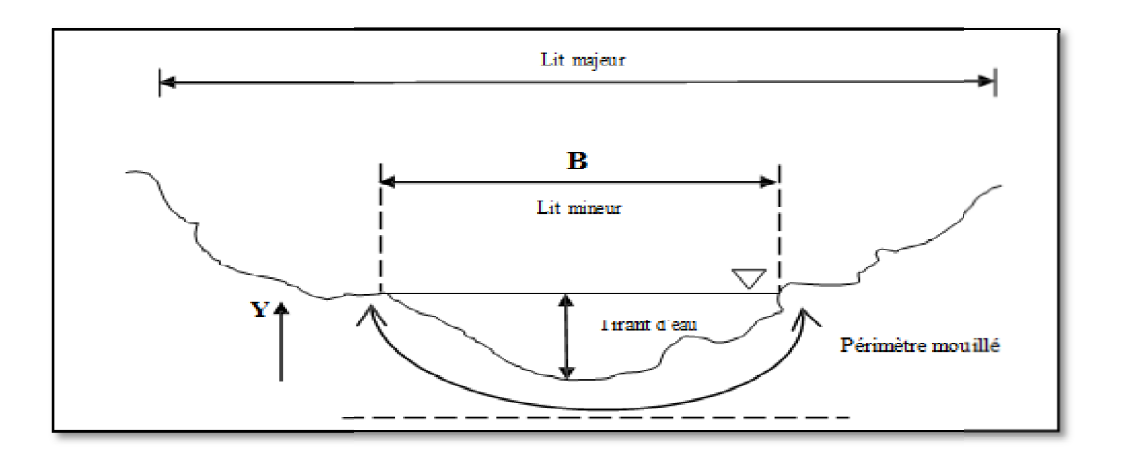

*Figure I.3 :* coupe transversale d'un canal naturel

#### **3. DIFFERENTS TYPES D DE CANAUX**

On appelle canal un système de transport dans lequel l'eau s'écoule et dont la surface libre est soumise à la pression atmosphérique.

Pour une pente longitudinale de fond, il faut évacuer un certain débit; la forme et les dimensions du canal sont à déterminer.

On distingue deux catégories de canaux :

- 1) les canaux naturels,
- 2) les canaux artificiels.

#### **3.1. Canaux naturels**

**C**e sont les cours d'eau qui existent naturellement sur (ou sous) terre; tels que les ruisselets, torrents, rivières, fleuves et estuaires.

Les propriétés géométriques et hydrauliques des canaux naturels sont généralement assez irrégulières. L'application de la théorie hydraulique ne donne que des résultats approximatifs obtenus moyennant certaines hypothèses.

#### **3.2. Canaux artificiels**

**C**e sont des cours d'eau réalisés par l'homme sur (ou sous) terre tels que: les canaux découverts construits au ras du sol (canaux de navigation, d'adduction et d'évacuation, d'irrigation et de drainage) ou les canaux couverts dans lesquels les liquides ne remplissent pas toute la section (tunnels hydrauliques, aqueducs, drains, égouts).

Les propriétés hydrauliques des canaux artificiels sont généralement assez régulières. L'application de la théorie hydraulique donne souvent des résultats satisfaisants.

#### **4. DIFFERENTS TYPES D'ECOULEMENT**

Les types d'écoulement qu'on rencontre en hydraulique peuvent être résumés ainsi :

1)uniforme fluvial ;

2) fluvial graduellement décéléré ;

3) rapidement accéléré (fluvial puis torrentiel) ;

4) ressaut ;

5) uniforme fluvial ;

6) rapidement accéléré (fluvial puis torrentiel) ;

7) uniforme torrentiel.

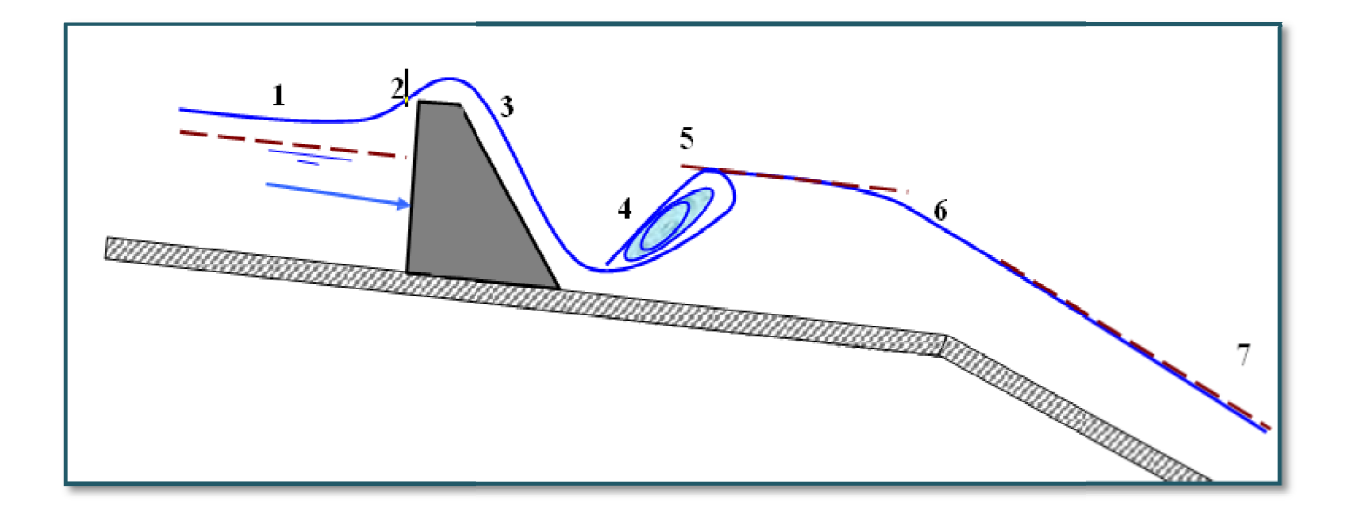

Figure I.4 : Schéma représentant les différents régimes d'écoulement

#### **Conclusion**

La rivière est un milieu non figé qui obéit à sa propre logique. Cette logique pourrait certes<br>
être approchée en découplant les problèmes :<br>
- logique de l'écoulement ;<br>
- logique du transport solide ;<br>
- logique de la mo être approchée en découplant les problèmes :

- logique de l'écoulement ;
- logique du transport solide ;
- logique de la morphologie fluviale ;
- influence de la végétation.

L'aménageur ne doit pas se réfugier derrière le caractère exceptionnel d'un épisode pour épisode justifier un comportement qui n'a pas été prévu. Heureusement, la rivière est son propre<br>architecte et sait montrer les solutions à qui sait l'observer . architecte et sait montrer les solutions à qui sait

## **Chapitre II**

# **PRESENTATION DE LA ZONE D'ETUDE**

#### **1. PRESENTATION DE LA ZONE D'ETUDE**

Pour la présentation de la zone d'étude nous nous intéressons aux caractéristiques suivantes :

#### **1.1. Situation Géographique**

**L**a région étudiée est situé dans la partie Nord de l'Algérie, qui sillonnent de Mitidja ;Elle s'intègre donc dans le bassin versant d'El-Harrach qui appartient au grand Bassin Versant Côtier Algérois et s'étend du Nord au Sud sur 51 km et d'Est en Ouest sur 31 km.

L'Oued El Harrach, qui représente l'un des principaux Oueds qui sillonnent la Mitidja, prend source au Nord de l'Atlas Blidéen et se jette en mer Méditerranée après un parcours de 67km environ. Il est formé par la confluence de deux principaux Oueds : l'Oued Okacha et l'Oued Mekka au Sud- Ouest de Hammam Melouane au niveau du « Rocher des Pigeons ».

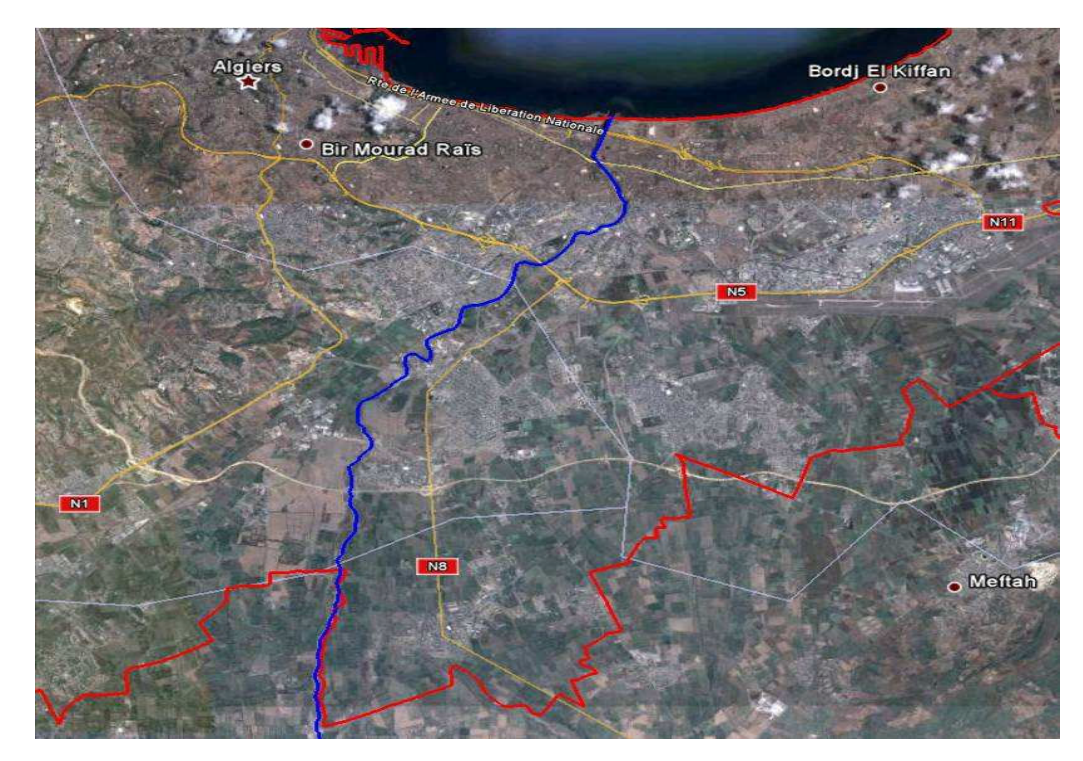

*Figure II-1* : Oued El Harrach (trait plein bleu) et limite de la wilaya d'Alger (trait plein rouge)

Le Bassin Versant de l'Oued El Harrach qui couvre une superficie d'environ 1200 KM<sup>2</sup>, se partage en trois (03) parties appartenant l'une à l'Atlas Blidéen (600 km<sup>2</sup>) l'autre à la plaine de la Mitidja (500 km<sup>2</sup>) et la troisième au versant du Sahel (100 km<sup>2</sup>).

Ses principaux affluents sont :

• L'Oued Djamaa, issu de l'Atlas Blidéen  $(B.V=225 Km^2)$ .

 L'Oued Baba Ali avec l'Oued Terro, issus de la Mitidja (B.V=166  $Km<sup>2</sup>$ ).

 L'Oued Smar, issu de la Mitidja, cours d'eau récepteur des zones industrielles de Oued Smar et EL Harrach Sud  $(B.V=117 Km^2)$ 

• L'Oued Kerma, issu du sahel  $(B.V=74 Km^2)$ .

 L'Oued Ouchaiah issu du sahel, cours d'eau récepteur des communes et quartiers urbains fortement peuplés (kouba, birkhadem…) à un (01) kilomètre de l'embouchure de l'Oued El Harrach (B.V=22  $\text{Km}^2$ ).

 L'oued Adda cours d'eau récepteur des quartiers urbains d'El Harrach et des Eucalyptus.

#### **1.2. Principales crues Historiques de l'Oued El Harrach**

**D**e part le passé et jusqu'à nos jours , l'Oued El Harrach caractérisé par des crues importantes et de courtes durées, a connu plusieurs épisodes pluvieux qui ont provoqué des inondations ayant occasionné des pertes en vies humaines et des dégâts matériels.

Nous pouvons évoquer certaines inondations et les mesures prises pour y remédier :

- En 1906, certains quartiers eurent plus de 01 m d'eau et la crue a fait plusieurs victimes. Des travaux de curage des berges ont été faits et l'embouchure fut désensablée.
- En 1911, une très forte crue a causé encore de nombreuses victimes,
- En 1923, une crue de 2500 m<sup>3</sup>/s a encore fait des dégâts.
- En 1931, 1935, 1936, 1939 et 1946 d'autres crues eurent lieu et en particulier en 1954 où la crue a atteint la côte de 16.88 m NGA à Gué de Constantine et a provoqué un fort débordement sur l'usine Carnaud).
- Et 1957, la crue de 1000 m<sup>3</sup>/s inonda la région d'El Harrach industriel et a atteint 1,60 m de hauteur. Des travaux de drainage des berges furent entrepris, on suréleva les routes et les voies de chemin de fer et on créa une carrière de sable à l'embouchure de l'Oued El Harrach.
- En 1960, la crue a fait des dégâts considérables. La route Alger -Constantine fut coupée et la voie ferrée emportée à plusieurs endroits. L'eau a atteint 1 m dans

certains quartiers de Gué de Constantine et la zone industrielle d'Oued Smar qui fut paralysée pendant presque un mois.

- En 1971, l'Oued Terro a fait monter l'eau à la cote 25 m NGA et inonda Baba Ali et le terrain de la fabrique SONIC.
- En Mars 2007, la crue de 1800 m<sup>3</sup>/s a provoqué le retour d'eau par les canalisations d'eaux usées vers le quartier « les Trois Caves », ce qui a fait monter le niveau d'eau à 50 cm environ et jusqu'à 1 m dans certaines ruelles faisant l'objet de travaux de décaissement. Cette crue charriant les branches d'arbres et déchets solides a aussi provoqué un débordement des eaux vers la base Vie de NETCOM et la cité 234 Logements Boumati.
- En Novembre 2007, des stagnations d'eaux pluviales en plusieurs endroits dues à la prolifération de constructions illicites sur les berges de l'Oued El Harrach et le charriage de terres provenant des chantiers en construction, ont été signalées.

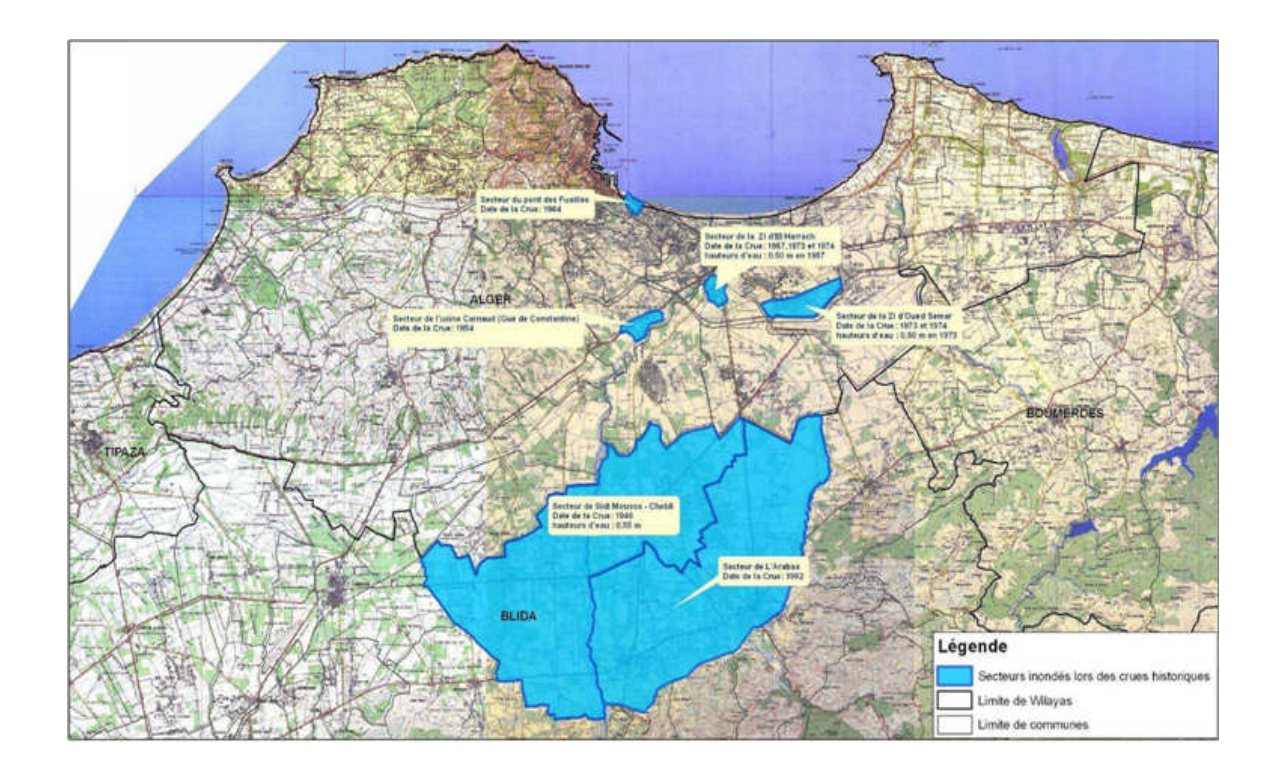

La carte suivante figure les zones inondées par l'Oued lors des crues historiques :

*Figure II-2* : Carte des zones inondées lors des crues historiques

Les deux principaux sites fréquemment inondés par l'oued El Harrach sont : -le quartier des Trois Caves qui se trouve sur la rive droite de l'Oued El Harrach ; -le quartier Boumaati sur la commune d'El Harrach.

#### **1.3. Géologie Générale**

**L**a géologie d'un bassin versant est un facteur très important du régime des cours d'eau qui drainent ce bassin. En période de crue, les volumes écoulés seront d'autant plus grands que le bassin sera plus imperméable. En période de basses eaux, les débits seront d'autant plus forts que les nappes sont plus nombreuses et importantes.

Le Nord de l'Algérie est délimité par les éléments suivants :

–au Sud : l'Atlas saharien, une chaine de montagnes d'origine alpine ;

–au Centre : des plates-formes comme la Meseta Oranaise à l'ouest et le môle d'Ain Regada à l'est ;

–dans la partie septentrionale, l'atlas Tellien, zone complexe constituée de nappes mises en place au Miocène inférieur. Des bassins néogènes tardifs comme le Chétif et le Hodna se sont installés sur ces nappes.

La carte suivante présente de manière synthétique les principales unités géologiques de l'Algérie du Nord.

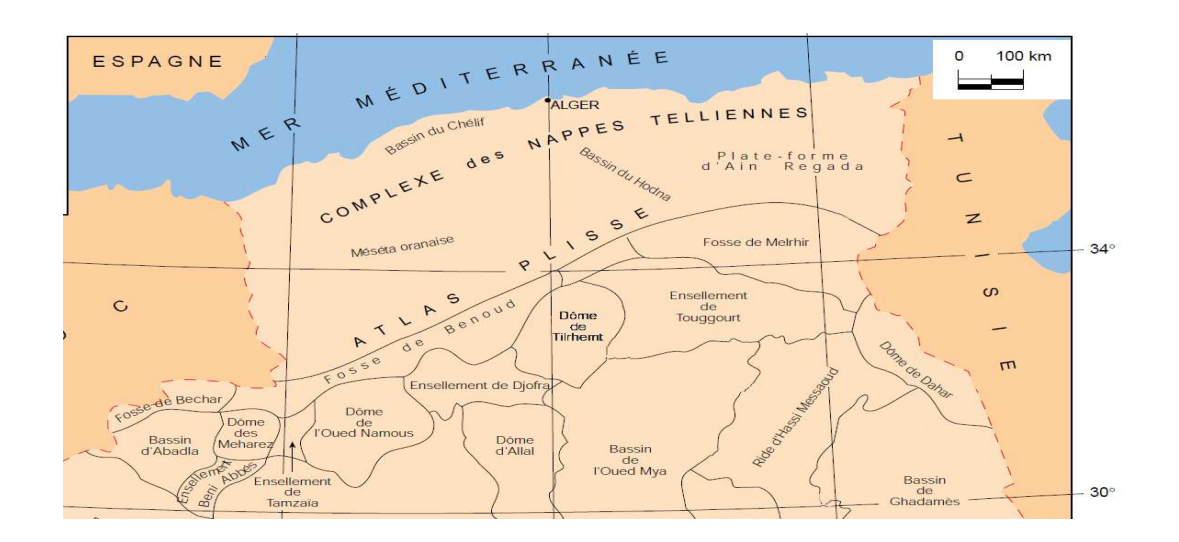

*Figure II-3 :* Carte des unités géologiques de l'Algérie du Nord

**L**'oued El Harrach est situé dans la partie septentrionale de la chaine Tellienne, dans la plaine sub-côtière à l'aval de la région de la Mitidja. Il traverse pour l'essentiel des formations Quaternaires et du Pliocène constituées essentiellement de limon, d'alluvions sables et de cailloutis. Cependant, proche de ses rives, on peut observer des marnes (marnes de la Maison Carrée) ainsi que des calcaires grès et poudingues "de l'oued Ouchaia".

#### **1.4. Activité Sismique**

**L**'activité sismique en Algérie du Nord est continue puisqu'elle se produit tout le long de l'année. Elle est essentiellement marquée par des séismes superficiels (profondeur inférieure à 20 km) qui causent des dégâts considérables dans les zones épicentrales.

Le zonage sismique du territoire algérien élaboré par le *CRAAG*, montre que la bande tellienne notamment dans sa frange littorale (régions d'El Asnam et d'Alger) est soumise au degré d'aléa sismique le plus élevé, comme le montre la figure ci-dessous :

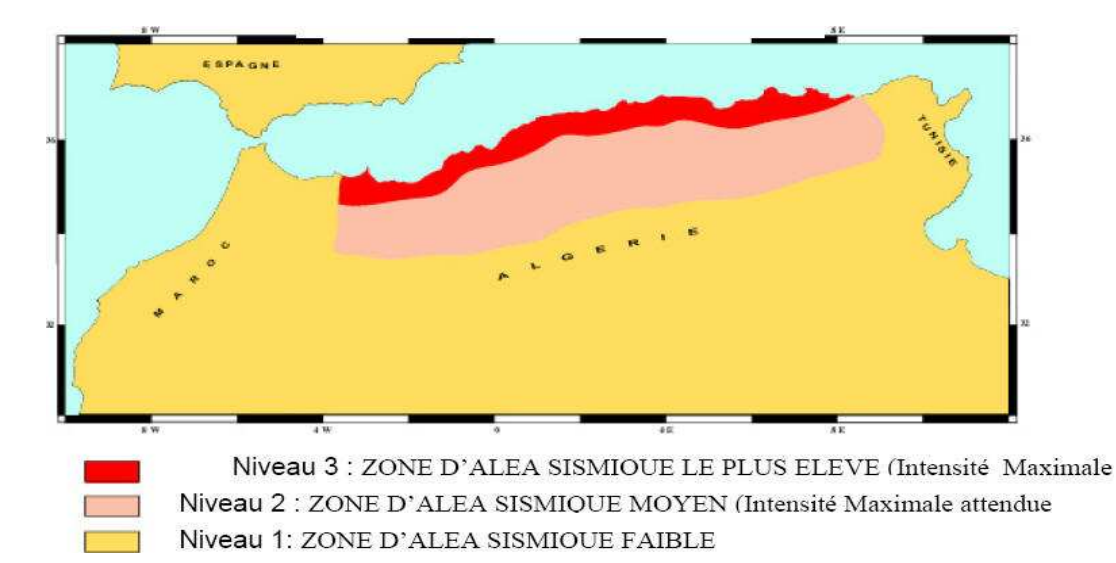

*Figure II-4 :* Zonage de L'ALEA sismique (SELON CRAAG)

# **1.5. Aperçu Climatique**

Le climat d'Alger est tempéré par les mouvements contraires des vents froids du Nord et chauds de l'intérieur.

La température moyenne annuelle varie, dans la pleine de la Mitidja entre 17°C et 18°C.

L'humidité relative de l'air dans la Mitidja et Sahel entre 77% à 80%.

### **1.6. Précipitation**

**L**a pluviométrie moyenne annuelle varie entre 600 et 900 mm, ce qui permet de classer le site parmi l'étage bioclimatique sub-humide à grande valeur agricole. Les premières pluies tombent généralement entre septembre et novembre, les dernières en avril- mai. Bien que les évènements pluvieux soient peu fréquents et durent peu longtemps, ils sont néanmoins intenses. Ce qui signifie que les inondations peuvent être dangereuses et provoquer de considérables dégâts humains et matériels.

#### **2. DESCRIPTION GLOBALE DE LA SITUATION ACTUELLE**

Afin de présenter la situation actuelle de la région d'étude nous procédons comme suit :

#### **2.1. Problématique**

L'incapacité du lit de l'Oued à contenir tous les apports lors des crues exceptionnelles, à laquelle s'ajoute la prolifération anarchique de l'urbanisation à ses abords et le cumul de nombreux désordres (pollutions, effondrement de berges, rejets…) a des conséquences qui se font de plus en plus sentir pour la population, les activités économiques et les infrastructures , se qui a augmenté le risque d'inondations de ce dernier .

D'après POS, on constate que la commune de Gué de Constantine notamment au niveau du grand bidonville situé sur la rive gauche de l'Oued, souffrant d'un dysfonctionnement urbain. Cette zone qui occupe une superficie de 48 hectares, pour une population de 15 000 habitants, lance un vrai défi pour les collectivités locales et les instances chargées du nouveau PDAU d'Alger, ainsi le quartier des Trois Caves illustre parfaitement la problématique d'un quartier très vulnérable vis-à-vis des risques d'inondation.

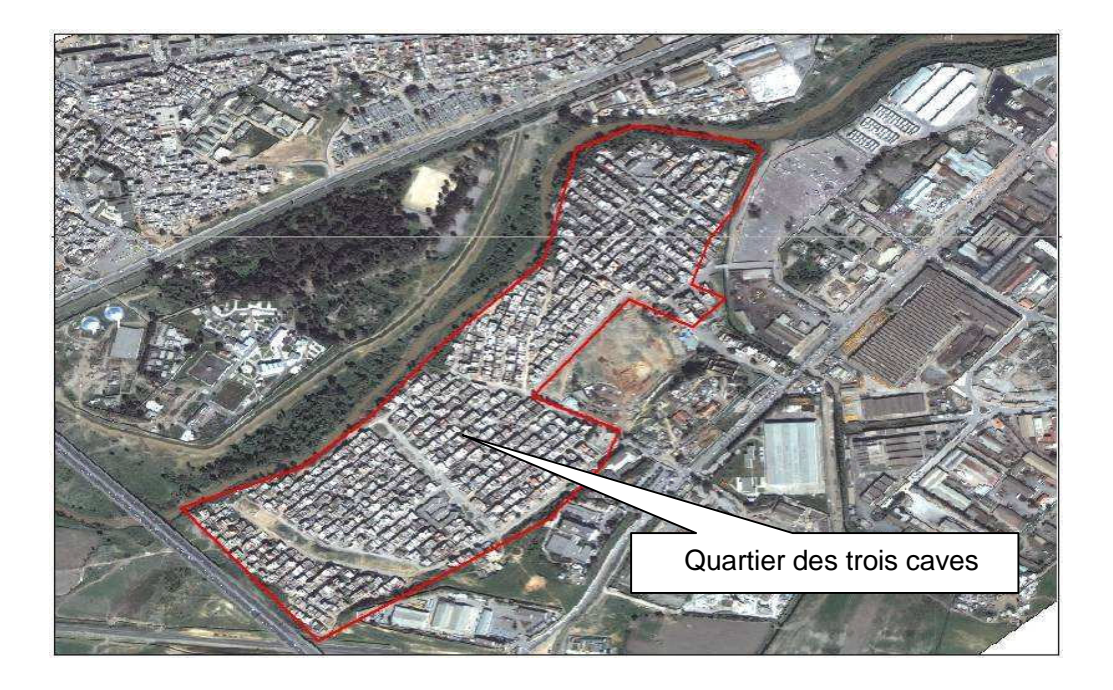

*Figure II-5* : Quartier des trois Caves

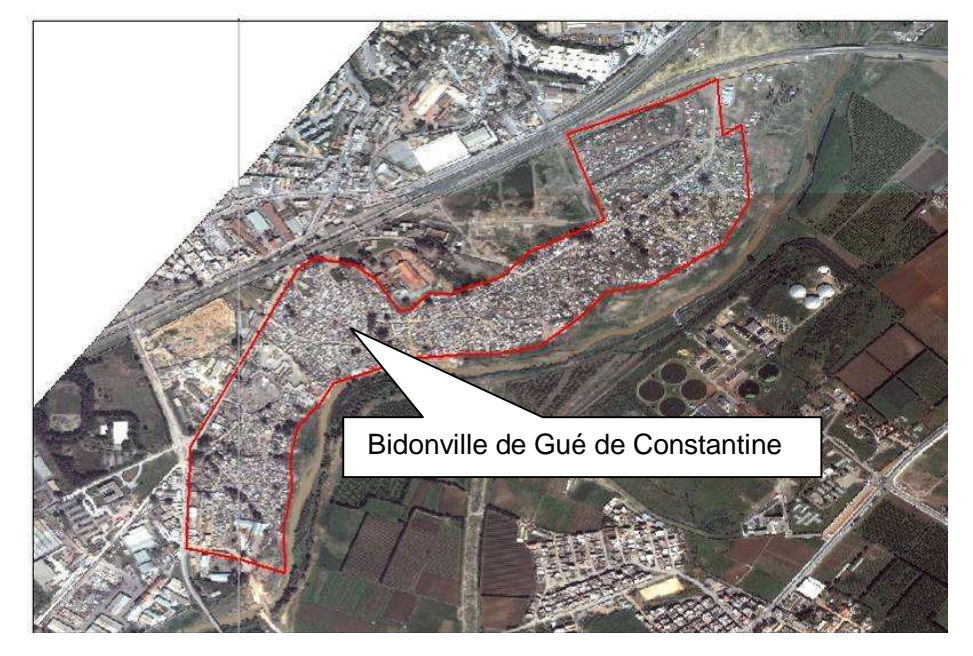

*Figure II-6* : Bidonville de Gue de Constantine

### **2.2. Objectif**

La protection de la vallée contre les crues de l'Oued El Harrach.

### **2.3. Outils**

**L**a réalisation d'un tel objectif nécessite des mesures de protection et des dispositifs pratiques et complémentaires à mettre en œuvre, qui vise à augmenter la capacité hydraulique du cours d'eau c'est à dire à permettre le passage d'un certain débit sans danger pour des conditions bien déterminées (pente, section, rugosité,..) ce qui augmente la sécurité en cas de crues.

Notre mémoire sera consacré à la partie aval qui concerne le recalibrage de l'Oued El Harrach sur un tronçon d'environ 3.5 Km qui commence à partir du pont Blanc d'El-Harrach jusqu'au l'embouchure en mer.

# **Chapitre III**

# **ETUDE HYDROLOGIQUE**

L'étude hydrologique a pour objet principal de caractériser le comportement hydrologique de l'Oued et les débits de ré éférence à prendre en compte pour faciliter l faciliter l'étude du projet d'aménagement de l'Oued, dans le but d'éviter une surestimation du débit à évacuer et donc un surdimensionnement des ouvrages.

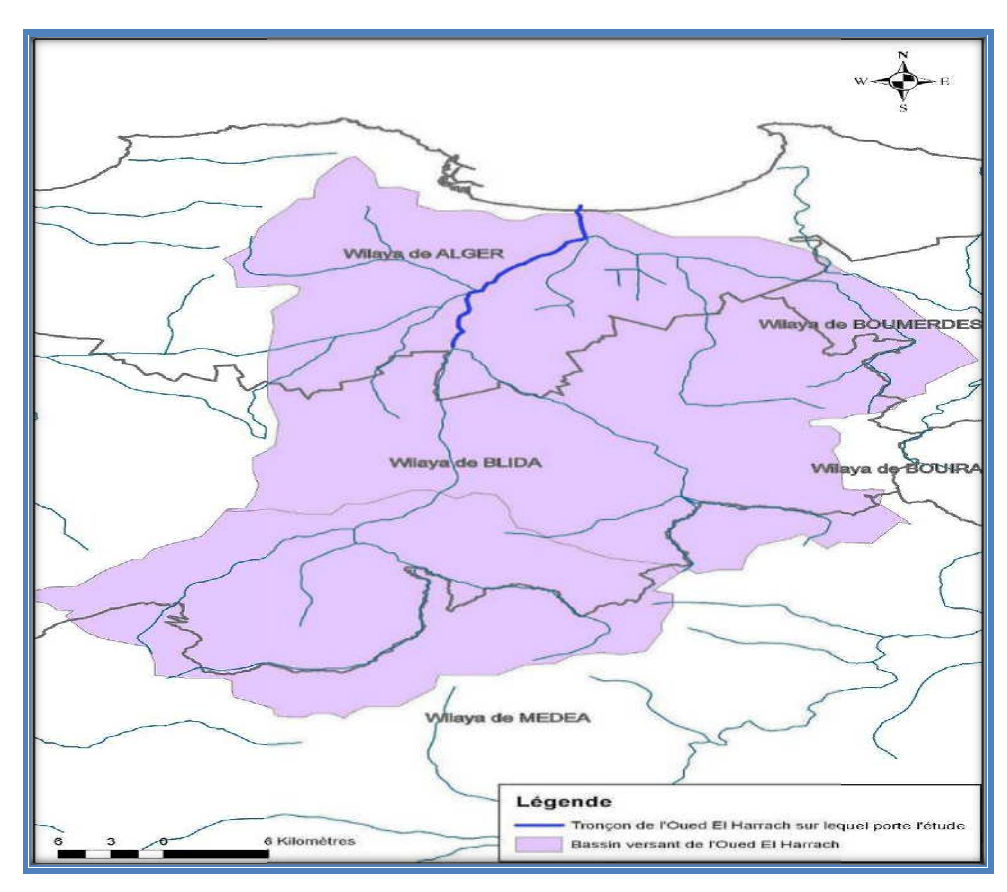

Figure III-1 : Bassin versant d'Oued El Harrach

En conséquence, les éléments suivants sont traités :

· Collecte et analyse des données hydrologiques à l'échelle du bassin versant(stations pluviométriques, stations hydrométriques, estimation des pluies et des débits liquides par des méthodes appropriées) .

Détermination sur la bas se d'une méthodologie appropriée, des déb bits de crues pour différentes périodes de retour  $(T = 10 \text{ ans}, 20 \text{ ans}, 50 \text{ ans}, 100 \text{ ans} \text{ et } 200 \text{ ans})$ .

Estimation de la contribution des affluents à la formation des crues de l'Oued El-Harrach.

#### **1. METHODES DE PREDETERMINATION DES DEBITS DE CRUE**

**L**a prédétermination des débits de crue est nécessaire pour la conception des aménagements des cours d'eau, le dimensionnement des ouvrages de franchissement ainsi que la protection des zones urbaines contre les inondations.

L'homme s'est de tout temps intéressé aux crues, que ce soit à leur prédétermination ou à leur prévision ;il en a résulte une foule de méthodes d'étude.

La prédétermination peut être définie comme l'annonce des caractéristiques physiques et statistiques d'un événement futur non précisément daté.

Selon la disponibilité des données, on peut distinguer trois (3) catégories de méthodes :

#### **1.1 Cas où les données hydrométriques existent en nombre suffisant**

Il existe plusieurs méthodes dans ce cas, dont :

*Méthode des maxima annuels*

Quand on dispose de séries d'observations hydrométriques assez longues (généralement un nombre d'année >20ans), on peut procéder à un ajustement graphique des débits de crues annuelles par les lois statistiques.

Les étapes à suivre sont les suivantes :

 L'échantillonnage : l'échantillon sera constitué du débit max instantané de chaque année, on obtient donc un échantillon {qi} où i varie de 1 à NA (nombre d'années).

 Vérification des hypothèses d'indépendance, stationnarité et d'homogénéité de l'échantillon de travail ;

- Classement de l'échantillon du plus fort débit au plus faible ou inversement ;
- Attribution à chacune des observations une fréquence empirique.

 Estimation des paramètres des lois, par La méthode des moments, celle ci consiste à vérifier que les premiers moments de la loi et les moments empiriques des observations coïncidentes.

#### **1.2. Cas ou les données hydrométriques sont insuffisantes**

#### *Méthode de l'hydrogramme unitaire*

**O**n appelle Hydrogramme Unitaire (HU), l'hydrogramme résultant d'une pluie effective (nette) de 1 cm (ou 1 mm), uniforme sur le BV, ayant un volume de ruissellement direct de 1 cm (ou 1mm).

C'est une méthode semi-empirique proposée par L.K. SHERMAN, en 1930. C'est l'une des plus importantes contributions relatives au calcul du ruissellement de surface. Elle permet de déterminer le ruissellement directe Qrd, auquel on doit ajouter le débit de base  $Q_b$ , calculé par ailleurs pour obtenir le débit total  $Q_t$  et le volume total de la crue.

#### **1.3. Cas ou il n'existe pas de données hydrométriques**

*Formules empiriques*

Les formules empiriques sont multiples mais souvent d'une portée assez régionale, nous verrons trois méthodes :

#### Formule de Turazza

Turazza a établi une formule, adoptée en Italie, qui est la suivante :

$$
Q = \frac{C * H * A}{3.6 * t_c}
$$

avec : Q : débit maximum de la crue en m3/s ;

C : coefficient de ruissellement ;

H : hauteur totale maximum des précipitations relevée pendant une durée égale au temps de concentration  $t_c$  du BV (en heures).

A : Superficie du Bassin versant (km²)

#### Méthode Rationnelle

La méthode rationnelle est utilisée pour déterminer le débit de pointe d'un bassin versant pour une précipitation donnée.

Elle est basée sur l'hypothèse qu'une pluie constante et uniforme sur l'ensemble d'un bassin versant produit un débit de pointe lorsque toutes les sections du bassin versant contribuent à l'écoulement, soit après un temps égal au temps de concentration. Par simplification, la méthode rationnelle suppose aussi que la durée de la pluie est égale au temps de concentration. Elle ne tient pas compte de l'hétérogénéité de la pluviométrie et a tendance à surévaluer le débit de pointe.

$$
Q_p = C \cdot I \cdot S
$$

avec :  $Q_p$  : débit de pointe en m3/s ;

C : coefficient de ruissellement  $(0 < C < 1)$ ;

I: intensité d'une averse dont la durée est égal au temps de concentration du BV ;

S: superficie du BV en km².

Méthode de Caquot

C'est la méthode ponctuelle la plus communément utilisée pour calculer des débits maximums pour un bassin versant urbain. Elle établit le débit de pointe (Q) de fréquence de dépassement F.

 $Q = K * I * C * S * m$ 

Avec :

Q : Débit de pointe en (m3/s) ;

 $I<sub>b</sub>$ : Pente moyenne du bassin versant (m/m);

C<sup>i</sup> : Coefficient d'imperméabilisation ;

S : Superficie du bassin versant (ha) ;

K : Paramètres fonctions de la région considérée et de la période de retour (T) de la pluie ;

m : Coefficient d'ajustement lié à la forme (allongement) du bassin versant.

*Limites de validité :*

1 ha  $\leq$  S  $\leq$  200 ha (S = surface du bassin versant).

 $0,2\%$  < I < 5 % (I = pente moyenne du bassin versant).

 $C_i > 0,2$  ( $C_i$ = coefficient d'imperméabilisation).

### **2. CARACTERISTIQUES DU BASSIN VERSANT D'OUED EL- HARRACH**

#### **2.1 Topographie**

Le bassin versant d'Oued El Harrach couvre une superficie totale de 1251 km² ; il s'étend du Nord au Sud sur 53 km et d'Ouest en Est sur 31km.

Le bassin versant s'étend très au Sud et est divisé topographiquement en trois régions distinctes.

En amont, le bassin versant est composé principalement par un massif montagneux, l'Atlas tellien (environ 600 km²).

Dans sa partie Nord-Ouest, le bassin est constitué des pentes des collines du Sahel (100 km²), et du pied de l'Atlas tellien jusqu'à la mer par la plaine de la Mitidja (environ 500  $km<sup>2</sup>$ ).

 $\triangleright$  Les points les plus hauts du bassin versant sont :

Kef Takhrina (1478 m), Harn Belek (1952 m) et Chréa (1526 m) au Sud – Ouest du bassin versant.

Le point le plus bas se trouve à l'embouchure d'Oued dans la mer Méditerranée.

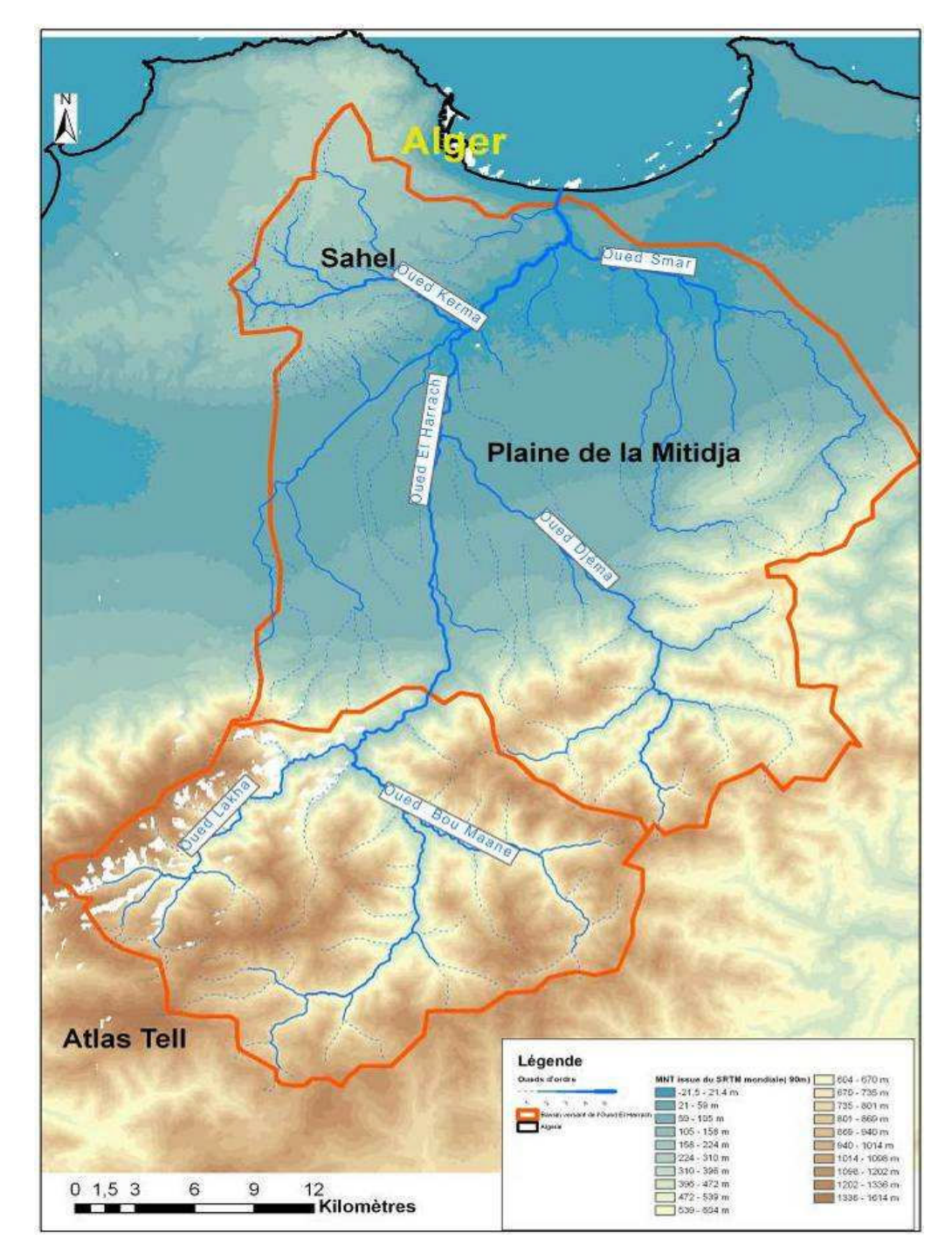

*Figure III-2* : Topographie du bassin versant de l'Oued el Harrach

#### 2.2. Description du réseau hydrographique du bassin versant d'Oued El Harrach

L'Oued El Harrach prend sa source dans la partie Nord de l'Atlas Tellien. Il a deux Oueds de source, l'Oued Lakhra et l'Oued Bou Maane. Ces deux cours d'eau se rejoignent environ 10 km en amont d'Hammam Melouane, pour former l'Oued El Harrach proprement dit. L'Oued El Harrach coule en direction du Nord - est et se forge un passage hors de l'Atlas tellien par la percée du Rocher des Pigeons puis élargit son cours dans la plaine de la Mitidja.

Dans sa traversée de la plaine de la Mitidja, l'Oued El Harrach reçoit en rive droite l'Oued Djemaa, l'Oued Baba Ali grossi de l'Oued Terro.

A environ 3 km avant l'embouchure en mer, l'Oued El Harrach reçoit en rive droite l'Oued Smar, issu de la Mitidja, cours d'eau récepteur des zones industrielles de Oued Smar et El Harrach Sud.

A 1 km environ en amont de l'embouchure en mer, l'Oued El Harrach reçoit en rive gauche l'Oued Ouchaîa venant de l'Ouest. Issu du Sahel, l'Oued Ouchaîa est un cours d'eau récepteur de communes et quartiers urbains fortement peuplés (Kouba, Birkhadem...) ; il couvre environ 22 km<sup>2</sup> de zones fortement urbanisées. Il sert principalement de collecteur d'eaux usées et il est canalisé é par endroit, à l'intérieur de la ville.

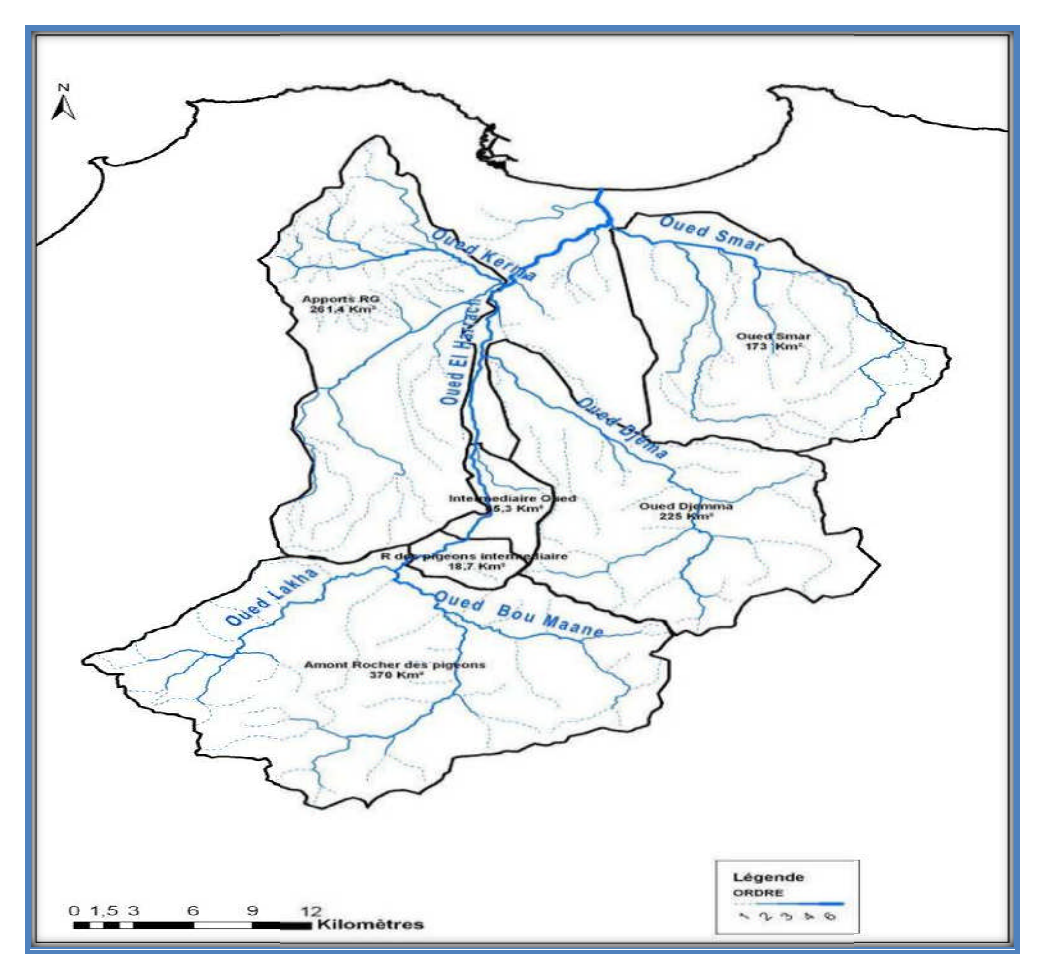

Figure III-3 : Principaux affluents de l'Oued El Harrach

#### **2.3. Caractéristiques de forme aractéristiques**

La forme du bassin versant influence fortement l'écoulement global et notamment le temps de réponse de bassin versant. C'est la configuration géométrique projetée sur un plan horizontal. Un bassin versant allongé ne réagira pas de la même manière qu'un bassin ramassé même s'ils sont placés dans les mêmes conditions météorologiques.

#### *2.3.1 Indice de compacité de Gravelius K c*

L'indice admis par les hydrologues pour caractériser la forme d'un bassin versant est l'indice de compacité de GRAVELIUS qui est le rapport du périmètre du bassin à celui d'un cercle de même surface. réponse de bassin versant. C'est la configuration géométrique projetée sur un plan<br>rizontal. Un bassin versant allongé ne réagira pas de la même manière qu'un bassin<br>nassé même s'ils sont placés dans les mêmes conditions

Si *A* est la surface du bassin en km<sup>2</sup> et *P* son périmètre en km, le coefficient

$$
K_c = \frac{P}{2\sqrt{\pi.S}} = 0.28 \frac{P}{\sqrt{S}}
$$

#### *K<sup>C</sup> ≤1.12 circulaire* **;** *K<sup>C</sup> <sup>≥</sup> 1.12 allongée*

Il est proche de 1 pour un bassin versant de forme quasiment circulaire et supérieur à 1 lorsque le bassin est de forme allongée, tel qu'illustré par la figure suivante :

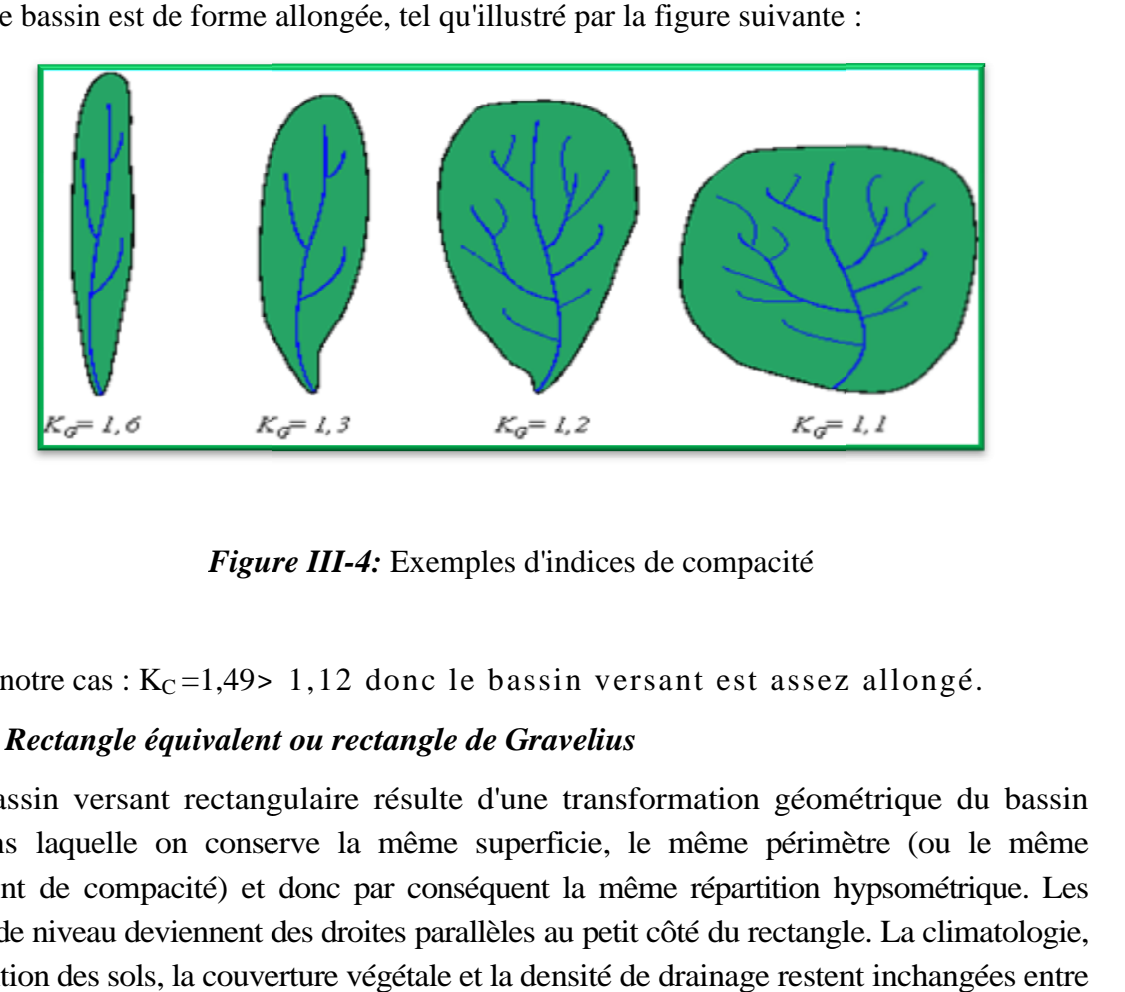

Figure III-4: Exemples d'indices de compacité

Dans notre cas :  $K_C = 1,49 > 1,12$  donc le bassin versant est assez allongé.

#### *2.3.2 Rectangle équivalent ou rectangle de Gravelius*

Le bassin versant rectangulaire résulte d'une transformation géométrique du bassin réel dans laquelle on conserve la même superficie, le même périmètre (ou le même coefficient de compacité) et donc par conséquent la même répartition hypsométrique. Les courbes de niveau deviennent des droites parallèles au petit côté du rectangle. La climatologie, la répartition des sols, la couverture végétale et la densité de drainage restent inchangées entre les courbes de niveau.

On définit les grandeurs *L* et *l* représentant respectivement la longueur et la largeur du rectangle équivalent :

 $P = 2 \times (L+1)$  et  $S = L \times 1$ 

La longueur L et La largeur l en Km sont données par les relations suivantes : Tell que:

La longueur du rectangle :

$$
L = \frac{K_c \cdot \sqrt{S}}{1.12} \left[ 1 + \sqrt{1 - \left(\frac{1.12}{K_c}\right)^2} \right] \quad Kc \ge 1.12
$$

● La largeur du rectangle :

$$
l = \frac{K_c \sqrt{S}}{1.12} \left[ 1 - \sqrt{1 - \left(\frac{1.12}{Kc}\right)^2} \right] \quad Kc \ge 1.12
$$

*Tableau III-1 :* Caractéristiques de forme du bassin versant d'Oued EL HARRCH

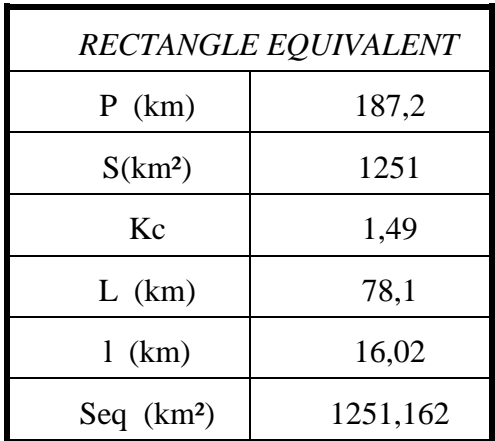

### **2.4. Caractéristiques Hydrographiques**

#### *2.4.1 Temps de concentration*

Le temps de concentration  $T_c$  des eaux sur un bassin versant se définit comme le maximum de durée nécessaire à une goutte d'eau pour parcourir le chemin hydrologique entre un point du bassin et l'exutoire de ce dernier.

*2.4.1.1. Formule de Giandotti*

$$
Tc = \frac{4\sqrt{S} + 1.5L_T}{0.8\sqrt{H_{moy} - H_{min}}}
$$

Avec:

 $L_t$ : Longueur du talweg principale (km);

S: Surface du bassin versant (km<sup>2</sup>);

 $\overline{H}$ : Altitude moyenne (m);

 $H_{Min}$ : Altitude minimale (m).

| Giandotti              |       |  |
|------------------------|-------|--|
| $S$ (Km <sup>2</sup> ) | 1251  |  |
| $L_t(km)$              | 67    |  |
| Hmoy                   | 800   |  |
| Hmin                   | 42,00 |  |
| Tc (heure)             | 10,98 |  |

*Tableau III-2 :* Temps de concentration « Formule de Giandotti »

# *2.4.1.2. Formule de Kirpich*

 $T_c = 0,6615 \text{ L}^{0.77} \text{ I}^{-0.385}$ 

Avec : I : Pente moyenne du thalweg principal (%) ;

 $L_t$ : Longueur du thalweg principal (km).

*Tableau III-3 :* Temps de concentration «Formule de Kirpich »

| Kirpich    |       |  |
|------------|-------|--|
| $L_t$      | 67    |  |
| I(m/m)     | 0,016 |  |
| $I(\%)$    | 1,6   |  |
| Tc (heure) | 13,5  |  |

*2.4.1.3. Formule de Passini*

$$
Tc = 4 \left[ \frac{(S.L)^{1/3}}{I^{1/2}} \right]^{0.75}
$$

Avec : I : Pente moyenne du thalweg principal (%);
- L : Longueur du thalweg principal (km);
- A : Surface du bassin versant (km²).

*Tableau III-4 :* Temps de concentration « Formule de Passini »

|                        | Passini |
|------------------------|---------|
| $S$ (km <sup>2</sup> ) | 1251    |
| LT(Km)                 | 67      |
| $I(\%)$                | 1,6     |
| Tc<br>(Heure)          | 14,1    |

**L**a formule de Kirpich a été retenue afin de mieux traduire les fortes pentes sur la partie amont du bassin versant, d'où :

# **Tc = 13,5h = 810 minute**

*2.4.2 Vitesse de ruissellement*

$$
V_r = \quad \frac{L_t}{T_c}
$$

Où :

 $L_t$ : Longueur du talweg principal en km;

 $T_c$ : Temps de concentration en h.

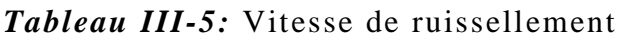

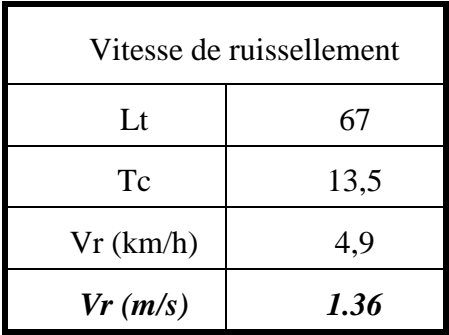

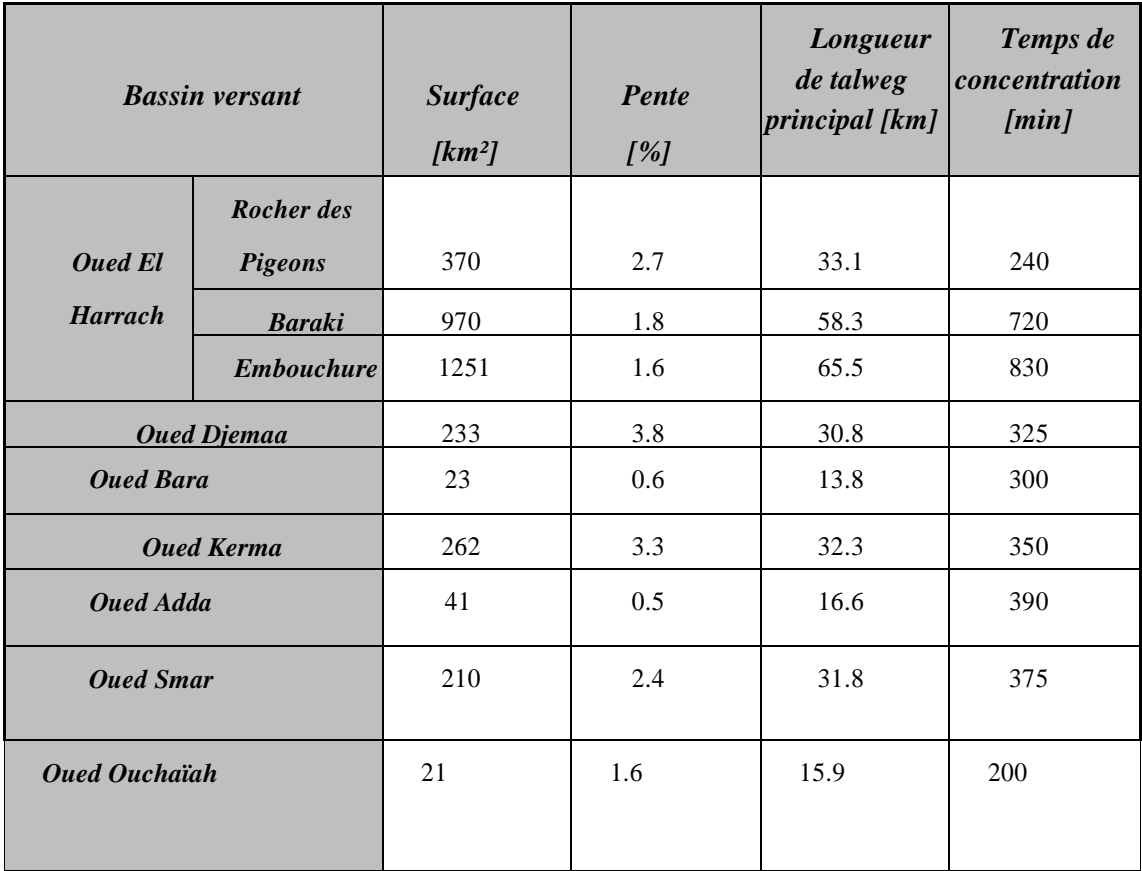

*Tableau III-6 :* Principales caractéristiques du bassin versant d'oued El Harrach

# **3. CRUES DE L'OUED EL HARRACH**

**L**a détermination des débits caractéristiques des crues est effectuée à partir des mesures existantes. Nous avons effectué une collecte des données hydrométriques auprès de l'ANRH. Un maximum de données brutes a été collecté auprès de cet organisme.

# **3.1. Principales crues historiques de l'Oued El Harrach**

**D**e part le passé et jusqu'à nos jours, l'Oued El Harrach a connu plusieurs crues qui ont provoqué des inondations, occasionnant des pertes en vies humaines et des dégâts matériels. Les principaux épisodes de crues sont les suivants :

-en 1906, certains quartiers eurent plus de 1 m d'eau et la crue fit plusieurs victimes.

Des travaux de curage des berges furent engagés et l'embouchure fut désensablée ;

 $-$ en 1911, 1923 (2500 m<sup>3</sup>/s estimés), 1931, 1935, 1936, 1939 et 1946 des crues causèrent de nombreuses victimes ;

-en 1954, une forte crue (1000 m $\frac{3}{s}$ ) inonda la région d'El Harrach industriel et atteignit 1,60 m de hauteur (cote 16.88 m NGA à Gué-de-Constantine).

-en 1960, une crue fit des dégâts considérables. La route Alger - Constantine fut coupée et la voie ferrée emportée à plusieurs endroits. L'eau atteignit 1 m dans certains quartiers de Gué-de-Constantine et la zone industrielle d'Oued Smar fut paralysée pendant presque un mois ;

-en 1971, l'Oued Terro fit m monter l'eau à la cote 25 m NGA et inonda B Baba Ali ;

-en mars 2007, une crue de 1650 m<sup>3</sup>/s provoqua le retour d'eau par les canalisations d'eaux usées vers le quartier "les Trois Caves", ce qui fit monter le niveau d'eau jusqu'à 1 m dans certaines ruelles faisant l'objet de travaux de décaissement. Cette crue charriant des branches d'arbres et des déchets solides provoqua également un débordement des eaux vers la base vie de NETCO OM et la cité Boumati ;

-en novembre 2007, des stagnations d'eaux pluviales en plusieurs endroits dues à la prolifération de constructions illicites sur les berges de l'Oued El Harrach.

### **3.2. Données disponibles**

Pour étudier les crues de l'Oued El Harrach, deux stations hydrométriques sont particulièrement intéressantes : la station de Rocher des Pigeons sur l'amont du bassin versant et la station de Baraki (Gué de Constantine) sur l'aval du bassin versant.

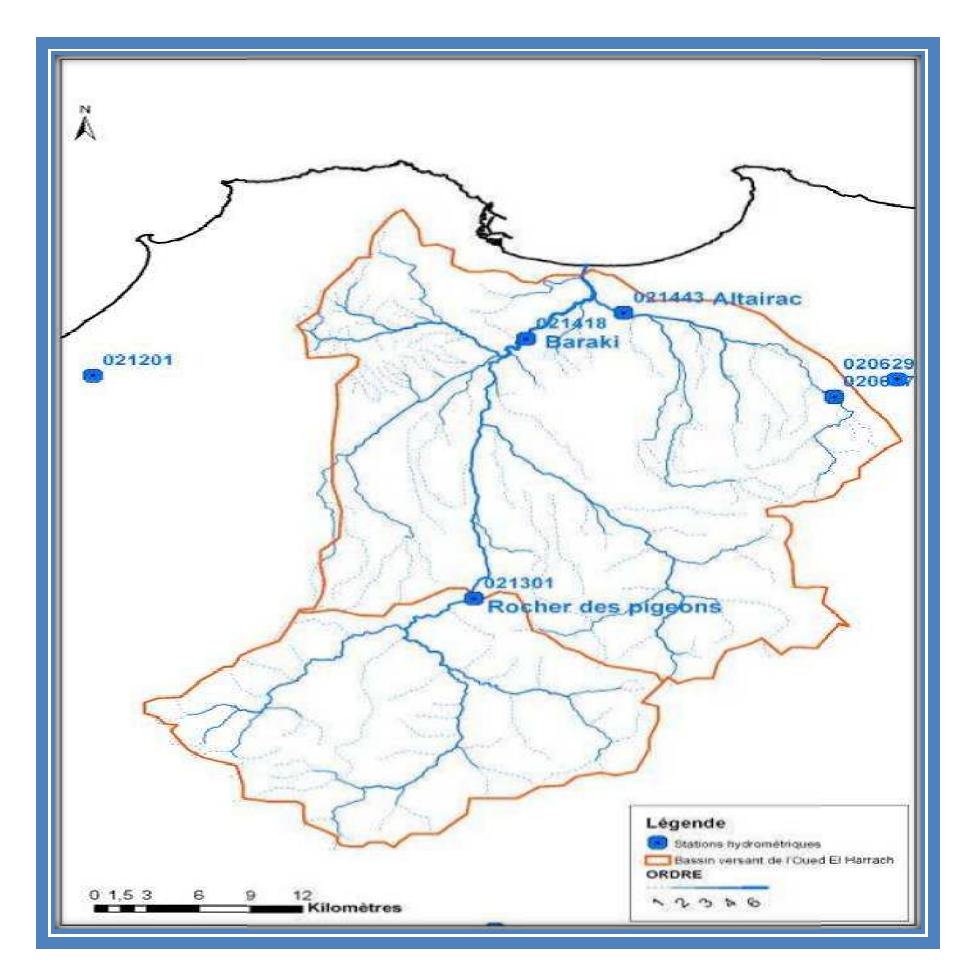

Figure III-5 : Stations limnimetriques du bassin versant de l'Oued El Harrach

**L**a station de Baraki est située dans la wilaya d'Alger, sur la partie aval de l'Oued El Harrach avant que celui-ci ne se jette en Mer Méditerranée. Cette station traduit mieux la réponse hydrologique du bassin versant sur le cours de l'Oued qui traverse la wilaya, et qui fait l'objet de la présente étude.

**C**e sont donc les valeurs de débits de la station de Baraki qui sont considérés pour déterminer les débits de crues caractéristiques de l'Oued El Harrach à son embouchure.

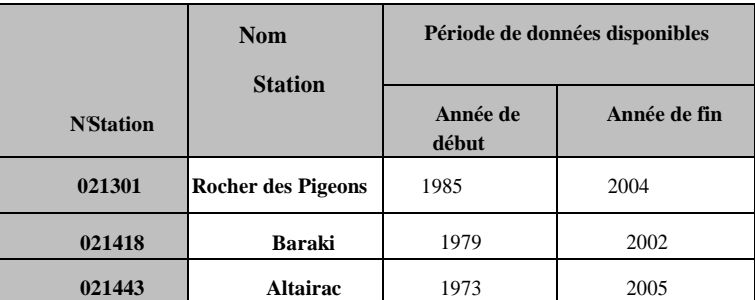

*Tableau III-7 :* Récapitulatif des données reçues des stations limnimetriques

## **3.3. Collecte et critique des données**

Les données recueillies auprès de l'ANRH, doivent être soumises aux tests d'homogénéité et d'indépendance.

### *3.3.1 Test d'homogénéité*

Les échantillons sont dits homogènes, s'ils sont caractérisés par une même loi de probabilité et par les mêmes paramètres, les données recueillies sont alors considérées comme extraites d'une même population.

Il existe plusieurs tests pour vérifier l'homogénéité des séries de données, nous avons utilisé dans ce cas celui de Wilcoxon-Mann-Withney.

Pour appliquer ce test nous avons procédé comme suit : l'échantillon est subdivisé en deux sous-ensembles de tailles respectives p et q avec  $p \geq q$ .

x1, x2,……, xi,……, xq

y1, y2,……, yi,.….., yp

La taille de l'échantillon original est n=p+q.

Ensuite nous classons les valeurs par ordre croissant de 1 à n et nous notons les rangs  $R(x_i)$ des éléments du premier sous-ensemble et  $R(y_i)$  des éléments du second sous-ensemble dans l'échantillon original.

Nous définissons deux statistiques K et F comme suit :

$$
K = L - \frac{q(q+1)}{2} \quad \text{et} \quad F = pq - K
$$

 $\sum_{i=1}^{+} R(x_i)$  $=$ *q i*  $L = \sum R(x_i$ 1

L : Somme des rangs des éléments de l'échantillon 1 dans l'échantillon original.

- K : Somme des nombres de dépassements de chaque élément du second échantillon par ceux du premier.
- *F : Somme des nombres de dépassements des éléments du premier échantillon par ceux du* second.

Lorsque n, p et q son suffisamment grand, K et F suivent une distribution normale :

de moyenne 
$$
\overline{K} = \overline{F} = \frac{pq}{2}
$$
, et d'écart type  $s_K = s_F = \left(\frac{pq}{12}(p+q+1)\right)^{\frac{1}{2}}$ 

Et nous pouvons alors tester si les deux échantillons proviennent de la même population au niveau de signification  $\alpha$  en comparant la grandeur statistique :

$$
T=\left|\frac{K-\overline{K}}{S\kappa}\right|
$$

Avec la variable normale centrée réduite U de probabilité de dépassement  $\frac{\alpha}{2}$ .

Si  $T \leq U_{\alpha}$  alors les deux échantillons proviennent de la même population, dans le cas contraire l'échantillon étudié est considéré comme non homogène ( $T \geq U_{\frac{\alpha}{2}}$ ).

|                       | $Q$ max annuel $(m^3/s)$ |
|-----------------------|--------------------------|
|                       | 1.16                     |
| $U_{\alpha/2}$ (a=5%) | 1.96                     |

*Tableau III-8 :* Résultats du test de Wilcoxon-Mann-Withney.

Les résultats de ce test, montrent que les données de la station de Baraki sont homogènes.

### *3.3.2 Test d'indépendance :*

Le fichier recueilli doit être constitué par une série d'observations indépendantes formant ce que l'on appelle un échantillon extrait au hasard de la population statistique.

Dans cette étude, nous avons appliqué le test de Wald-Wolfowitz à la série recueillie sur de pas de temps annuelle.

La statistique du test est calculée comme suit :

$$
R=\sum_{i=1}^{n-1}x_i x_{i+1}+x_n x_1
$$

Pour n suffisamment grand, cette statistique suit une distribution normale de moyenne et de variance :

$$
E[R] = \frac{(S_1^2 - S_2)}{n-1}
$$
  
\n
$$
Var[R] = \frac{(S_2^2 - S_4)}{n-1} + \frac{(S_1^4 - 4S_1^2S_2 + 4S_1S_3 + S_2^2 - 2S_4)}{(n-1)(n-2)} \{E[R]\}^2
$$
  
\n
$$
S_k = \sum_{i=1}^n x_i^k
$$

*S<sup>k</sup>* : Moment d'ordre k de l'échantillon.

La valeur statistique  $T = \frac{R - R}{\sqrt{Var(R)}}$  suit une distribution normale centrée réduite N(0,1), et est utilisée pour tester à un niveau de signification, l'hypothèse d'indépendance en comparant la valeur absolue de T avec la valeur normale centrée réduite  $U_{\alpha'_{2}}$ correspondant à la probabilité de dépassement de  $\frac{\alpha}{2}$ .

Si *|T*| est inférieure à  $U_{\alpha\gamma}$  l'hypothèse d'indépendance est vérifiée, celle-ci est rejetée dans le cas contraire.

|                       | $Q$ max annuel $(m^3/s)$ |
|-----------------------|--------------------------|
|                       | 0.9                      |
| $U_{\alpha/2}$ (a=5%) | 1.96                     |

*Tableau III-9 :* Résultats du test de Wald-Wolfowitz

Les résultats de ce test, montrent que les données de la station de Baraki sont indépendantes.

### **4. CRUE DE PROJET**

# **4.1. Estimation de la crue de projet par les modèles empiriques**

L'évaluation de la crue de projet est calculée ainsi par les formules empiriques suivantes :

# *4.1.1. Mallet-Gauthier*

$$
Q_{\text{max}} = 2k \log(1 + \text{RP}_{\text{m}}) \frac{S}{\sqrt{L}} \sqrt{1 + 4 \log T - \log S} \text{ [m}^3/\text{s]}
$$

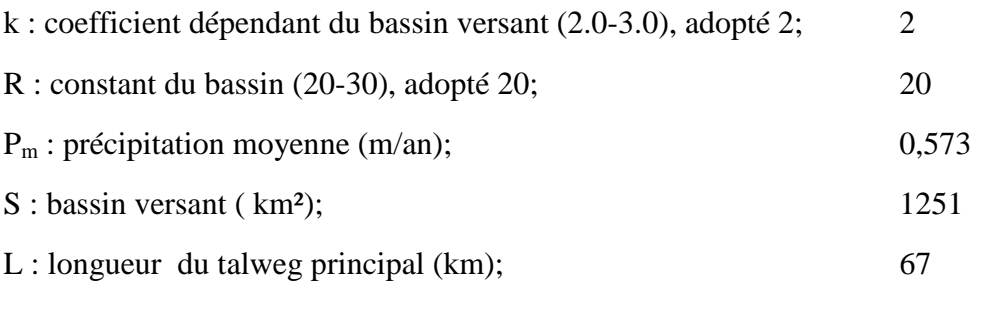

T : Période de retour (ans);

### *TABLEAU III-10:* DEBIT DE POINTE D'APRES MALLET-GAUTHIER

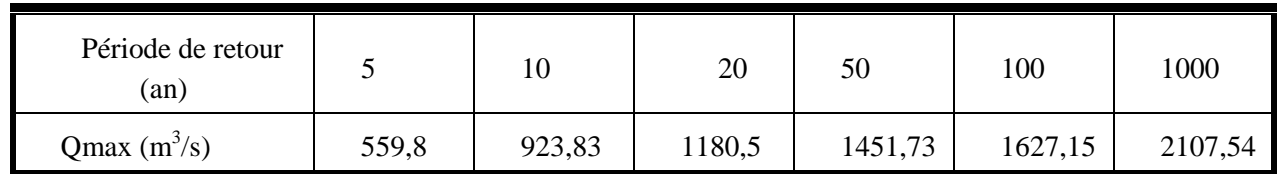

R = 20 valeur admis généralement en Algérie par l'ANRH.

# *4.1.2. Formule de Sokolovsky*

$$
Q \max(\% ) = \frac{0.28 \cdot \text{Ptc} \cdot \alpha \cdot S}{Tc} \cdot f
$$

Avec :

 : Coefficient de ruissellement du bassin versant pour la crue considérée de fréquence donnée. ( $0,6< \alpha < 0,8$ );

Tc : Temps de concentration en heures ;

0.28 : coefficient de changement d'unité Le coefficient de forme de la crue peut être calculé par la formule:

$$
f=\frac{12}{4+3\gamma}=1.2
$$

Pour S: 1500 km<sup>2</sup> on a  $\gamma = 2$ 

| Période de retour<br>(an) |        | 10      | 20      | 50      | 100     | 1000    |
|---------------------------|--------|---------|---------|---------|---------|---------|
| $P_{tc}$                  | 41,7   | 47,70   | 51,50   | 56,50   | 60,00   | 75,00   |
| Qmax $(m^3/s)$            | 908,85 | 1039,63 | 1122,45 | 1231,42 | 1307,71 | 1634,64 |

*TABLEAU III-11 :* DEBIT DE POINTE D'APRES sokolovsky

# *4.1.3. Méthode de Turazza*

$$
Q = \frac{C_r * H * S}{3.6 * t_c}
$$

avec : Q : débit maximum de la crue en m3/s ;

C<sup>r</sup> : coefficient de ruissellement ;

H : hauteur totale maximum des précipitations relevée pendant une durée égale au temps de concentration  $t_c$  du BV (en heures).

S : Superficie du Bassin versant (km²)

## *TABLEAU III.12 :* DEBIT DE POINTE D'APRES Turazza

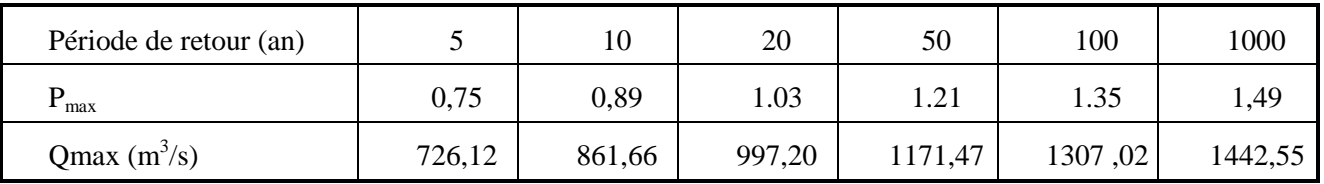

Les débits de crues de bassin versant par les différentes formules sont regroupés dans le tableau suivant :

*TABLEAU III-13 :* DEBIT DE POINTE PAR LES DIFFERENTE FORMULES

EMPIRIQUES

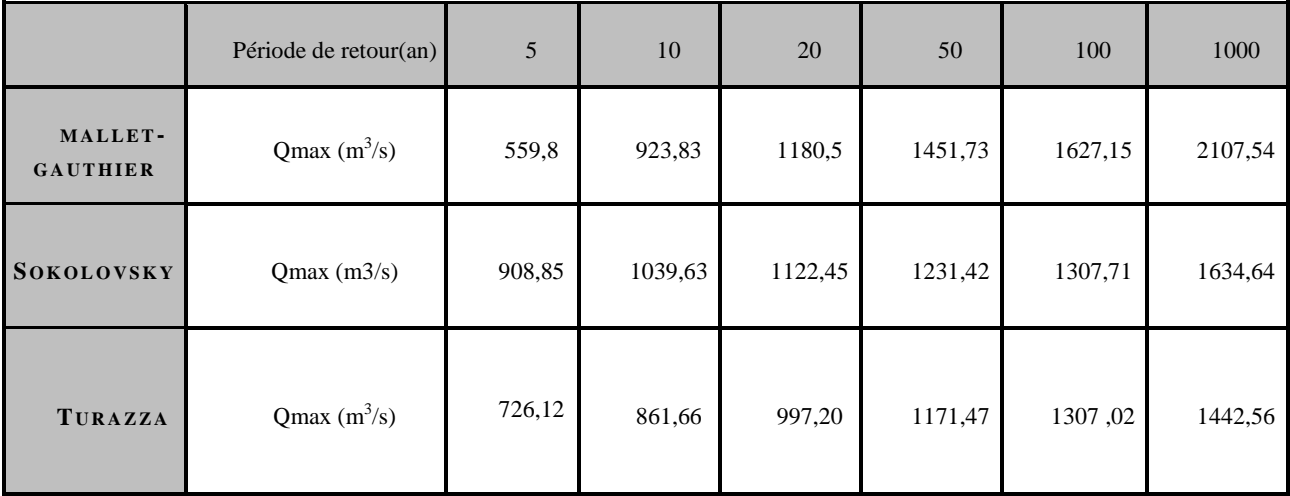

# **4.2. Choix de la loi d'ajustement**

**L**'étude consiste à faire un ajustement pour la série de données des débits maximales annuelles par une loi théorique afin de déterminer un débit de crue de période de retour donnée.

Comme il existe plusieurs lois d'ajustement des séries hydrométriques, l'efficacité d'une méthode d'estimation dépend de la loi de probabilité, de la taille de l'échantillon et de certaines caractéristiques de l'échantillon. Toutefois, de nombreuses études comparatives, autant empiriques que théoriques, ont été menées afin de déterminer dans quelles circonstances une méthode d'estimation est la plus efficace pour une loi donnée.

Dans notre étude on va utiliser les deux lois suivantes :

**1)**-la loi de GUMBEL

**2)-**la loi de GALTON (log-normale).

L'ajustement des débits maximales annuelles sera traiter par logiciel *«HYDROLAB».*

On a effectué l'ajustement de la série des débits maximaux annuels aux deux lois suivantes, la loi de Gumbel (doublement exponentielle) et la loi Galton (log normale), à l'aide de logiciel *HYDROLAB*.

### *4.2.1 Ajustement de la série Hydrométrique à la loi de GUMBEL*

Cette loi a une fonction de répartition qui s'exprime selon la formule suivante :

 $F(y) = e^{-e^{-y}}$ 

*Tel que* :  $y = 1/a (x - x0)$ 

*1/a :* la pente de la droite de *GUMEL*

*y :* variable réduite de *GUMBEL*

 $x :$  débit maximale annuelle  $(m^3/s)$ 

 $x\theta$  *:* ordonnée à l'origine en  $(m^3/s)$ 

On peut écrire :  $y = -\ln(-\ln(F(x)))$ 

Avant de procéder à l'ajustement il faut suivre les étapes suivantes :

- classer les valeurs des débits par ordre croissant avec attribution d'un rang 1, 2,3…,n,

- calculer pour chaque valeur de débit la fréquence expérimentale par la formule de *HAZEN.*

$$
F(x) = \frac{m-0.5}{n}
$$

*m* : rang de débit ; *n* : nombre d'observations (22 ans) pour la station de Baraki.

- calculer la variable réduite de *GUMBEL* donnée par la formule suivante :
- *y = ln (-ln (F(x))*
- -calculer les paramètres d'ajustement *« a »* et *« x0 »*
- représenter graphiquement les couples *(xi, yi)* sur papier *GUMBEL.*

*Gumbel (Méthode des moments)*

 $q = F(X)$  (probabilité au non-dépassement)

 $T = 1/(1-q)$ 

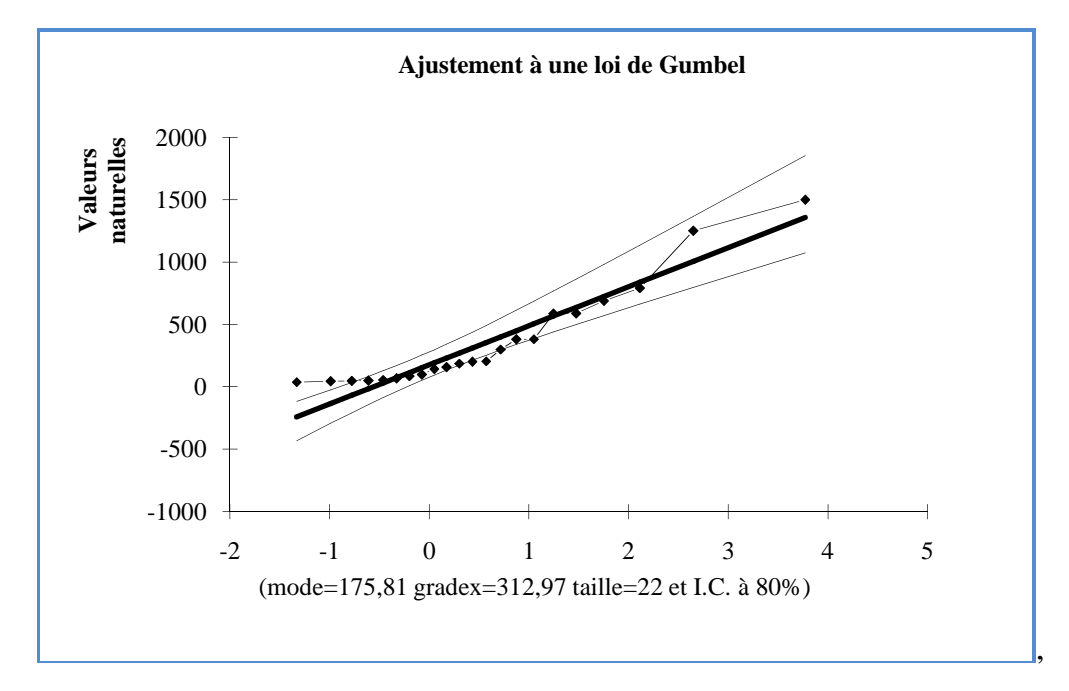

*Figure III-6 :* Ajustement à la loi de Gumbel aux Q max annuel de la station de Baraki

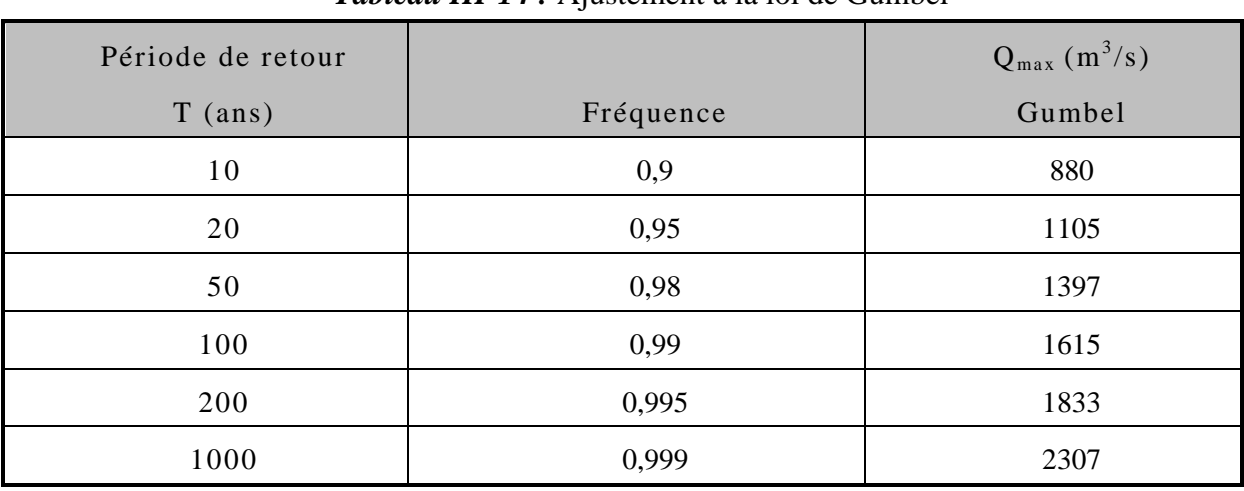

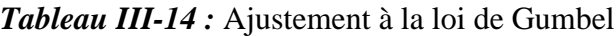

### *4.2.2 Ajustemen de la série hydrométriquet à la loi de Galton (log-normale)*

**L**e procédé d'ajustement est identique à celui établi pour la *loi de Gumbel*, seule la représentation graphique change ou elle est faite sur du papier *log-normale.*

La loi de *GALTON* a une fonction de répartition qui s'exprime selon la formule suivante :

$$
F(x) = \frac{1}{\sqrt{2 \pi}} \int_{u}^{+\infty} e^{-\frac{1}{2}u^{2}} du
$$

avec :

$$
u = \frac{x_i - \overline{x}}{\sigma_x}
$$
 (Variable réduite de *GAUSS*)

L'équation de la droite de GALTON est la suivante :

Log 
$$
x(p\%) = Log x + \sigma Log u (p\%)
$$
  

$$
\frac{\sum_{i=1}^{22} Log x_i}{Log x} = \frac{N}{N}
$$

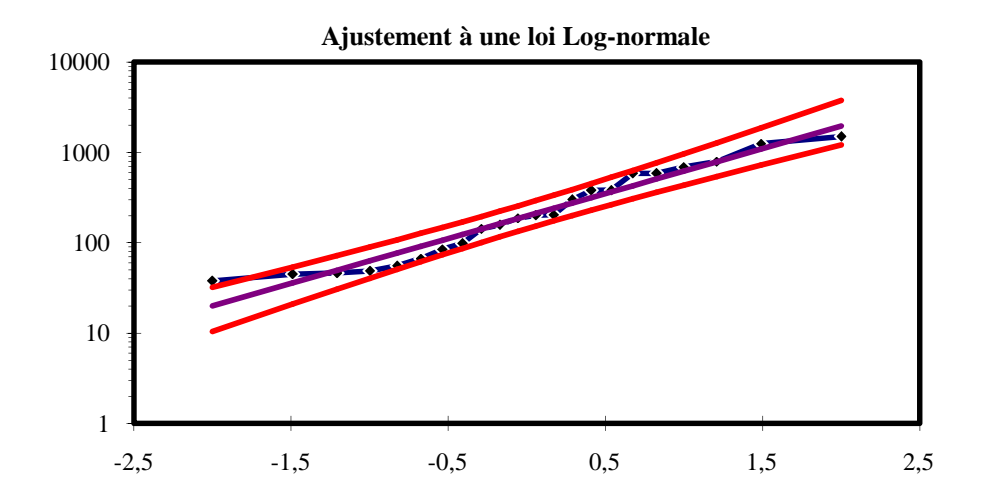

*Figure III. 7 :* Ajustement à la loi de Galton aux Q <sub>max annuel</sub> de la station de Baraki

| Période de<br>retour<br>$T$ (ans) | Fréquence | $Q_{\text{max}}(m^3/s)$<br>Log normale |
|-----------------------------------|-----------|----------------------------------------|
| 10                                | 0,9       | 860                                    |
| 20                                | 0,95      | 995                                    |
| 50                                | 0,98      | 1160                                   |
| 100                               | 0,99      | 1260                                   |
| 200                               | 0,995     | 1360                                   |
| 1000                              | 0,999     | 2690                                   |

*Tableau III-15:* Ajustement a une loi log normale

### *4.2.3 Résultats des ajustements*

**P**ar ces deux lois, nous remarquons que l'ajustement issu de la loi de Galton est le meilleur; du moment que la position des données expérimentales sont plus proches de la droite théorique, et pour le dimensionnement de notre ouvrage, nous travaillons avec un débit de projet Q projet pour une période de retour de 100 ans.

### **5. HYDROGRAMMES DES CRUES**

Les hydrogrammes de crues sont tracés selon la forme proposée par la méthode SOKOLOVSKY comme indiqué dans la théorie citée préalablement :

La montée de la crue La décrue La décrue

$$
Q_{\max} = Q_{\max p} \left[ \frac{t}{t_m} \right]^n
$$
\n
$$
Q_{\max} = Q_{\max p} \left[ \frac{t_d - t}{t_d} \right]^m
$$

Avec :  $t_m$ : temps de montée de la crue ;  $t_m = t_c$ 

ta : temps de la décrue ;  $t_d = 2 t_m$ 

m, n : puissance des équations m = 2, n=3.

Les débits de crues des différentes périodes de retour du bassin versant sont donnés par Hydrogramme suivants.

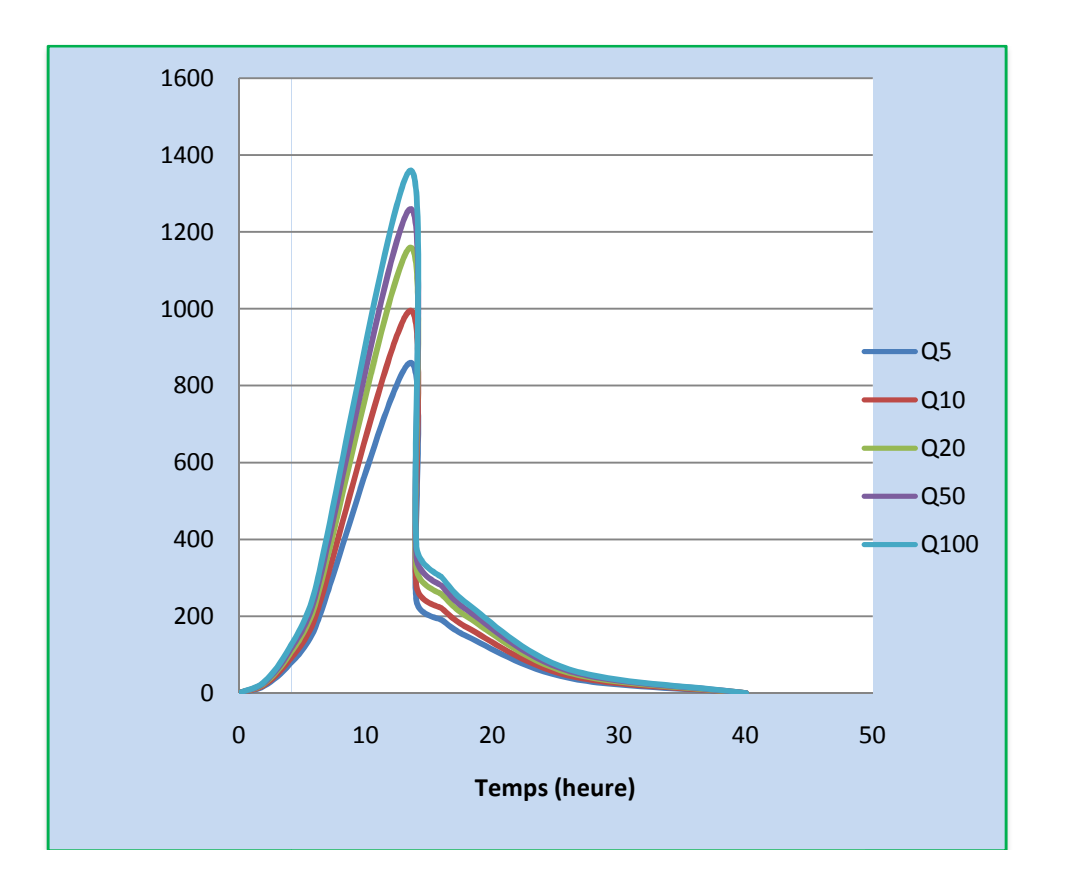

Figure III-8: Hydrogrammes de crues de l'Oued EL Harrach

# **6. TRANSPORT SOLIDE**

### **6.1 Généralités sur le tran ransport solide**

Figure III-8: Hydrogrammes de crues de l'Oued EL Harrach<br>
6. TRANSPORT SOLIDE<br>
6.1 Généralités sur le transport solide<br>
Les transports solides sont de deux ordres: le transport des sédiments arrachés au bassin versant par le ruissellement des pluies et le déplacement des matériaux du lit au cours des crues, par charriage ou en suspension.

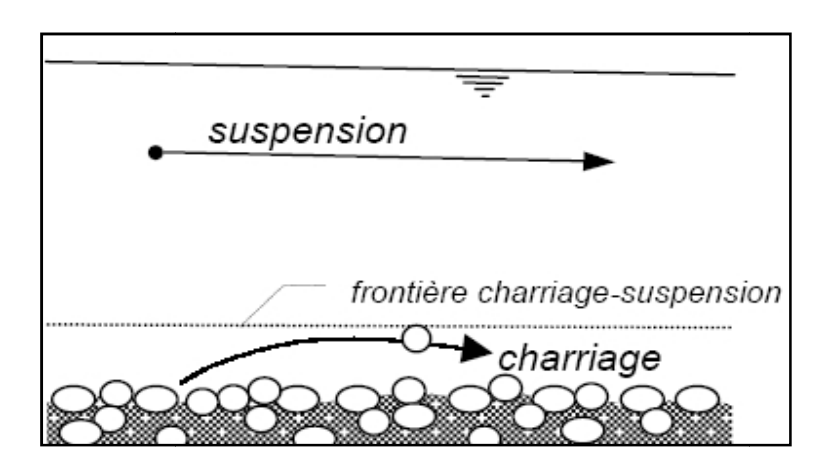

Une rivière naturelle présente donc une double variabilité de son lit :

• dans l'espace : il y a des zones privilégiées d'érosion, et des zones privilégiées de dépôt ;

• dans le temps : des matériaux fins déposés en régime moyen pourront être emportés en crue.

L'analyse du transport solide vise à évaluer les phénomènes d'érosion et d'écoulement solide affectant le bassin versant de l'oued El Harrach, en caractérisant la concentration moyenne de sédiments lors des épisodes de crue, et le volume d'apport solide qui en découle. L'estimation du transport solide de la rivière peut se calculer :

–en exploitant les mesures des stations du réseau hydrométrique, en Algérie, ces mesures sont effectuées par prélèvement "à la bouteille" à la surface de l'eau dans une zone turbulente, puis par pesage des matières en suspension : on obtient une concentration exprimée en grammes de matière sèche par litre d'eau (g/l).

### **6.2 Concentration des sédiments en crue**

Les éléments suivants ont été calculés aux stations de Rocher des Pigeons et de Baraki :

- Lame d'eau ruisselée (mm) ;
- Masse de sédiments (t), uniquement à la station de Rocher des Pigeons,
- Concentration moyenne en sédiment au cours de la crue.

Les volumes de crues et de concentration moyenne en sédiments aux stations de Rocher des pigeons et de Baraki sont représenté comme suit :

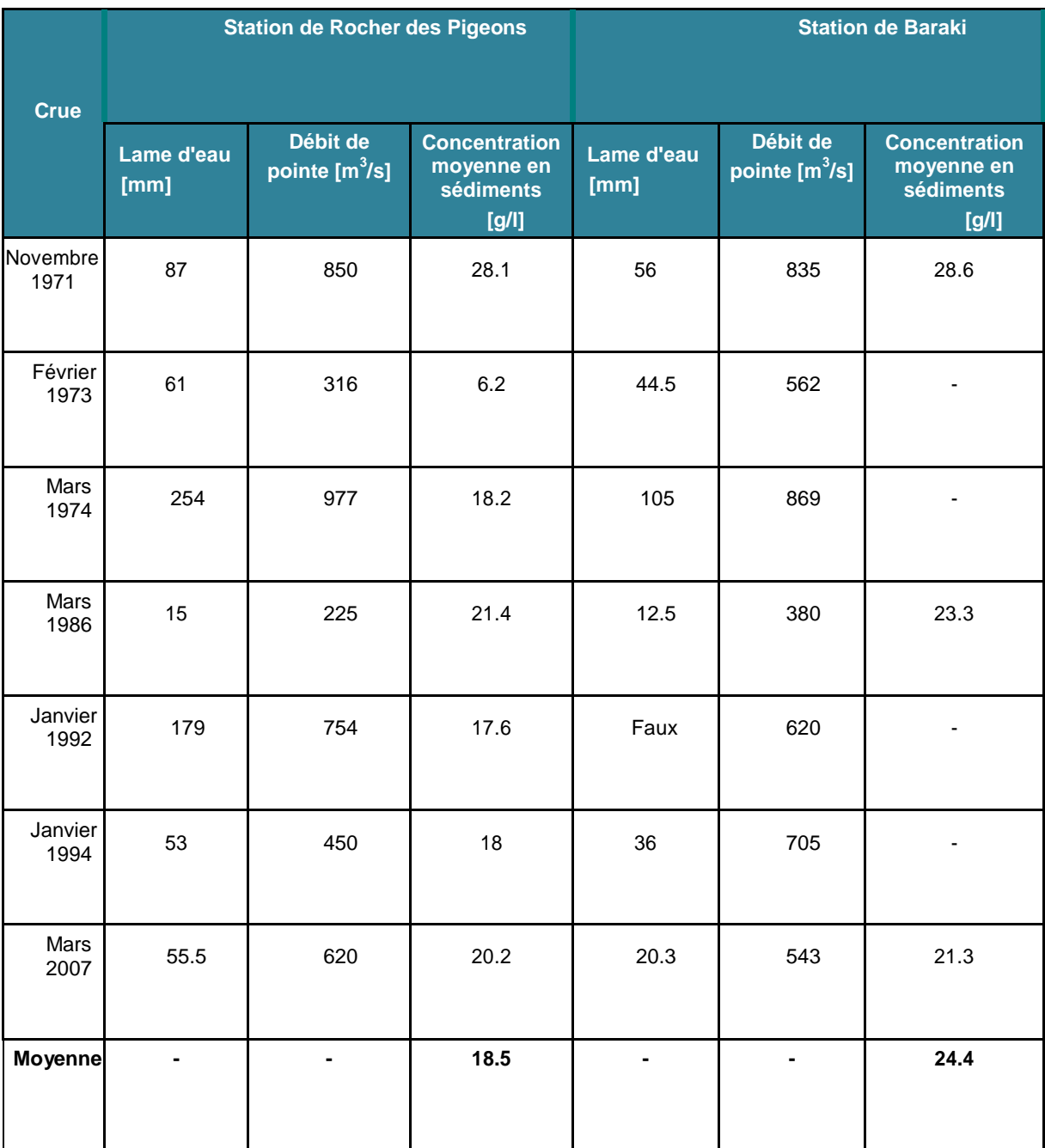

*Tableau III-16 :* Les volumes de crues et de concentration moyenne en sédiments

Ces résultats amènent les commentaires suivants :

- la station de Baraki ne dispose que de peu de données pour les crues étudiées, mais on constate tout de même que lorsque les données sont disponibles, les concentrations en sédiments sont très proches aux deux stations ;
- la moyenne de la concentration en sédiments à la station de Baraki est assez forte (24.4 g/l) : la moyenne est en effet calculée à partir de 3 épisodes pour lesquels la concentration est plus forte que lors des autres crues (comparaison des valeurs de la station de Rocher des Pigeons) ;
- les fortes crues de 1974 et 1992 ont produit une masse de sédiments très importante comparée aux autres crues ;
- la moyenne de la concentration en sédiments à la station de Rocher des Pigeons est de 18.5 g/l .

Les résultats obtenus tendent à confirmer que la concentration moyenne en sédiments en crue sur l'Oued El Harrach est importante se qui rend l'Oued EL Harrach l'un des Oueds de la Mitidja qui transporte le plus de matériaux solides.

# **Conclusion**

**C**ette étude nous à permis d'estimer les débits de crues de l'Oued EL Harrach pour des périodes de retour 10, 20, 50, 100 et 200 ans.

La principale conclusion qui se dégage c'est que le bassin versant de l'Oued EL Harrach se caractérise par des crues orageuses, courtes et violentes du fait que :

**L**a topographie défavorable des terrains (pentes très faibles), les précipitations intenses, ajoutés à la faible perméabilité et la saturation des sols rend très difficile le drainage des eaux de surface, ce qui conduit à l'inondation des zones planes et peu élevées. A cela s'ajoutent les facteurs liés a l'homme qui sont des facteurs d'aggravation du risque, on cite l'imperméabilisation des terrains qui est due à la densité du tissu urbain et a l'encombrement du lit de l'Oued El-Harrach par différents rejets.

**C**ette inondation peut se manifester d'une manière catastrophique, ce qui nécessite un aménagement et un équipement particuliers au niveau de la commune d'EL Harrach.

# **Chapitre IV**

# **MODELISATION HYDRODYNAMIQUE**

Les crues de l'Oued EL Harrach génèrent d'importantes inondations, qui touchent la zone urbanisée aval :quartiers d'habitations , commerces , zones industrielles , voiries, équipements publics et privés…

L'analyse du régime d'écoulement de l'Oued EL Harrach nécessite la mise en œuvre d'un outil de modélisation des écoulements à surface libre de l'Oued, ce qui permettra de quantifier les phénomènes hydrauliques liés au passage des crues ( lignes d'eau , vitesses d'écoulements , débits débordant ,… pour différentes débits correspondants aux périodes de retour ).

Dans ce chapitre de la présente étude, la mise en œuvre d'un outil de modélisation hydraulique doit permettre d'atteindre les objectifs suivants :

- caractériser les capacités d'écoulement du lit mineur de l'Oued avant débordement en lit majeur ;
- caractériser les capacités hydrauliques des ouvrages de franchissement de l'Oued et cerner leur influence sur les niveaux maximaux atteints en crue ;
- identifier les facteurs limitant les bonnes conditions d'écoulement des crues.

# **1. PROFIL EN LONG DE L'OUED**

*Pour le tracé du lit de l'Oued El Harrach, les précautions suivantes doivent être prises en* considération :

- L'axe de l'Oued rectifié doit suivre les points les plus profonds de l'ancien lit.
- Qu'il ne traverse pas les routes et les voies ferrées.
- Que les zones cultivables seront protégées au maximum .
- Que l'on ait un minimum de courbures possibles.
- Qu'on évite les lignes de communication souterraines et superficielles (conduite d'eau, lignes électriques, canalisation d'eaux usées et leurs débouchées).

Sur le schéma suivant est représenté le profil en long de l'Oued El Harrach entre la source (Oued Lakhra) et l'embouchure en mer. Ce profil a été réalisé à partir des cartes topographiques et des relevés pris aux stations limnimétriques.

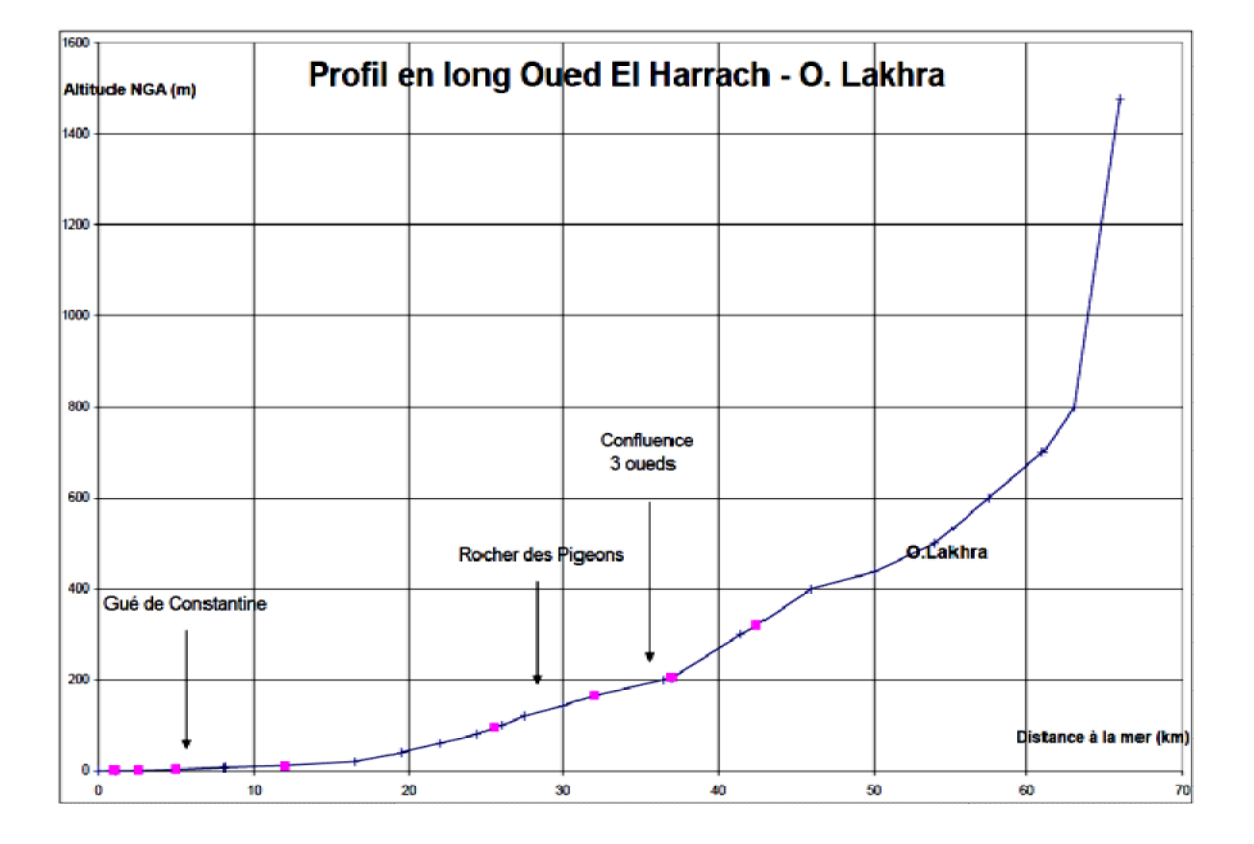

*Figure IV-1* : Profil en long d'Oued EL Harrach

# **2. CALCUL HYDRAULIQUE**

Le calcul hydraulique s'inspire de la règle des valeurs extrêmes (débit et vitesse d'écoulement), Notre cours d'eau doit satisfaire les conditions de l'évacuation rapide et continue de toutes les quantités des eaux dans le but d'assurer une protection suffisante contre les inondations. ospire de la règle des valeurs extrêmes (débit et vitesse)<br>
des cau doit satisfaire les conditions de l'évacuation rapide et<br>
des eaux dans le but d'assurer une protection suffisante contre

# **2.1. Principe des modèles hydr ydrodynamiques**

Le modèle le plus complexe s'appuie sur les équations de Navier-Stockes à trois dimensions (les trois coordonnées spatiales), où les inconnues sont la pression, les trois composantes de la vitesse et la a cote de la surface libre.

Dans l'ordre de complexité décroissante viennent les modèles bidimensionnels, où l'on s'affranchit des variations (modèles dits bidimensionn nels horizontaux), et monodimensionnels qui supposent, de plus, ces grandeurs peu variables dans chaque section perpendiculaire à l'axe de l'écoulement. riations des grandeurs selon la coordonnée verticale

### *2.1.1. Modèles bidimensionnels horizontaux*

Les hypothèses essentielles conditionnant l'emploi de ces modèles sont :

L'homogénéité des vitesses selon la verticale ;

 La répartition hydrostatique de la pression découlant de la faiblesse de l'accélération verticale vis-à-vis de la gravité.

Dans ces conditions, la pression  $p$  en un point de cote  $z$  et la cote  $\overline{z}$  de la surface libre sur une même verticale sont liées par :  $p = \rho g (Z - z)$ 

#### *2.1.2. Modèles monodimensionnels*

Dans le cas filaire, on suppose un écoulement bien « canalisé », c'est-à-dire organisé par rapport à une direction préférentielle que l'on nomme « axe de l'écoulement ». L'homogénéité des grandeurs dans une section normale à l'écoulement suppose :

- une faible variation de la vitesse dans la section ;
- une surface libre horizontale.

**C**es conditions ne sont réunies qu'en l'absence de singularités, pour une géométrie graduellement variée, où les filets fluides ont une faible courbure.

Alors, on peut admettre que la pression est hydrostatique et la quantité  $P^* = p + \rho g$ est

constante dans la section, donc égale à sa valeur à la surface libre :  $P^* = p + \rho g z(h)$ 

### *2.1.2.1. Ecoulements en lits composes*

La section transversale du lit d'une rivière en crue peut comporter des parties de caractéristiques différentes (tirant d'eau, rugosité).

Le lit mineur correspond à la partie de la vallée la plus fréquemment mouillée et donc la plus lisse ; sa rugosité est en général homogène sur de longs biefs. Par contre, le lit majeur, occupé quelques jours seulement par an, est plus hétérogène. Sa rugosité est plus importante, car il est encombré de végétation et de constructions.

On distingue donc les débits du lit mineur  $Q_m$  et du lit majeur  $Q_M$  et plus généralement, pour une section composite, les débits des écoulements élémentaires Q<sup>i</sup>  $(\text{avec } i = 1, 2, ..., n).$ 

### *2.1.2.2 Singularité*

**O**n peut rarement considérer le cours d'une rivière comme justiciable de la modélisation de Saint-Venant sur de longs biefs : de nombreuses singularités se présentent, soit à cause de variations naturelles brusques de géométrie, soit à cause de la présence d'ouvrages implantés dans le lit.

**O**n trouve ainsi des seuils, des élargissements brusques, des confluents avec d'autres cours d'eau, des ponts, des barrages, des canaux de dérivation, etc. La modélisation de ces singularités renonce à la description fine de l'écoulement au voisinage de la zone singulière et consiste à écrire des relations de transfert entre l'amont et l'aval de la zone :

une relation de continuité et une relation dynamique qui lient les inconnues amont *Q*<sup>1</sup> **,**

 $Z_1$  et aval  $Q_2, Z_2$ .

**E**n général, on néglige les effets non permanents, ce qui est justifié si la zone singulière est de faible longueur vis-à-vis de la longueur totale du domaine de calcul, le temps de propagation entre les limites de la zone pouvant, dans ce cas, être considéré comme nul.

```
L'équation de continuité se réduit donc, s'il n'y a pas apport de débit, à l'égalité : Q_1 = Q_2
```
**Q**uant à l'équation dynamique, elle est empirique et fait intervenir des coefficients calés sur l'expérience. On évite ainsi le calcul fin de l'écoulement, en général à caractère tridimensionnel très marqué, et notamment le calcul explicite d'éventuels ressauts hydrauliques.

**C**es relations dépendent du type de singularité considérée : l'effet dynamique d'un élargissement brusque, d'un obstacle dans le lit, ou d'un confluent, est traduit par une perte de charge singulière, celui d'un seuil par une loi de débit dépendante de la cote aval si le seuil est noyé, et indépendante sinon.

Le modèle monodimensionnel peut aussi traiter le passage en charge qui se produit, par exemple, dans le cas de l'écoulement sous un pont, à fort débit, lorsque la cote de la surface libre atteint le niveau du tablier.

# *2.1.2.3 Ecoulements torrentiels et ressauts*

**L**orsque le nombre de Froude est supérieur à 1, le courant (*U*) est plus rapide que les ondes (de célérité $\sqrt{\frac{g}{B}}$ ). Celles-ci sont emportées vers l'aval et une perturbation ne peut

donc pas se propager en amont de l'endroit où elle a été créée. L'écoulement est alors dit torrentiel.

La transition de l'écoulement torrentiel rapide à l'écoulement fluvial plus lent se fait par un ressaut hydraulique avec une élévation du tirant d'eau. Cette zone est agitée et il s'y produit une intense dissipation d'énergie. Le modèle de Saint-Venant traduit ce phénomène de façon approchée par une discontinuité brutale du tirant d'eau. Les écoulements torrentiels et particulièrement les ressauts sont, de ce fait, difficiles à calculer par des schémas numériques ordinaires. Les méthodes les plus anciennes consistent à traiter la zone du ressaut par une procédure particulière incluant la détection, le suivi et la disparition de la discontinuité.

## **3 .LES DIFFERENTS MODELES HYDRODYNAMIQUES**

### **3.1. Modèles 1D**

Les modèles classiquement utilisés sont unidimensionnels (aussi appelés modèles 1D ou filaires). L'écoulement est supposé suffisamment rectiligne pour que chaque section soit sensiblement perpendiculaire à un axe dit axe de l'écoulement et soit définie par la connaissance de son abscisse . (Hammouche , 2003)

Dans un modèle 1D, la topographie de la rivière est décrite différemment selon le type de logiciel utilisé. Dans les modèles 1D, ce sont des profils en travers qui définissent la topographie. Le lit mineur et le lit majeur actif coulent en même temps mais il est possible de différencier les coefficients de rugosité des deux lits. Parmi ces modèles, on distingue :

- les modèles à bief unique ;
- les modèles ramifiés qui permettent de considérer des affluents ;
- les modèles maillés qui autorisent la prise en compte de bras multiples.

A titre d'exemple, nous citons : *MIKE11, HEC RAS …*

Ces modèles simulent alors bien les propagations de crue sur de longues distances mais les impacts locaux ne peuvent pas être étudiés.

### **3.2. Modèles 2D**

Les modèles bidimensionnels sont libérés de l'hypothèse d'écoulement axial. Ils permettent de simuler en plan les écoulements alors la topographie de la rivière est définie par un réseau de mailles et de tenir compte finement des obstacles dans le lit majeur (sans avoir à faire une distinction entre un lit majeur actif et un lit majeur stockant). A titre d'exemple de modèles bidimensionnels nous citons : DECAMETRE, *FESWMS, TELEMAC-2D, MIKE 21, River 2D, HYDROSIM, …*

#### **3.3. Les Modèles a casier (1.5D)**

**C**es modèles sont intermédiaires. Ils permettent de prendre en compte des zones du lit majeur, appelées casiers, dont les contours s'appuient sur la topographie (coteaux, digues). Ils supposent que la cote de l'eau est uniforme dans tout le casier et sont architecturés comme des modèles 1D.

Moins coûteux en temps de calcul que les modèles 2D, ils autorisent la prise en compte du rôle d'écrêtement du lit majeur, ils sont avantageux par rapport aux modèles filaires pour étudier des impacts locaux dans le lit majeur, en particulier ceux des obstacles transversaux à la vallée (digues longeant le lit mineur), mais ces modèles ne doivent pas être utilisés sur de longues distances.

### **3.4. Modèles 3D**

**Pour rendre compte de la réelle complexité des phénomènes naturels, le** recours aux modèles 3D s'avère inévitable. Dans ce cas, les équations de Navier Stockes sont résolues sans tenir compte de l'hypothèse de pression hydrostatique. Les modélisations tridimensionnelles sont beaucoup moins répandues que les précédentes à cause des capacités des moyens informatiques qui ont été longtemps insuffisants pour résoudre les équations en 3D. Actuellement, les développements technologiques de l'informatique et les efforts consentis pour palier à ce problème permettent d'aller au-delà de cette restriction même si les temps de calcul restent toujours importants. A titre d'exemple de modèles tridimensionnels : *TELEMA C 3D*

## **4. PRESENTATION DE QUELQUES LOGICIELS**

Le tableau ci-dessous présente quelques logiciels de modélisation hydrodynamique et vise à comparer les différents logiciels pour déterminer les contraintes et les atouts de chaque logiciel. (MARANT ,2009)

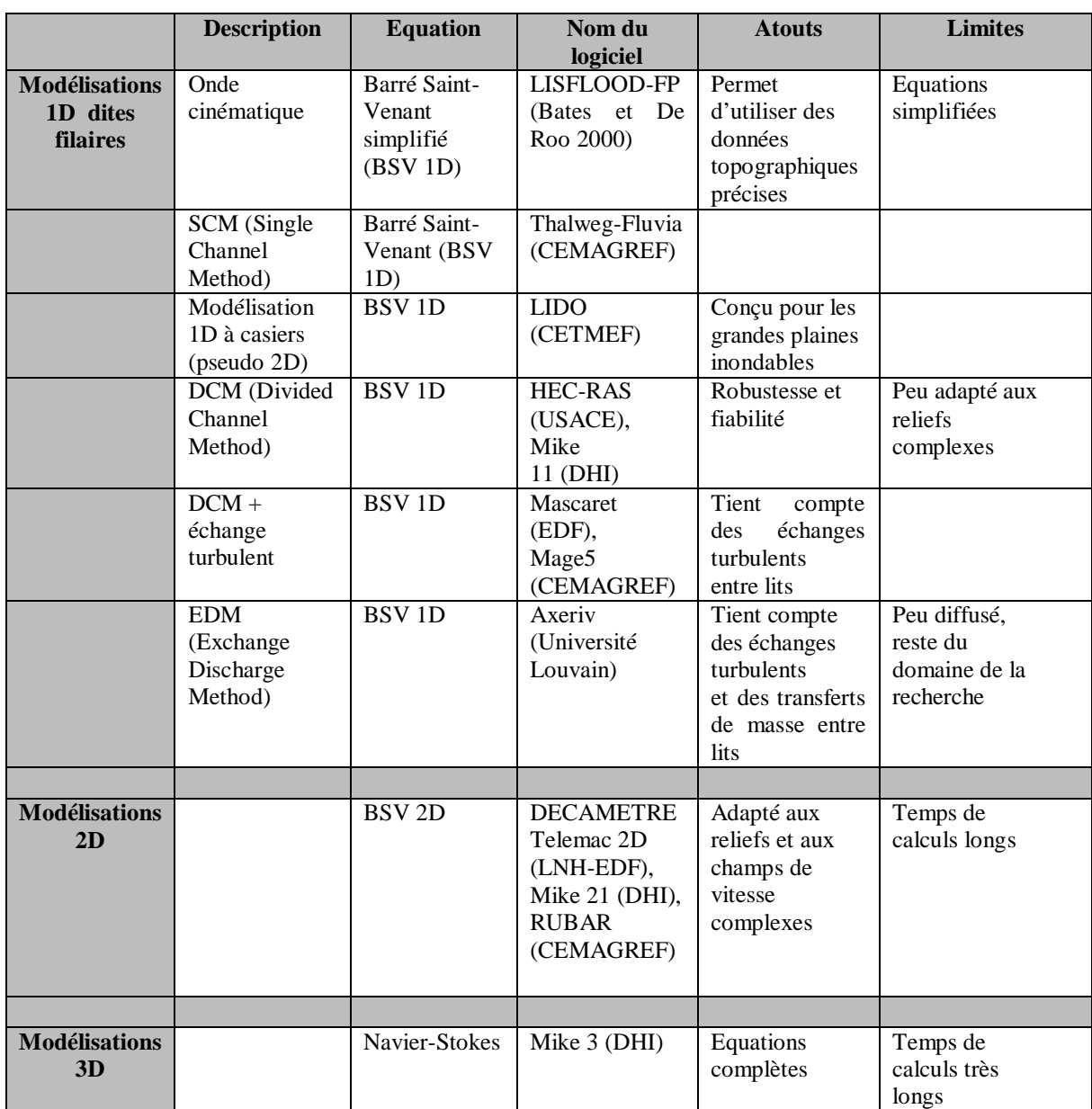

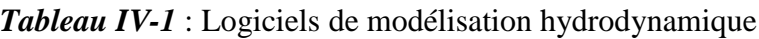

# **4.1. Analyse multi critère pour le choix d'unmodèle hydraulique**

Cette analyse comparative permettra de déterminer les applications les plus adaptées pour chaque logiciel.

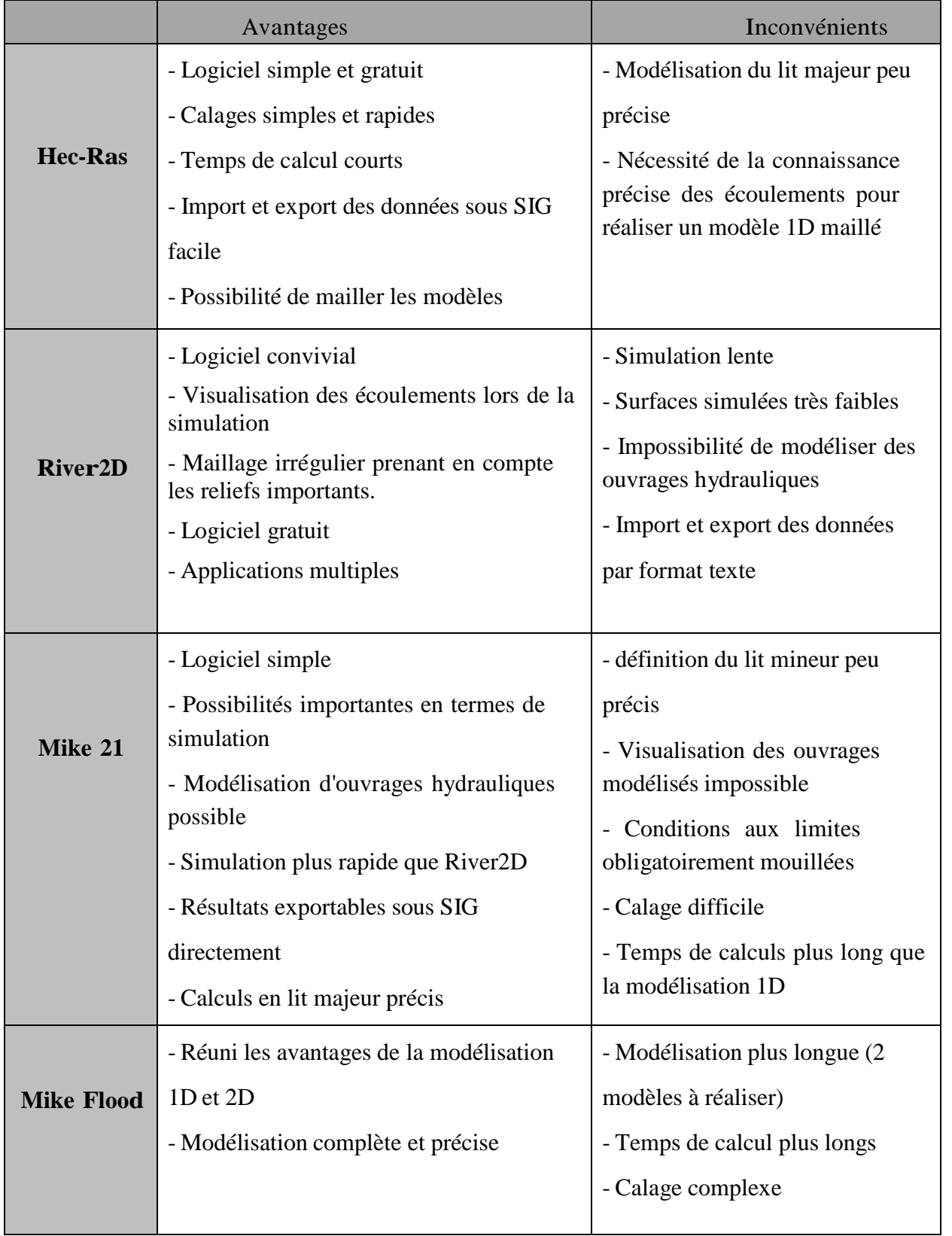

*Tableau IV-2* :Avantages et inconvénients de chaque modèles hydrodynamique

### **5. PRESENTATION DU LOGICIEL UTILISE (HEC RAS)**

**N**ous choisissons dans ce travail le code HEC-RAS c'est une abréviation de

« **H**YDROLOGIC **E**NGINEERING **C**ENTER'S **R**IVER **A**NALYSIS **S**YSTEM ». C'est un code 1D permanent ou non-permanent de calcul de ligne d'eau en graduellement varié. Il résout « l'équation de l'énergie unidimensionnelle », les pertes étant évaluées par la formule de frottement au fond de Manning-Strickler et par des formules de contraction/expansion de l'écoulement. Pour les cas de régimes rapidement variés tels que les ressauts hydrauliques, les écoulements à proximité des ponts, et les confluences de rivière, l'équation de l'énergie est remplacée par l'équation de quantité de mouvement. Pour les écoulements débordants, la section totale est divisée en sous sections homogènes en terme de forme et de rugosité, et chaque débit partiel *Qi* est calculé selon la Divided Channel Method à l'aide de la formule de Manning-Strickler.

**I**l permet de visualiser les profils en travers et de modéliser des phénomènes naturels comme par exemple des crues ou une montée des eaux sans débordement. (HEC-RAS Guide).

**N**otre étude consiste en la détermination de l'étendue de la tache d'eau sur la berge gauche et sur la berge droite. Sur un profil donné, nous chercherons donc à identifier la hauteur d'eau.

**S**uite au démarrage de HEC-RAS, on obtient la fenêtre principale qui est illustrée à la figure ci-dessous où on retrouve des espaces prévus pour afficher les données présentement utilisées, soit le titre du Projet en cours, une description du Plan, de la géométrie et des données de débits utilisées :

| $\frac{1}{22}$ HEC-RAS 4.1.0 |                                                           | e<br>$\Box$                                           |
|------------------------------|-----------------------------------------------------------|-------------------------------------------------------|
| File<br>Edit                 | View<br>Options<br><b>GIS Tools</b><br><b>Run</b><br>Help |                                                       |
|                              |                                                           | GBX±±QV <del>I</del> ALL <u>ALLA</u><br><b>LEED I</b> |
| Project:                     | riveelharrach                                             | C:\Users\HP\Documents\riveelharrach.prj               |
| Plan:                        | Plan 15                                                   | C:\Users\HP\Documents\riveelharrach.p15               |
| Geometry:                    | riveelharrach                                             | C:\Users\HP\Documents\riveelharrach.g01               |
| Steady Flow:                 | Periodes de retour                                        | C:\Users\HP\Documents\riveelharrach.f01               |
| Unsteady Flow:               |                                                           |                                                       |
| Description:                 |                                                           | SI Units                                              |

*Figure IV-2* **:** Fenêtre principale de HEC RAS

### **5.1. Modèle utilise par HEC RAS**

Si l'on considère deux sections 1 et 2 séparées d'un pas d'espace  $\Delta x$ , E<sub>1</sub> et E<sub>2</sub> étant les énergies spécifiques de l'écoulement à ces mêmes points, d'où :

$$
E_2 - E_1 = (\sin(\alpha) - J) \cdot \Delta x
$$

Qui se réduit au modèle de Bernoulli utilisé dans le programme HEC-RAS pour calculer les hauteurs d'eau lorsque la pente du canal est faible  $(\sin (\alpha) \approx \tan(\alpha) \approx I)$  et  $\cos(\alpha)$ **≈ 1).**

Concernant le calcul de la ligne d'eau, il s'effectue suivant la Standard Step Method qui est une procédure itérative de résolution de l'équation donnant la pente d'énergie J. Cette dernière est supposée égale à la somme de pertes de charge par frottement **J<sup>f</sup>** , et la perte par contraction ou expansion de la section, soit :

$$
J = J_f + \frac{C}{\Delta x} \left| \beta_2 \frac{u_2^2}{2 g} - \beta_2 \frac{u_1^2}{2 g} \right|
$$

**L**e programme divise la section mouillée en trois sous sections. Le coefficient de forme β sur la section totale est calculé de la manière suivante :

$$
\beta = \frac{S_t^2}{D_t^3} \cdot \left( \frac{D_{lob}^3}{S_{lob}^2} + \frac{D_{ch}^3}{S_{ch}^2} + \frac{D_{rob}^3}{S_{rob}^2} \right)
$$

Où les indices lob, ch, rob et t désignent les lits gauche, mineur, droit, et total respectivement; Di est la débitance de la sous section i.

Dans le calcul, les coefficients β par sous-section sont supposés égaux à 1.

D'autre part, le pas d'espace ∆*x* est calculé, comme suit :

$$
x = \frac{\Delta x_{lob} \cdot Q_{lob} + \Delta x_{ch} \cdot Q_{ch} + \Delta x_{rob} \cdot Q_{rob}}{Q_{lob} + Q_{ch} + Q_{rob}}
$$

Enfin, la pente de frottement entre les sections **1** et **2** (Jf ) est calculée dans le HEC-RAS par:

$$
J_f = \frac{\lambda}{D_h} \cdot \frac{U^2}{2 g}
$$

avec :

$$
\lambda = \frac{R_e^{\frac{1}{3}}}{8 g n^2}
$$

La formule utilisée par le logiciel pour calculer le coefficient de Manning équivalent est la suivante :

$$
n = \left[\frac{\sum_{i=1}^{N} p_i \cdot n_i^{\frac{1}{5}}}{p}\right]^{\frac{2}{3}}
$$

Ce coefficient, appelé coefficient de Manning (noté n) permet d'avoir une modélisation la plus proche de la réalité en prenant en compte la vitesse d'écoulement de l'eau sur le fond de la rivière et sur les berges.

Le logiciel nécessite l'entrée des trois coefficients de Manning, pour le lit mineur et pour chaque rive d'où  $N=3$ .

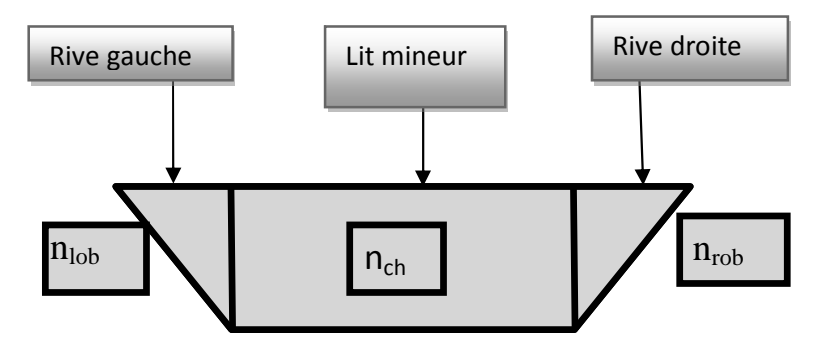

*Figure IV-3 :* Coefficients de rugosité

# **6. APPLICATION A LA ZONE D'ETUDE**

## **6.1. Données d'entrée**

Les données nécessaires pour réaliser la simulation sont :

- Le débit
- La forme du cours d'eau
- Les sections en travers
- Les longueurs entre les sections en travers
- Les coefficients de contraction et d'expansion
- Les coefficients de rugosité
- Les limites du lit mineur

# **Le débit**

**C**omme nous avons étudié dans la partie hydrologique à l'aide d'une comparaison de plusieurs méthodes, le débit de projet d'une période de retour centennale sera donc un débit estimé à 1260 m<sup>3</sup>/s.

# **La forme du cours d'eau**

**L**a modélisation des écoulements de l'Oued nécessite de connaître la forme du lit mineur et du lit majeur, tout en prenant en compte les ouvrages présents dans le cours d'eau et qui influencent son fonctionnement hydraulique (seuil, ouvrages de franchissement…).

Des levés topographiques ont été réalisés sur tout le linéaire de l'Oued El Harrach par le Bureau d'étude SOGREAH, afin de procéder aux calculs hydrauliques, présentés sous forme de fichier Autocad (.DWG).

Des profils en travers ont été tracé via Autocad sur toute le linéaire étudié sont représentés dans *l'annexe 01*.

Disposons du levé topographique du tronçon étudié allant du pont Blanc d'El Harrach jusqu'à l'embouchure en mer, illustrées via Autocad dans les figures ci-dessous :

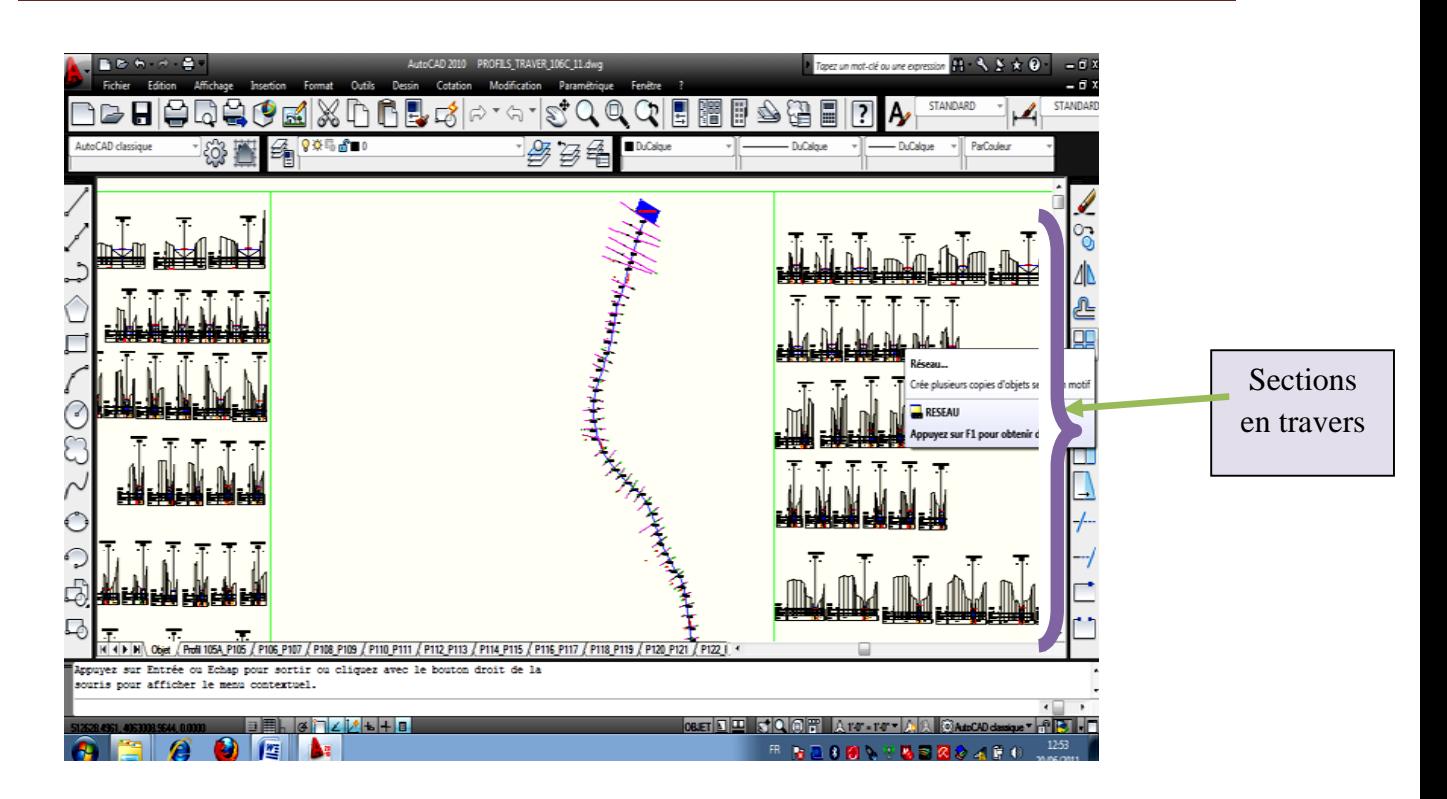

Figure IV-4 : Visualisation du profil en long et les sections en travers du cours d'eau via Autocad

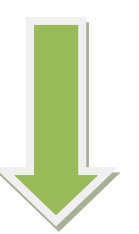

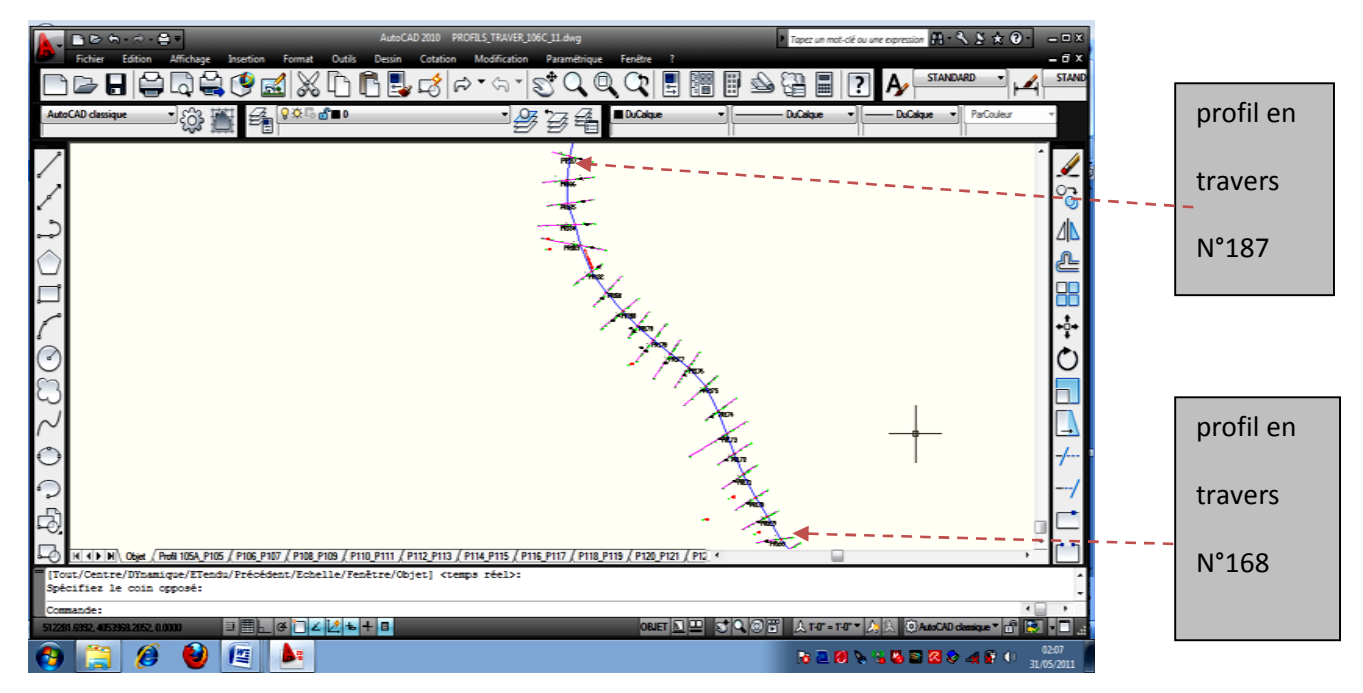

*Figure IV-5 :*Visualisation du profil du cours d'eau (de P168 à P187)

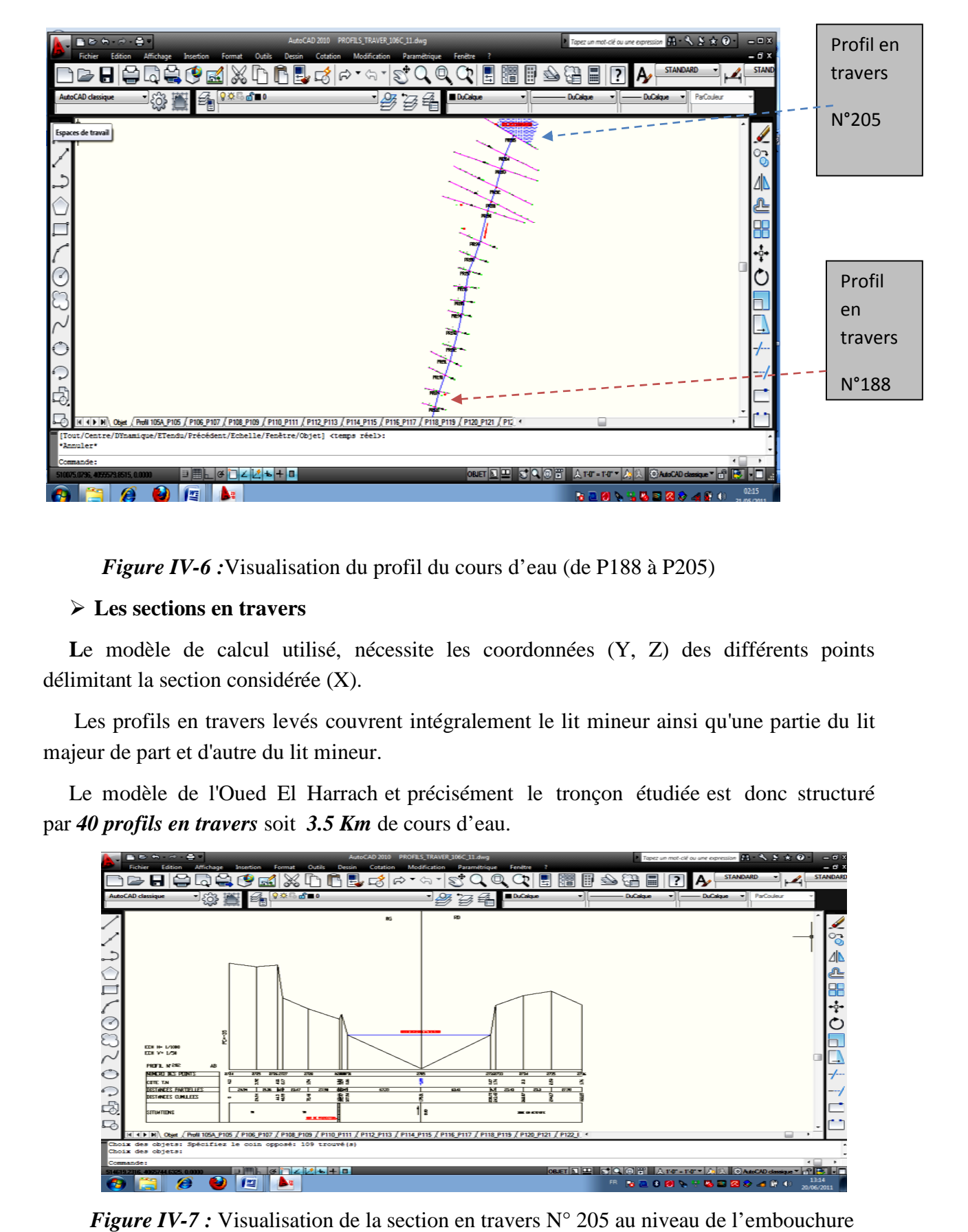

Figure IV-6 : Visualisation du profil du cours d'eau (de P188 à P205)

### **Les sections en travers**

Figure IV-6 : Visualisation du profil du cours d'eau (de P188 à P205)<br>
► Les sections en travers<br>
Le modèle de calcul utilisé, nécessite les coordonnées (Y, Z) des différents points délimitant la section considéré ée (X).

Les profils en travers levés couvrent intégralement le lit mineur ainsi qu'une partie du lit majeur de part et d'autre du lit mineur.

Le modèle de l'Oued El Harrach et précisément le tronçon étudiée est donc structuré par *40 profils en travers* soit *3.5 Km* de cours d'eau.

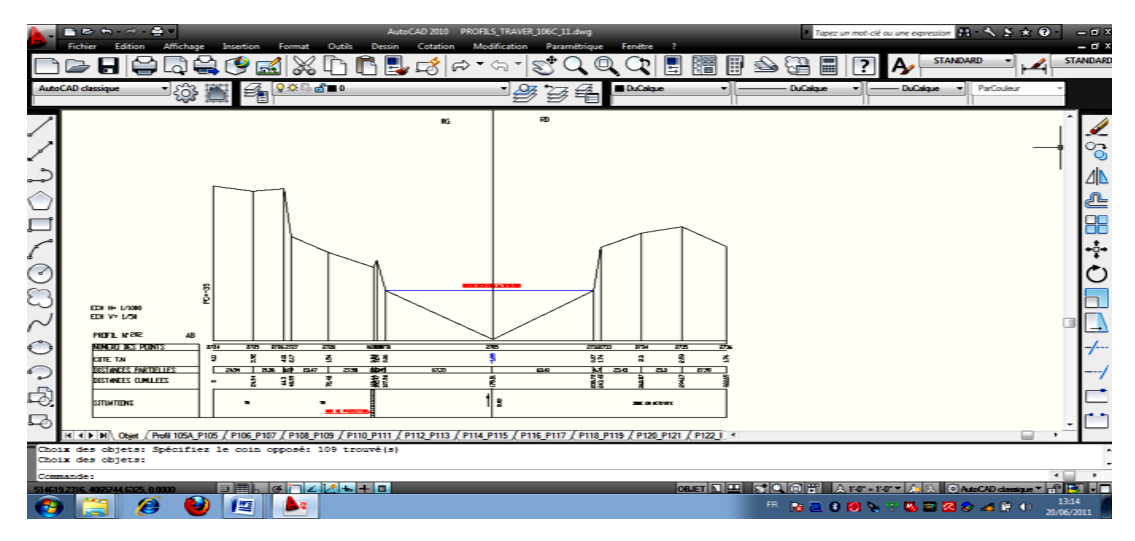

*Figure IV-7 :* Visualisation de la section en travers N° 205 au niveau de l'embouchure<br>en mer via Autocad

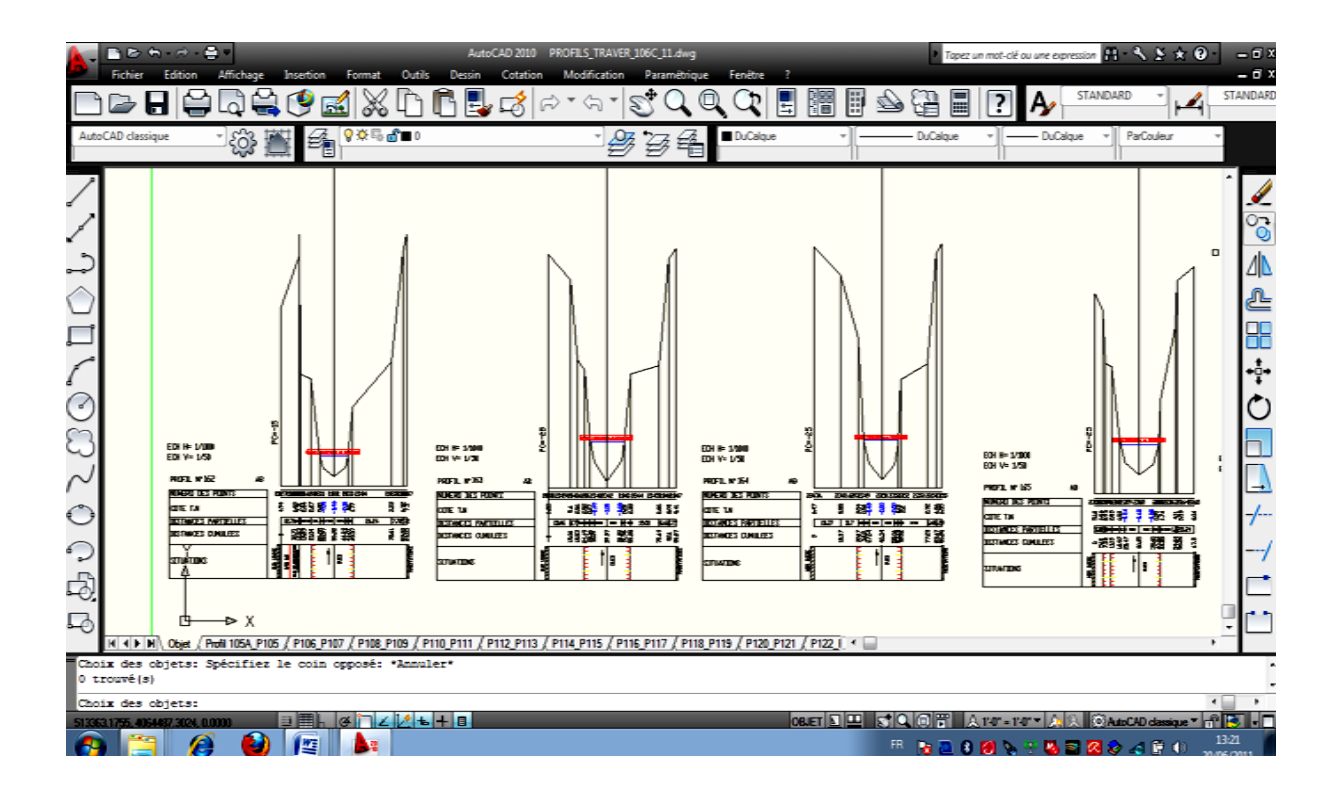

Figure IV-8 : Visualisation de sections en travers au niveau de rétrécissement du cours d'eau

Les profils en travers sont décrits dans le modèle par leurs caractéristiques géométriques et la nature des fonds.

Chaque profil représente un point de calcul dans le modèle, où la hauteur d'eau, le débit et la vitesse sont calculés.

Les sections transversales sont représentées au moyen de points représentant des Les sections transversales sont représentées au moyen de points représentant des coordonnées X-Y, où X est la distance par rapport à un point de référence arbitraire placé sur la rive et Y est l'élévation du fond de la rivière.

Introduire les données géométriques dans le logiciel, on peut visualisée la figure suivante :

| Cross Section Data - riveelharrach<br>$\Box$ $\mathbf{x}$<br>- 6 - 1 -                                                            |
|----------------------------------------------------------------------------------------------------|
| Longueur<br><b>Options</b><br>Plot Help<br>Edit<br>Exit                                                                           |
| 电图<br>Keep Prev XS Plots<br>Plot Options<br>Clear Prev<br>Apply Data<br>œ<br>River:<br>riveelharrach<br>Y.                        |
| IJ<br>River Sta.: 202<br>riveelharrach<br>30/05/2011<br>Reach:   aval<br>Plan: Plan 15<br>$\blacktriangledown$<br>RS = 202 N' 202 |
| N'202<br>Description<br><b>Manning</b>                                                                                            |
| K.05⊁← .035 ─ ¥.05 ≯<br>Del Row<br>Ins Row<br>Downstream Reach Lengths                                                            |
| 5<br>Channel<br>LOB<br>ROB<br>Legend<br><b>Cross Section Coordinates</b><br>WS100 and                                             |
| 3000<br>3000<br>3000<br>Greend<br>Elevation<br>Station<br>4<br><b>Bank Sta</b>                                                    |
| 24.94<br>4.11<br> 2 <br>Manning's n Values                                                                                        |
| 3<br>21<br>1.54<br>72.46<br><b>ROB</b><br>LOB<br>Channel                                                                          |
| 3 <sup>1</sup><br>100.44<br>0.96<br>0.05<br>10.035<br>0.05                                                                        |
| 2<br>$-0.93$<br>120.47<br>41                                                                                                    |
| Bevalian (m)<br>Main Channel Bank Stations<br>51<br>175.31<br>$-1.88$                                                             |
| Left Bank<br>Right Bank<br>61<br>0.07<br>238.72                                                                                   |
| 100.44<br>238.72<br>1.74<br>243.42                                                                                                |
| 8<br>322.15<br>1.76<br>Cont\Exp Coefficient (Steady Flow)                                                                         |
| -1<br>9<br>Expansion<br>Contraction                                                                                               |
| 10<br>0.3<br>10.1                                                                                                    |
| <del>.</del><br>┌┬┬┬┬<br>11                                                                                                    |
| 50 100 150 200 250 300 350<br>0                                                                                                   |
| <b>Section</b><br>Station (m)                                                                                                    |
| Idownstream river station location                                                                                                |

*Figure IV-9 :* Visualisation de la lame d'eau via logiciel HEC RAS

## **La longueur entre les sections en travers**

Nous avons également mesuré à l'aide du logiciel utilisé les longueurs entre les centres des sections ainsi qu'entre leurs extrémités afin de les injecter au module de calcul HEC RAS.

# **Les coefficients de contraction et d'expansion**

Le code HEC-RAS recommande d'utiliser les valeurs suivantes du coefficient de contraction :

- S'il n'y a pas de transition, C est nul.
- Pour une transition graduelle, nous avons 0.1 pour le coefficient de contraction et 0.3 pour le coefficient d'expansion.

 Au niveau d'un pont, nous avons 0.3 pour le coefficient de contraction et 0.5 pour le coefficient d'expansion.

 Pour une brusque variation, nous avons 0.5 pour le coefficient de contraction et 0.8 pour le coefficient d'expansion.

# **Les coefficients de rugosité**

**E**n utilisant *l'annexe 02*, nous déduisons les différents coefficients de Manning suivant :

Lit de l'Oued : n=0.035

 $LOB : n=0.05$  $ROB : n=0.05$ 

**C**e qui est représentatif d'un lit mineur de plaine constitué d'un fond et de berges sablograveleux, avec une section relativement large et régulière et des irrégularités ponctuelles.

Les calculs sont effectués en régime permanent, étant entendu que l'objectif recherché ici est

de procéder à un diagnostic de la capacité de l'Oued et de ses ouvrages de franchissement.

Toutefois le logiciel utilisé nécessite trois coefficients de rugosité, pour le lit mineur et pour chaque rive.

## **Les limites du lit mineur**

Le module de calcul HEC RAS exige également les abscisses (X) des limites (largeur) de chaque section en travers.

La seule condition limite aval du modèle est représentée par le niveau de la mer Méditerranée dans laquelle se jette l'Oued El Harrach.

Pour la détermination de la capacité hydraulique de l'Oued, la condition aval prise en compte correspond au niveau moyen de la mer, soit 0 m NGA.

### **6.2. Etapes de simulation**

**N**ous avons d'abord tenu compte, lors du choix des sections en travers, des méandres, des élargissements, des rétrécissements .

Nous avons commencé la simulation en injectant dans le logiciel les sections en travers du cours d'eau dans son état naturel.

**A**près avoir constaté qu'avec le débit étudié , il déborde sur la quasi-totalité, et pour nous mettre le plus dans la sécurité, nous avons choisi de recalibrer tout le tronçon.

Pour les sections où la hauteur d'eau dépasse 4 m, on opte pour des murs puis on refait la simulation pour déterminer à nouveau les hauteurs d'eau.

# **6.3. Interprétation des Résultats**

**D**'après le levé topographique, on constate que le cours d'eau s'ajuste à une certaine forme géométrique que nous présentons dans comme suit :

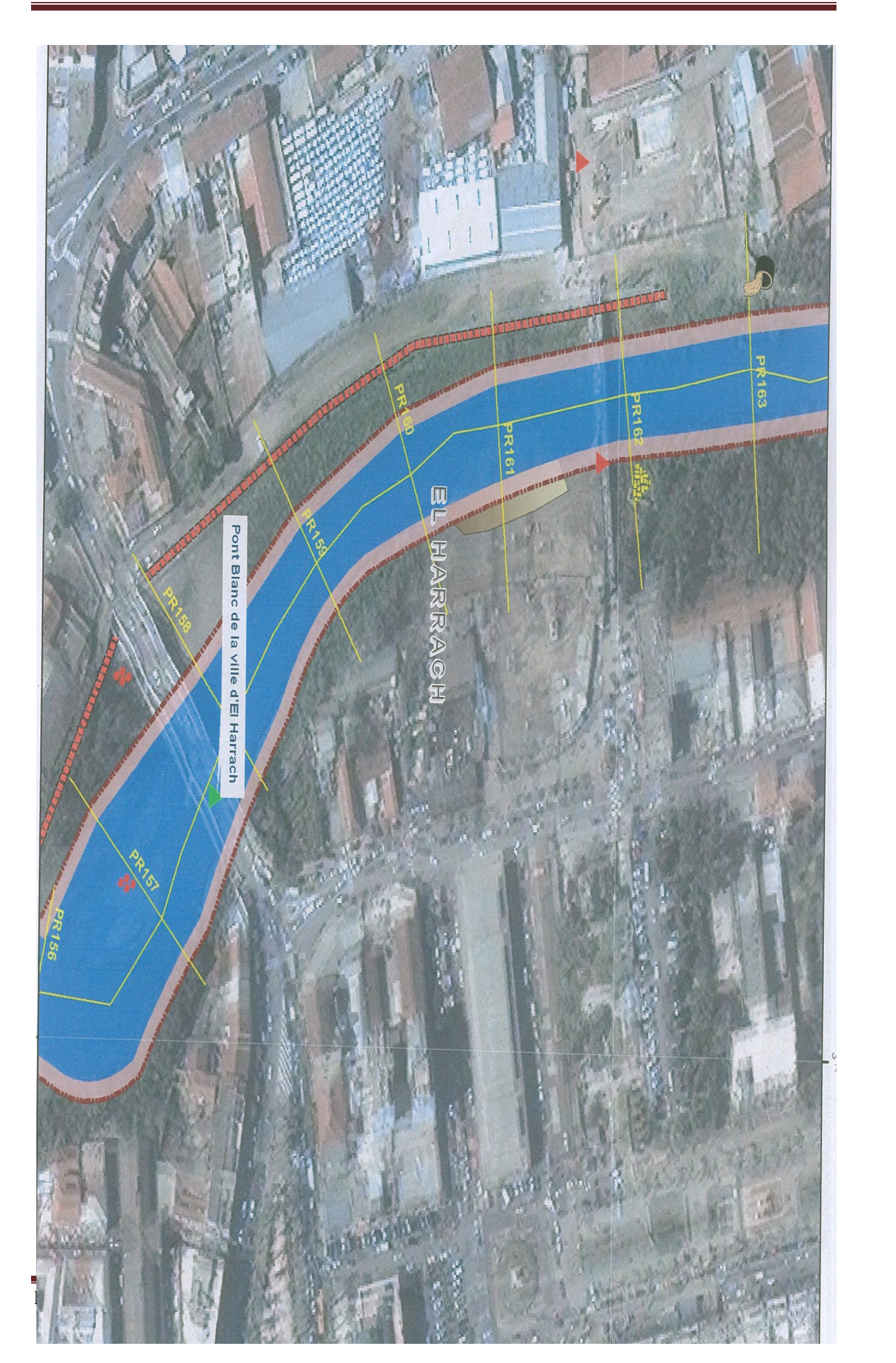

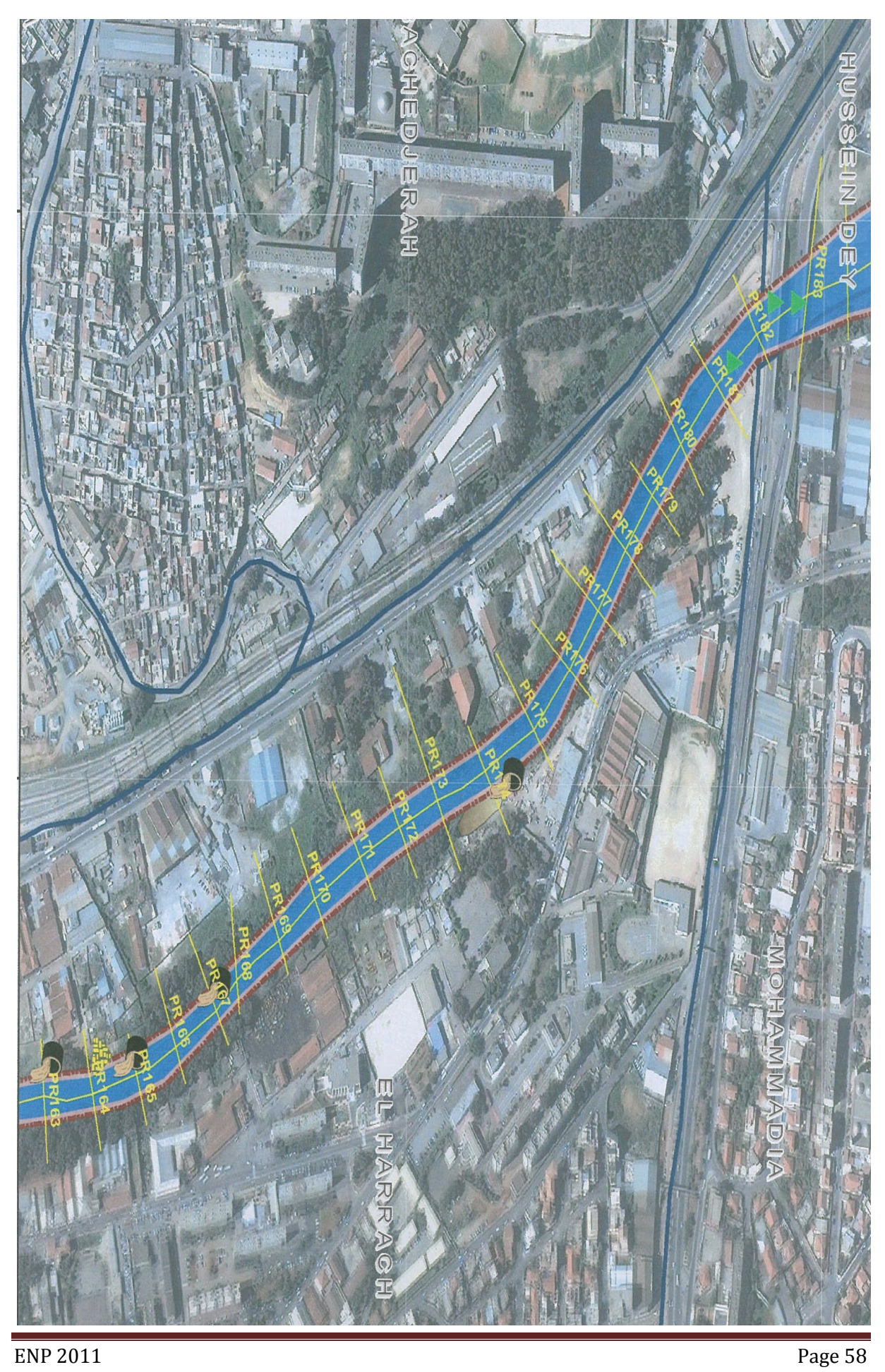

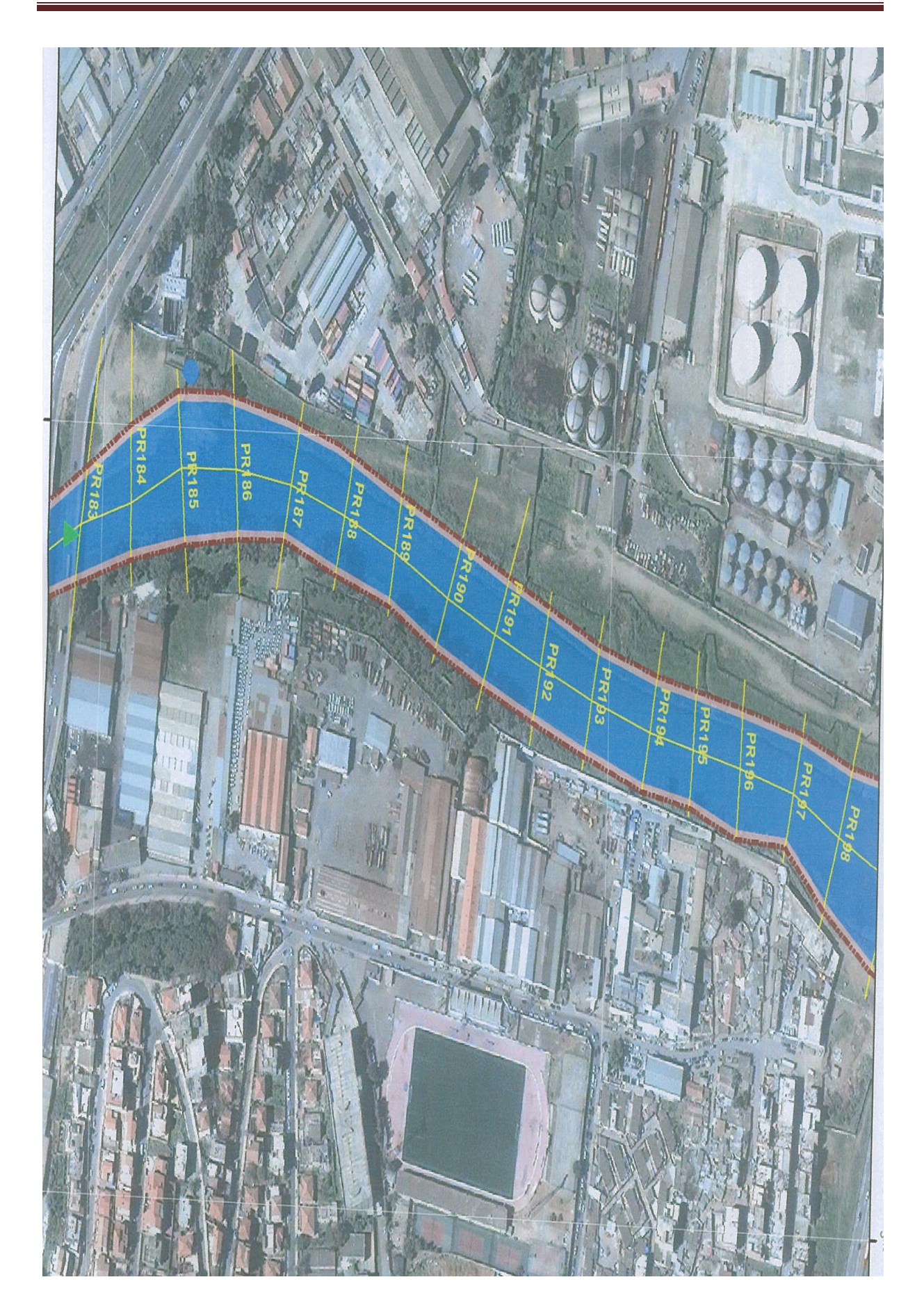
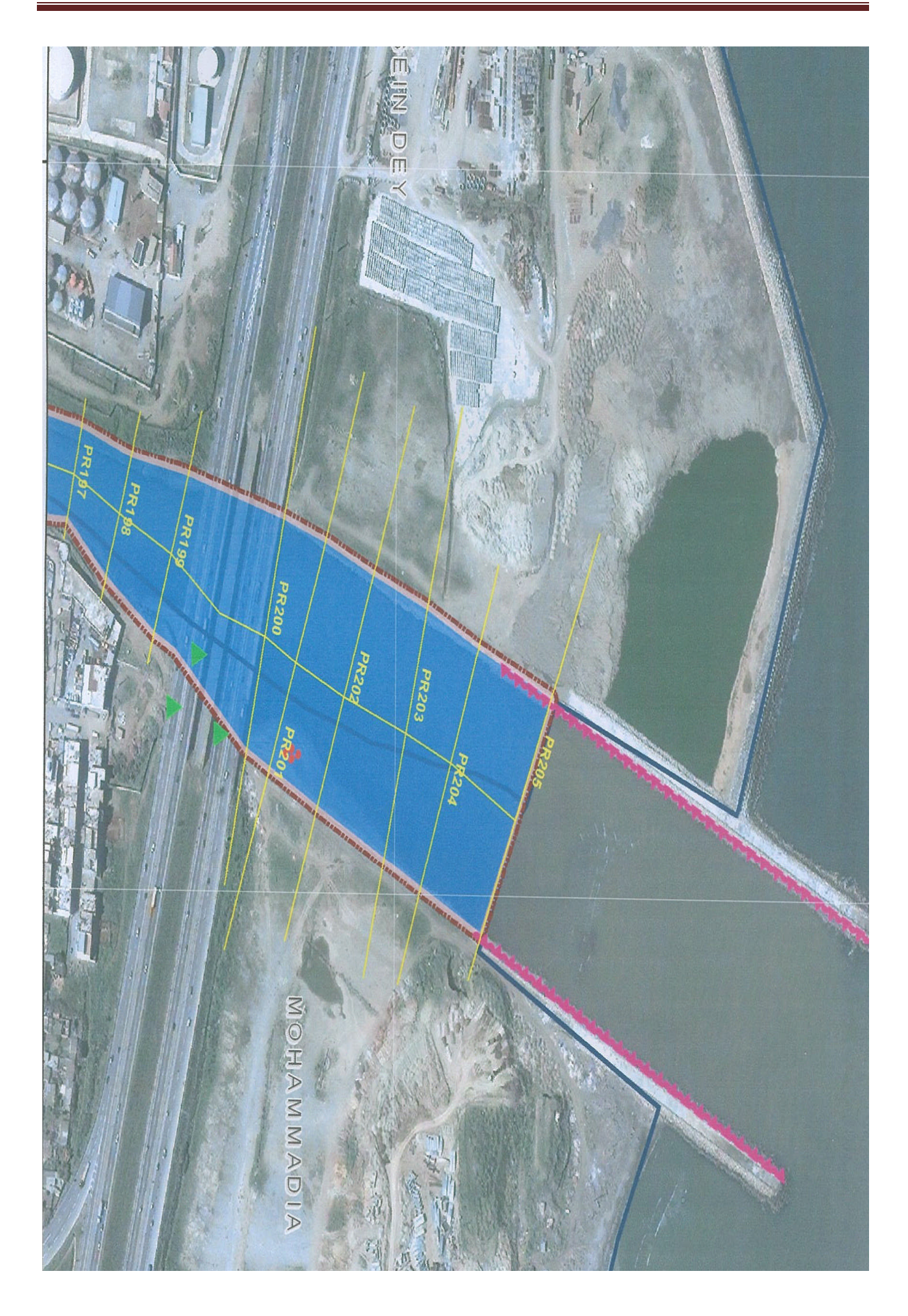

De P160 à P163 , nous passons d'une largeur moyenne de 103 à 79 m, avec un changement faible de pente et la présence d'ouvrage de franchissement ( pont Blanc de la commune d'EL Harrach) se qui provoque une augmentation de la ligne d'eau.

Nous constatons que la ligne d'eau continue à augmenter jusqu'à la section 182 qui représente un rétrécissement du au présence d'un second ouvrage de franchissement (Pont RN°5 Amont) se qui provoque encore à la diminution de la largeur du lit mineur et aussi à l'effet du méandre qui représente un obstacle pour l'écoulement.

Qu'après cela, on remarque que la ligne d'eau diminue jusqu'à la section 197, à cause de l'augmentation de la section .

De la section 197 jusqu'à la fin du tronçon (embouchure vers la mer) la ligne d'eau diminue sauf que nous constatons une augmentation légère de la ligne d'eau qui est dû à la présence du pont RN°5 Aval d'une part et à la faible pente d'autre part.

On peut visualiser les résultats de simulation sous forme tabulaire via HEC RAS, le tableau suivant montre les résultats obtenus à l'aide de HEC RAS :

| Profile Output Table - Standard Table 1                    |                  |                    |         |             |                     |  |  |  |
|------------------------------------------------------------|------------------|--------------------|---------|-------------|---------------------|--|--|--|
| File<br><b>Options</b><br>Std. Tables<br>Locations<br>Help |                  |                    |         |             |                     |  |  |  |
|                                                            |                  |                    |         |             |                     |  |  |  |
| Reach                                                      | <b>River Sta</b> | Profile            | Q Total |             | Min Ch EI W.S. Elev |  |  |  |
|                                                            |                  |                    | (m3/s)  | $[{\rm m}]$ | [ <sub>m</sub> ]    |  |  |  |
| aval                                                       | 205              | 100 ans            | 1260.00 | $-1.90$     | 0.85                |  |  |  |
| aval                                                       | 203              | $100$ ans          | 1260.00 | $-1.07$     | 1.20                |  |  |  |
| aval                                                       | 202              | $100$ ans          | 1260.00 | $-1.88$     | 1.06                |  |  |  |
| aval                                                       | 201              | $100$ ans          | 1260.00 | $-1.70$     | 2.57                |  |  |  |
| aval                                                       | 200              | $100$ ans          | 1260.00 | $-1.00$     | 2.90                |  |  |  |
| aval                                                       | 199              | $100$ ans          | 1260.00 | $-0.90$     | 2.22                |  |  |  |
| aval                                                       | 198              | $100\;{\rm ans}$   | 1260.00 | $-0.80$     | 2.98                |  |  |  |
| aval                                                       | 197              | $100$ ans          | 1260.00 | $-1.42$     | 3.40                |  |  |  |
| aval                                                       | 196              | 100 ans            | 1260.00 | $-1.28$     | 3.35                |  |  |  |
| aval                                                       | 195              | $100$ ans          | 1260.00 | $-1.56$     | 4.33                |  |  |  |
| aval                                                       | 194              | $100$ ans          | 1260.00 | $-1.53$     | 3.56                |  |  |  |
| aval                                                       | 193              | $100$ ans          | 1260.00 | $-1.34$     | 3.54                |  |  |  |
| aval                                                       | 191              | $100$ ans          | 1260.00 | $-0.50$     | 4.13                |  |  |  |
| aval                                                       | 190              | $100$ ans          | 1260.00 | $-0.60$     | 3.85                |  |  |  |
| aval                                                       | 189              | $100$ ans          | 1260.00 | $-0.95$     | 4.05                |  |  |  |
| aval                                                       | 188              | $100$ ans          | 1260.00 | $-0.08$     | 4.43                |  |  |  |
| aval                                                       | 187              | $100$ ans          | 1260.00 | $-1.19$     | 3.58                |  |  |  |
| aval                                                       | 186              | $100$ ans          | 1260.00 | $-1.34$     | 2.80                |  |  |  |
| aval                                                       | 185              | $100$ ans          | 1260.00 | $-0.76$     | 2.91                |  |  |  |
| aval                                                       | 184              | $100$ ans          | 1260.00 | $-1.28$     | 3.37                |  |  |  |
| aval                                                       | 183              | $100$ ans          | 1260.00 | $-1.90$     | 3.74                |  |  |  |
| aval                                                       | 182              | $100$ ans          | 1260.00 | $-0.70$     | 4.90                |  |  |  |
| aval                                                       | 181              | $100\;{\rm ans}$   | 1260.00 | $-0.81$     | 4.63                |  |  |  |
| aval                                                       | 179              | $100\,$ ans $\,$   | 1260.00 | $-1.47$     | 4.61                |  |  |  |
| aval                                                       | 177              | $100$ ans          | 1260.00 | $-1.26$     | 5.04                |  |  |  |
| aval                                                       | 176              | $100$ ans          | 1260.00 | $-1.25$     | 6.50                |  |  |  |
| aval                                                       | 175              | $100$ ans          | 1260.00 | $-0.93$     | 6.57                |  |  |  |
| aval                                                       | 174              | $100$ ans          | 1260.00 | $-0.78$     | 6.15                |  |  |  |
| aval                                                       | 167              | $100\;{\rm ans}$   | 1260.00 | -0.86       | 5.21                |  |  |  |
| aval                                                       | 165              | 100 ans            | 1260.00 | $-0.63$     | 5.56                |  |  |  |
| aval                                                       | 164              | $100$ ans          | 1260.00 | $-0.90$     | 5.59                |  |  |  |
| aval                                                       | 163              | 100 <sub>ans</sub> | 1260.00 | $-1.05$     | 5.36                |  |  |  |
| aval                                                       | 162              | $100$ ans          | 1260.00 | $-0.46$     | 5.43                |  |  |  |
| aval                                                       | 160              | $100$ ans          | 1260.00 | $-0.22$     | 5.94                |  |  |  |

*Tableau IV –3* :Résultats de la simulation

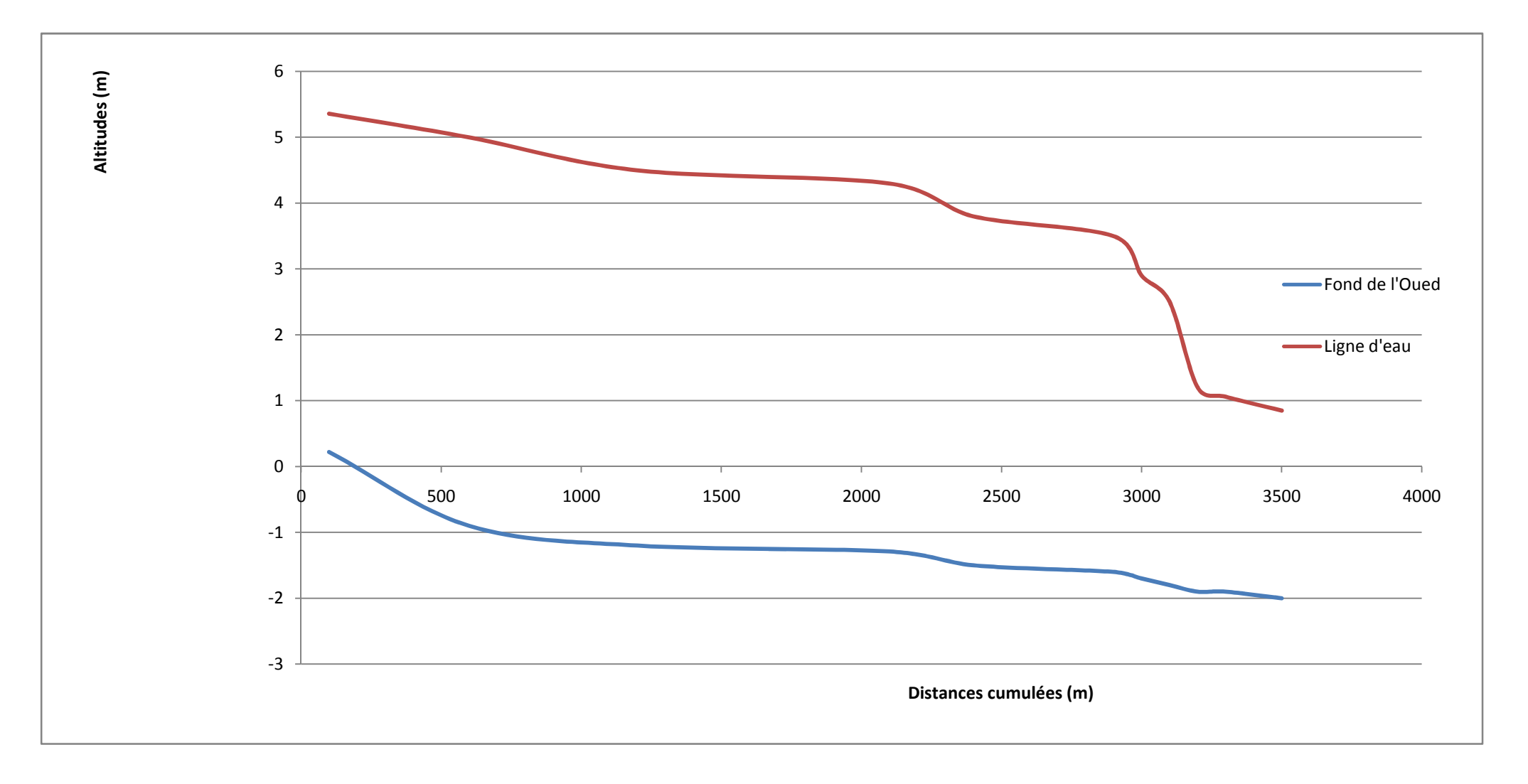

#### *Figure IV-10 :*Visualisation de la forme de la ligne d'eau

La figure suivante montre une vue en profil des résultats, ainsi permet la visualisation des différentes résultats modélisées à l'aide du HEC RAS

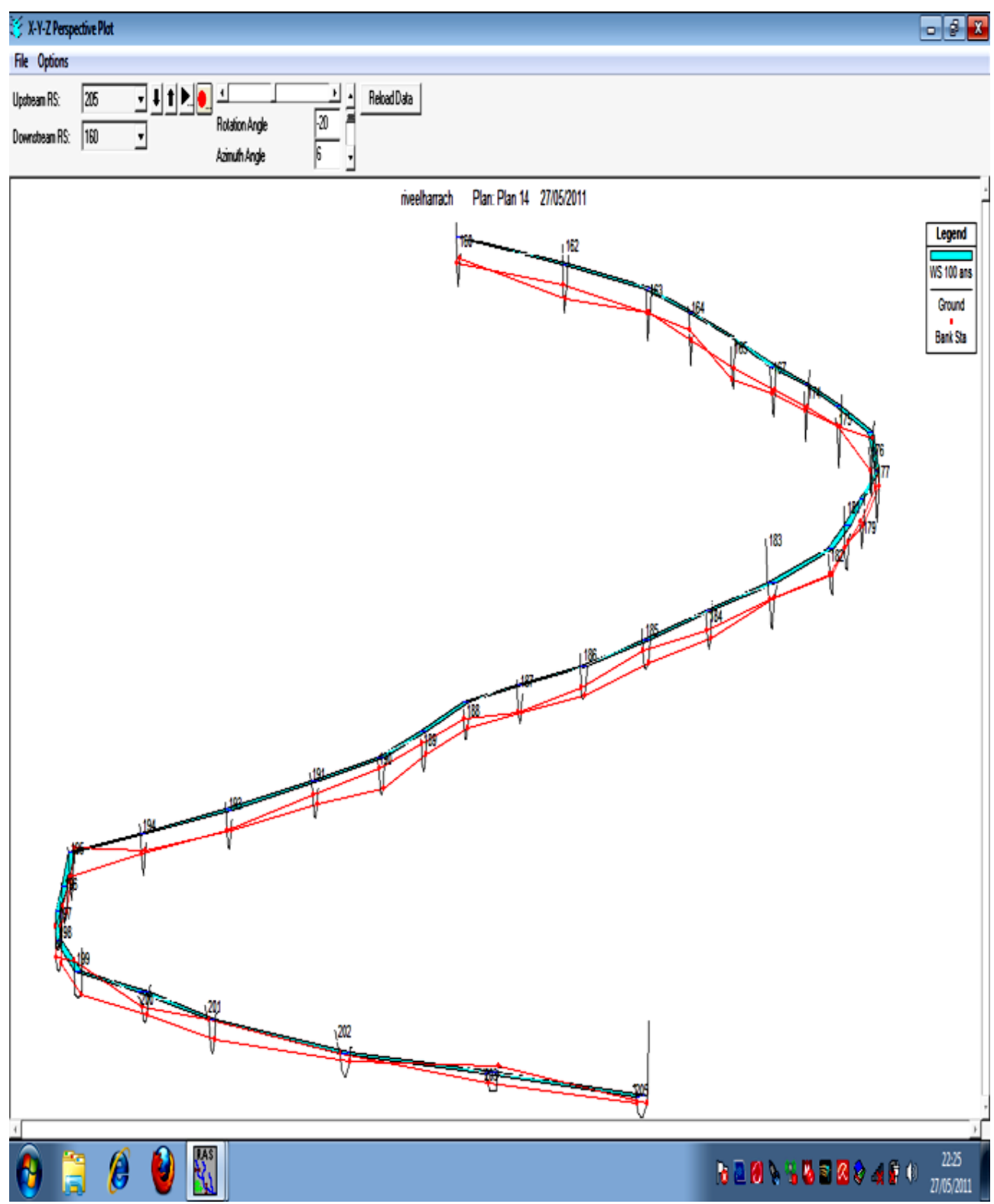

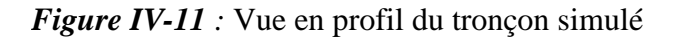

#### **Conclusion**

Pour ce qui est des résultats des calculs hydrauliques obtenus à l'aide du logiciel HECRAS, nous remarquons qu'ils suivent une certaine logique, c'est-à-dire que la ligne d'eau augmente lorsqu'il ya un rétrécissement ou une diminution de la pente, et qu'elle diminue lorsqu'il y a un élargissement ou une augmentation de la pente.

**A**près avoir déterminé la hauteur de la ligne d'eau au niveau de chaque section, nous choisissons la hauteur des murs de berges en rajoutant à chaque fois une certaine revanche d'au moins 0.5 m à cette hauteur de ligne d'eau.

**N**ous devons donc déterminer la ligne d'eau tout le long du tronçon pour un certain débit de projet, pour pouvoir ensuite déduire, à l'aide de la topographie du terrain le type d'aménagement le plus approprié à mettre en place.

Pour les sections où la hauteur d'eau dépasse 4 m et c'est le cas au niveau du marché de gros d'El Harrach, on opte pour des murs sur 320 ml avec une hauteur de 4m puis on refait la simulation pour déterminer à nouveau les hauteurs d'eau.

**A**ménager l'embouchure de l'Oued El Harrach (aménagement des berges droite et gauche sur 400 ml, jusqu'au pont de l'autoroute.

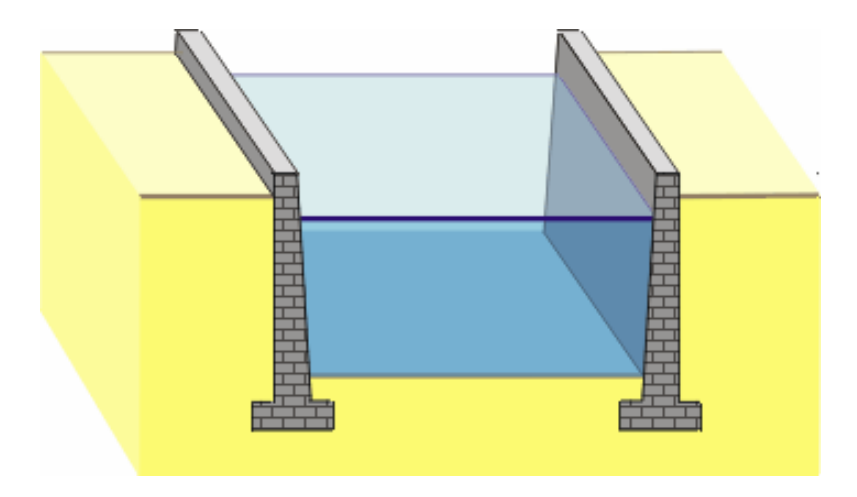

*Figure IV-12* : Tronçon recalibré avec des murs

# **Chapitre V**

# **CONCEPTION ET AMENAGEMENT**

Les murs de soutènement ont fait l'objet de nombreux accidents, il convient donc d'adopter une attitude de prudence liée à la difficulté d'appréhender les divers paramètres qui interviennent dans la stabilité de ces ouvrages.

La densité des habitant est assez élevé c'est ainsi quant opte pour cette variante, car elle représente un risque minime de pointe de vue humain. Le gabion est placé de coté droit de l`oued dans le sens de l`écoulement ou la densité des habitant est nulle, et ce pour minimiser le coût de l'ouvrage de protection.

**L**a principale considération dans le dimensionnement des soutènements, quel que soit leur type, est la correcte estimation de la poussée des terres ou du matériau retenu par cette paroi. Dans leur état naturel, les terres tendent à se conformer en un tas pyramidal conique à la façon d'un tas de sable présentant une pentede [talus naturel.](http://fr.wikipedia.org/wiki/Talus_naturel) L'interposition d'un écran de soutènement dans un massif de terre se substitue à la partie manquante à la base et reçoit une partie du poids des terres restantes en une composante de poussée qui tend à faire basculer et en même temps glisser le mur de soutènement disposé.

Les murs de soutènement, quel que soit leur type, doivent en principe être drainés, car la pression de l'eau retenue derrière un mur sans interstices d'évacuation augmente d'autant la poussée sur l'ouvrage et modifie la "consistance" du matériau en le fluidifiant.

#### **1. PRE DIMENSIONNEMENT**

**L**e dimensionnement d'un mur de soutènement et les vérifications à effectuer demandent, s'ils sont faits « au hasard », une succession de calculs longs et itératifs. Il est donc important de pré dimensionné le mieux possible l'ouvrage à étudier, pour arriver de la façon la plus rapide aux résultats convenables, sans trop de tâtonnements.

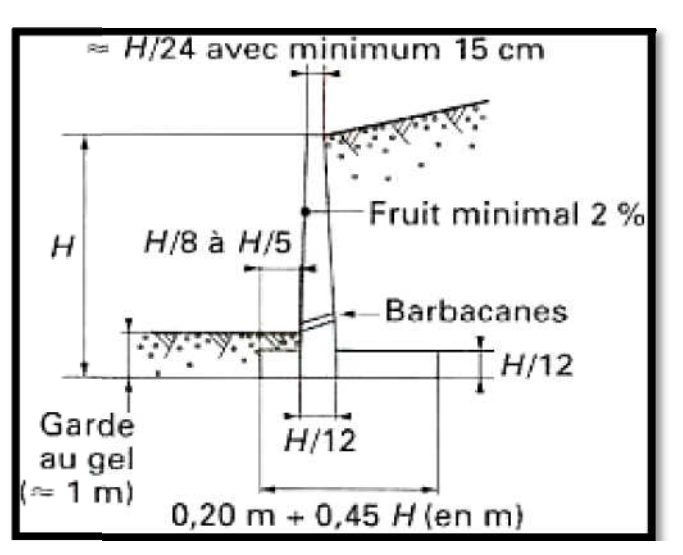

Figure V-1 : Pré dimensionnement d'un mur de soutènement

#### **2. DEFINITION D'UN MUR DE SOUTENEMENT**

Il existe une différence de niveaux entre deux points a et b d'un terrain, la ligne de raccordement ab n'est généralement pas verticale ; cette ligne ab fait avec l'horizontale, un angle φ appelé angle du talus naturel des terres.

Si l'on désire que la ligne ab soit verticale, ou voisine de la verticale, il est nécessaire de prévoir un ouvrage destiné à maintenir les terres ( (Figure V-2).

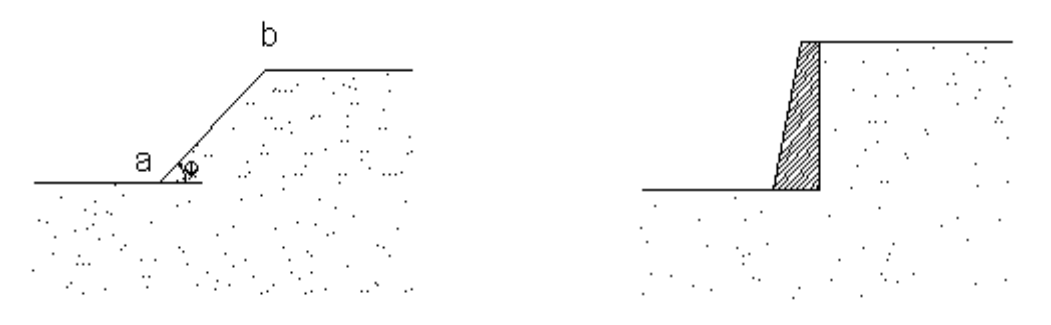

Figure V-2 : Différentes types de murs de soutènement selon la ligne de raccordement

Cet ouvrage porte le nom de mur de soutènement, il peut être en maçonnerie ou en béton (armé ou non).

#### **3. DIVERS TYPES DE MUR DE SOUTENEMENT**

Les dispositions générales que nous avons examinées ci-dessus peuvent varier suivant la hauteur du mur. On adopte habituellement les dispositions suivantes : murs de soutènement selon la ligne de raccordement<br>de soutènement, il peut être en maçonnerie ou en béton<br>**DE SOUTENEMENT**<br>us avons examinées ci-dessus peuvent varier suivant la<br>ment les dispositions suivantes :<br>u 4 m. on

a)- Mur de hauteur inférieure à 3 ou 4 m. on peut réalises soit un mur compose uniquement d'un rideau et d'une semelle intérieure, c'est à dire sans semelle extérieure ni contreforts (Figure V-4), soit un mur comprenant un rideau, une semelle extérieure et une semelle intérieure (Figures V-5).

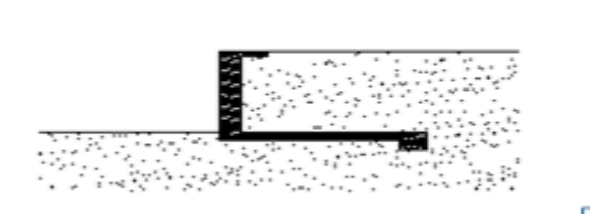

**Figure V-3 :** Mur de soutènement sans semelle extérieur

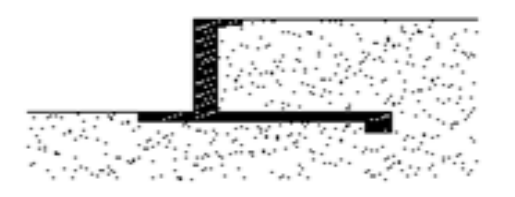

**Figure V-4 :** Mur de soutènement avec semelle extérieur

Ce dernier mode de construction présente, par rapport au précèdent, les avantages suivantes :

Les terrassements à exécuter (déblais et remblais) sont moins importants puisque la largeur de la semelle intérieure est plus faible ;

Les efforts sur le terrain sont moins grands et ils sont mieux répartis.

b)- Mur de hauteur supérieure à 3 ou 4 m .On utilise les dispositions représentées sur la Figure V.3, c'est –à-dire le mur avec contreforts. Si la distance entre les contreforts est de l'ordre de 2 à 3 m, le rideau sera constitué par une dalle d'épaisseur croissante depuis le sommet jusqu'à la base ; l'épaisseur minimale de la dalle ne sera pas inférieure à 8 ou 10 cm et les dimensions de la nervure de raidissement, en dehors du voile, seront de l'ordre de 15\*15 cm.

**O**n peut avoir intérêt, surtout si les contreforts sont espacés, à prévoir des poutres intermédiaires horizontale (Figures V.5 et V.6) et à faire porter le rideau sur ces poutres. Si les poutres sont régulièrement espacées (Figure V.5) le rideau aura une épaisseur et des armatures différentes dans chacun des éléments compris entre deux poutres successives ; si l'on désire que l'épaisseur du rideau et les armatures restent les mêmes du sommet à la base, on réduira l'écartement des poutres à mesure que l'on se rapprochera de la partie inférieure du mur (Figure V.6)

c)- Mur à semelle intermédiaires. Pour des murs de grande hauteur, on prévoit parfois une semelle intermédiaire (Figure V.7). Cette disposition permet de réduire au minimum les terrassements, mais par contre complique la construction.

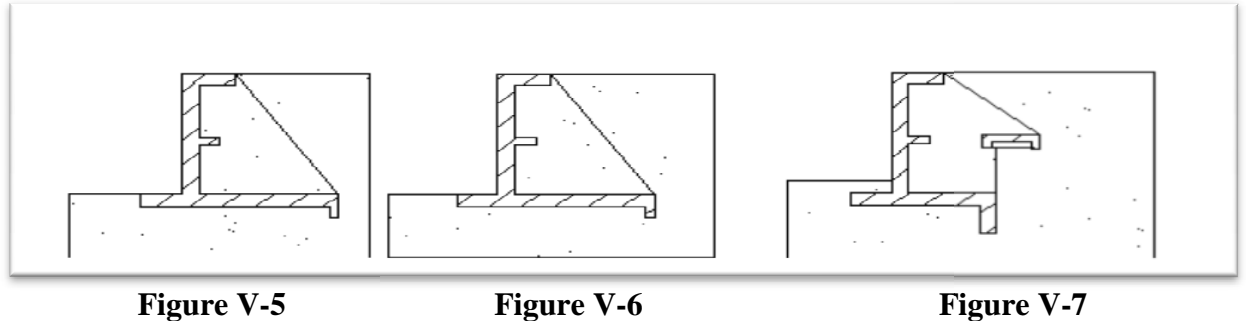

**Figure V-5**

*Figure V V-8 :* Divers types de murs de soutènements

#### **4. CALCUL DE STABILITE DU MUR ALCUL**

On fait le calcul pour une tranche comprise entre deux plans verticaux perpendiculaires au<br>
tranche distants de 1 m.<br>
On commence par la détermination des forces agissantes sur le mur (Figure V-9) **:** mur et distants de 1 m.

On commence par la détermination des forces agissantes sur le mur (Figure V-9) :

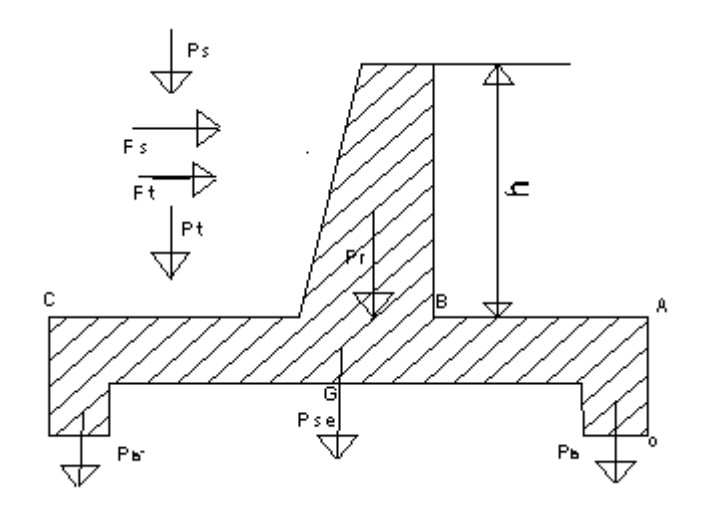

*Figure V-9* : Schéma représentatif des forces agissantes

#### **4.1. Caractéristiques géo ométriques**

Les caractéristiques géométriques de mur sont présentées ci-dessous :

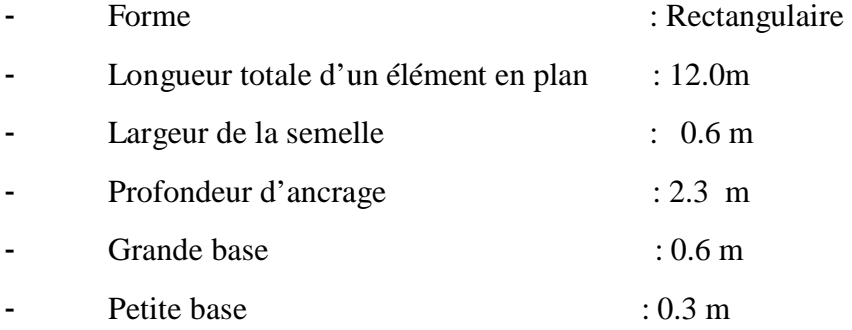

**C**e chapitre est rédigé dans le but de justifier les dimensions et les sections des éléments concernant l'ossature du mur de soutènement en béton armé pour une hauteur h=4m.

Le calcul se fera pour un élément de longueur L=12m. L'effet sismique a été pris en considération, vu que la wilaya de d'Alger est classée en zone sismique 3 avec une sismicité signifiante.

avec :

$$
K_{0}=\frac{\delta x}{\delta z}=1-\sin\emptyset \, ;K_a\leq K_o\leq K_p;
$$

Les caractéristiques du sol sont présentées dans le tableau ci-dessous :

| Angle de<br>frottement<br>[Deg] | $T/m^3$ | Densité Cohésion<br>$KN/m^2$ | $K_{a}$ | $\mathbf{K}_{\mathbf{0}}$ | $K_{p}$ |
|---------------------------------|---------|------------------------------|---------|---------------------------|---------|
| 35,00                           | 1.6     | 0.00                         | 0,329   | 0,470                     | 3,048   |

*Tableau V-1 :* Caractéristiques du sol

#### **4.2. Détermination des forces agissantes**

*Poussée des terres Q*

$$
Q = \frac{1}{2} K_a \gamma_d n^2
$$

avec :  $\gamma_d$  : Poids des terres déjaugés (  $\gamma_d$ =1.84 t/m<sup>3</sup>) ; H : Hauteur du mur (H=4 m).

#### *Poids propre d'ouvrage*

On négligera les poids de la bêche et de la nervure pour plus de sécurité .

\n- $$
\frac{\text{Poids du rideau : } PI}{2}
$$
\n- $PI = \frac{B+b}{2} \gamma_b$
\n- b
\n

Avec : B : grande base  $(0.6 \text{ m})$ ; b : petite base  $(0.3 \text{ m})$ ;  $\gamma_h$  : poids spécifique du béton  $(2.4 \text{ t/m}^3)$ .

*Poids de la semelle : P2*

P2= $(a^*l)$ .  $\gamma_h$ 

Avec : l : longueur de la semelle ( 12 m) ; a :largeur de la semelle (0.6 m).

#### **Poids des terres: P3**

P3=(H-L)/(L-B).  $\gamma_d$ 

#### **4.3. Vérification de la stabilité au renversement et au glissement**

#### *4.3.1. Vérification de la stabilité au Renversement*

Pour que le mur est stable au renversement il faudra vérifier que :

 $\Sigma$  moment stabilisants  $\Sigma$  moment renversants  $=\frac{\sum M_S}{M}$  $M_R$ >1.5

- M<sub>s</sub> : le moment stabilisateur ; c'est le moment par rapport à A de tout les forces verticales.

 $-M_r$ : le moment renversant ; c`est le moment de tout les forces horizontales par rapport au A.

#### *4.3.2. Vérification de la stabilité au Renversement et au Glissement*

La stabilité au glissement :

 $\sum$  Forces verticales  $\sum$  *Forces horizontales*  $\lt$  *f* 

f:Coefficient de frottement béton/terre (f=0.5)

La force sismique jouera le rôle d'une force déstabilisatrice (on doit se placer dans le cas le plus défavorable).

 $F_{\rm sis}=a.G$ 

Avec : a : l'intensité du séisme (a=0.1) ; G : Force verticale.

Le principe de calcul de la stabilité est le même que dans le cas sans séisme mais en faisant intervenir la force sismique  $F_{sis}$ .

| <b>SANS SEISME</b> |                   |         | <b>AVEC SEISME</b>       |        |                   |                          |                            |
|--------------------|-------------------|---------|--------------------------|--------|-------------------|--------------------------|----------------------------|
| Forces             | Bras de<br>levier | $M_R$   | $M_{S}$                  | Forces | Bras de<br>levier | $M_R$                    | $M_{S}$                    |
| Q=2727,2           | 1,00              | 2757,40 | $\overline{\phantom{a}}$ | 2752,2 | 1,00              | 2757,40                  |                            |
| $P1 = 1008,0$      | 0,12              |         | 120,96                   | 1008,0 | 0,12              | $\overline{\phantom{a}}$ | 120,96                     |
| $P2 = 816, 0$      | 0,85              |         | 693,60                   | 816,0  | 0,85              |                          | 693,60                     |
| P3=7728,0          | 0,95              |         | 7341,60                  | 7728,0 | 0,95              |                          | 7341,6<br>$\boldsymbol{0}$ |
|                    | ÷                 |         |                          | 100,8  | 1,44              | 145,15                   |                            |
|                    |                   |         |                          | 81,6   | 0,10              | 8,16                     |                            |
|                    |                   |         |                          | 772,8  | 1,60              | 1236,48                  |                            |

*Tableau V-2 :* Récapitulation des résultats de l'analyse de stabilité

#### *Tableau V-3 :* Vérification au Renversement et au Glissement

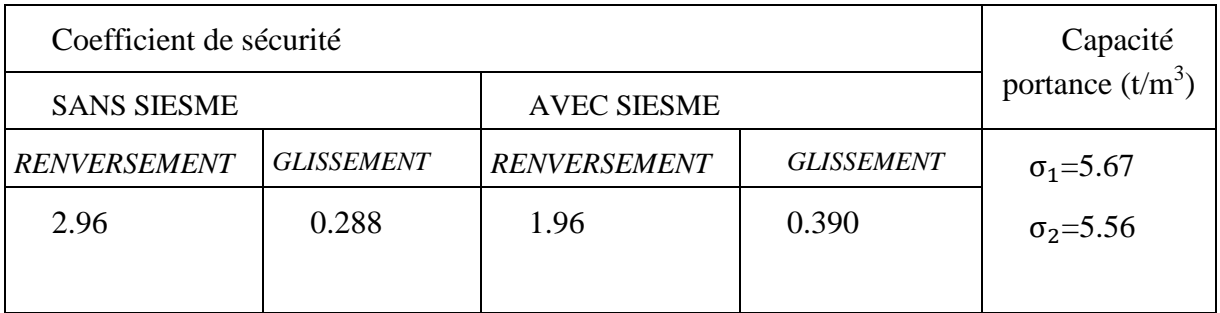

## **Conclusion**

Les trois conditions de stabilité (Renversement, Glissement et Capacité portante) étant vérifiées, le mur de soutènement est stable.

# **Chapitre V**

# **CONCEPTION ET AMENAGEMENT**

Les murs de soutènement ont fait l'objet de nombreux accidents, il convient donc d'adopter une attitude de prudence liée à la difficulté d'appréhender les divers paramètres qui interviennent dans la stabilité de ces ouvrages.

La densité des habitant est assez élevé c'est ainsi quant opte pour cette variante, car elle représente un risque minime de pointe de vue humain. Le gabion est placé de coté droit de l`oued dans le sens de l`écoulement ou la densité des habitant est nulle, et ce pour minimiser le coût de l'ouvrage de protection.

**L**a principale considération dans le dimensionnement des soutènements, quel que soit leur type, est la correcte estimation de la poussée des terres ou du matériau retenu par cette paroi. Dans leur état naturel, les terres tendent à se conformer en un tas pyramidal conique à la façon d'un tas de sable présentant une pentede [talus naturel.](http://fr.wikipedia.org/wiki/Talus_naturel) L'interposition d'un écran de soutènement dans un massif de terre se substitue à la partie manquante à la base et reçoit une partie du poids des terres restantes en une composante de poussée qui tend à faire basculer et en même temps glisser le mur de soutènement disposé.

Les murs de soutènement, quel que soit leur type, doivent en principe être drainés, car la pression de l'eau retenue derrière un mur sans interstices d'évacuation augmente d'autant la poussée sur l'ouvrage et modifie la "consistance" du matériau en le fluidifiant.

#### **1. PRE DIMENSIONNEMENT**

**L**e dimensionnement d'un mur de soutènement et les vérifications à effectuer demandent, s'ils sont faits « au hasard », une succession de calculs longs et itératifs. Il est donc important de pré dimensionné le mieux possible l'ouvrage à étudier, pour arriver de la façon la plus rapide aux résultats convenables, sans trop de tâtonnements.

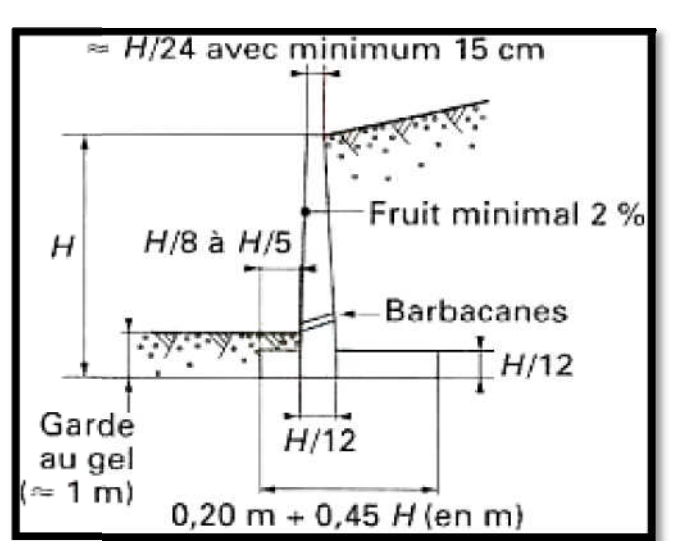

Figure V-1 : Pré dimensionnement d'un mur de soutènement

#### **2. DEFINITION D'UN MUR DE SOUTENEMENT**

Il existe une différence de niveaux entre deux points a et b d'un terrain, la ligne de raccordement ab n'est généralement pas verticale ; cette ligne ab fait avec l'horizontale, un angle φ appelé angle du talus naturel des terres.

Si l'on désire que la ligne ab soit verticale, ou voisine de la verticale, il est nécessaire de prévoir un ouvrage destiné à maintenir les terres ( (Figure V-2).

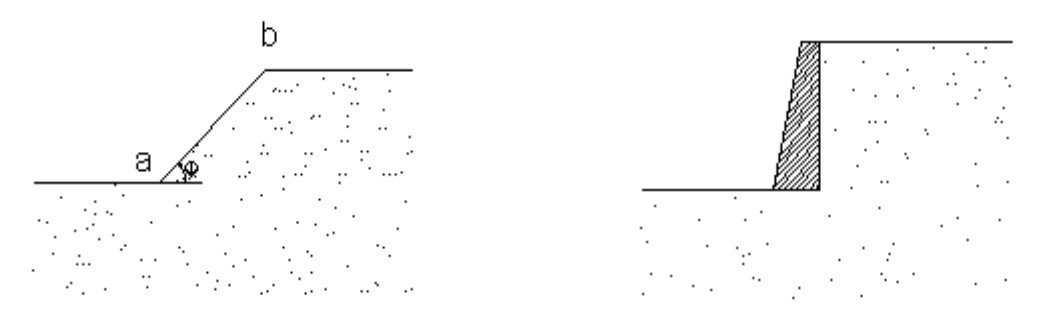

Figure V-2 : Différentes types de murs de soutènement selon la ligne de raccordement

Cet ouvrage porte le nom de mur de soutènement, il peut être en maçonnerie ou en béton (armé ou non).

#### **3. DIVERS TYPES DE MUR DE SOUTENEMENT**

Les dispositions générales que nous avons examinées ci-dessus peuvent varier suivant la hauteur du mur. On adopte habituellement les dispositions suivantes : murs de soutènement selon la ligne de raccordement<br>de soutènement, il peut être en maçonnerie ou en béton<br>**DE SOUTENEMENT**<br>us avons examinées ci-dessus peuvent varier suivant la<br>ment les dispositions suivantes :<br>u 4 m. on

a)- Mur de hauteur inférieure à 3 ou 4 m. on peut réalises soit un mur compose uniquement d'un rideau et d'une semelle intérieure, c'est à dire sans semelle extérieure ni contreforts (Figure V-4), soit un mur comprenant un rideau, une semelle extérieure et une semelle intérieure (Figures V-5).

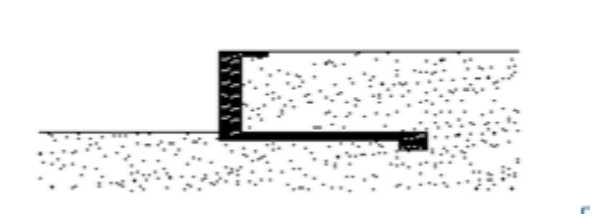

**Figure V-3 :** Mur de soutènement sans semelle extérieur

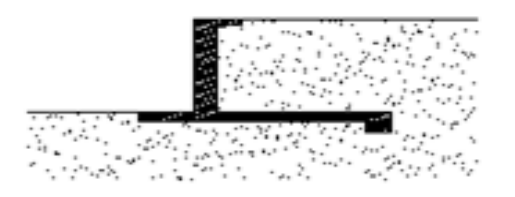

**Figure V-4 :** Mur de soutènement avec semelle extérieur

Ce dernier mode de construction présente, par rapport au précèdent, les avantages suivantes :

Les terrassements à exécuter (déblais et remblais) sont moins importants puisque la largeur de la semelle intérieure est plus faible ;

Les efforts sur le terrain sont moins grands et ils sont mieux répartis.

b)- Mur de hauteur supérieure à 3 ou 4 m .On utilise les dispositions représentées sur la Figure V.3, c'est –à-dire le mur avec contreforts. Si la distance entre les contreforts est de l'ordre de 2 à 3 m, le rideau sera constitué par une dalle d'épaisseur croissante depuis le sommet jusqu'à la base ; l'épaisseur minimale de la dalle ne sera pas inférieure à 8 ou 10 cm et les dimensions de la nervure de raidissement, en dehors du voile, seront de l'ordre de 15\*15 cm.

**O**n peut avoir intérêt, surtout si les contreforts sont espacés, à prévoir des poutres intermédiaires horizontale (Figures V.5 et V.6) et à faire porter le rideau sur ces poutres. Si les poutres sont régulièrement espacées (Figure V.5) le rideau aura une épaisseur et des armatures différentes dans chacun des éléments compris entre deux poutres successives ; si l'on désire que l'épaisseur du rideau et les armatures restent les mêmes du sommet à la base, on réduira l'écartement des poutres à mesure que l'on se rapprochera de la partie inférieure du mur (Figure V.6)

c)- Mur à semelle intermédiaires. Pour des murs de grande hauteur, on prévoit parfois une semelle intermédiaire (Figure V.7). Cette disposition permet de réduire au minimum les terrassements, mais par contre complique la construction.

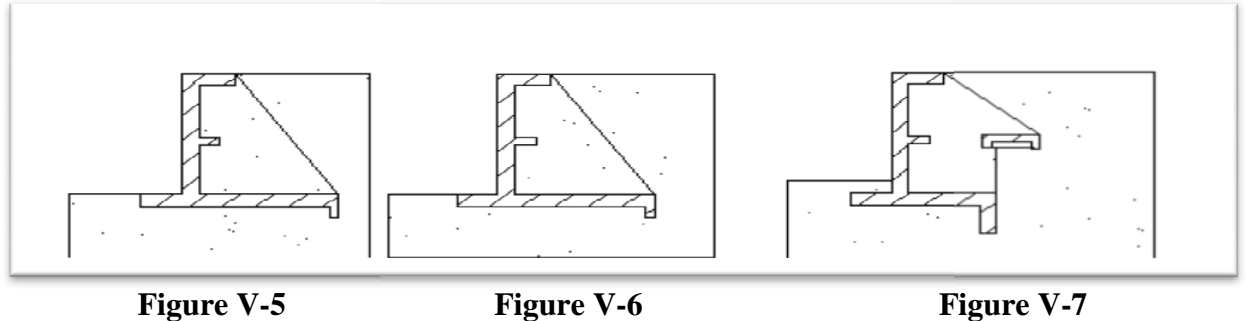

**Figure V-5**

*Figure V V-8 :* Divers types de murs de soutènements

#### **4. CALCUL DE STABILITE DU MUR ALCUL**

On fait le calcul pour une tranche comprise entre deux plans verticaux perpendiculaires au<br>
tranche distants de 1 m.<br>
On commence par la détermination des forces agissantes sur le mur (Figure V-9) **:** mur et distants de 1 m.

On commence par la détermination des forces agissantes sur le mur (Figure V-9) :

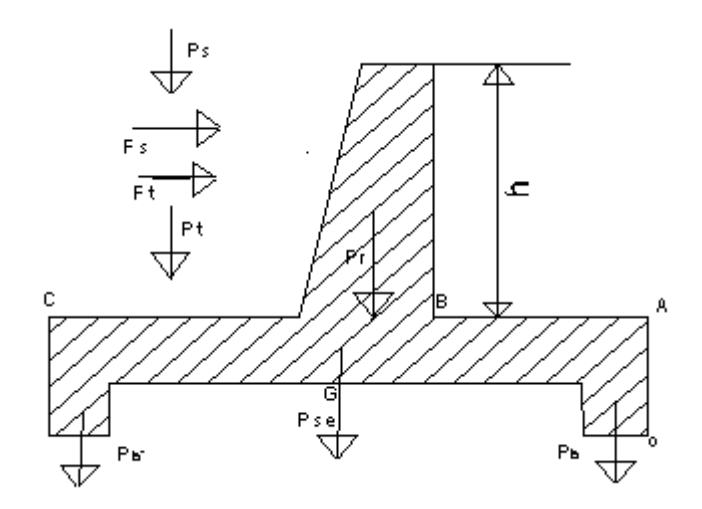

*Figure V-9* : Schéma représentatif des forces agissantes

#### **4.1. Caractéristiques géo ométriques**

Les caractéristiques géométriques de mur sont présentées ci-dessous :

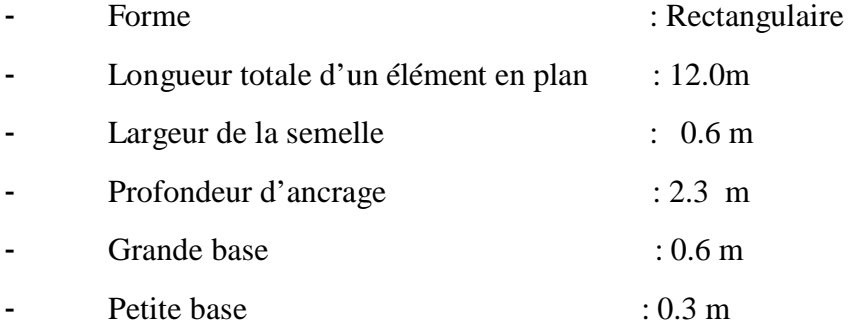

**C**e chapitre est rédigé dans le but de justifier les dimensions et les sections des éléments concernant l'ossature du mur de soutènement en béton armé pour une hauteur h=4m.

Le calcul se fera pour un élément de longueur L=12m. L'effet sismique a été pris en considération, vu que la wilaya de d'Alger est classée en zone sismique 3 avec une sismicité signifiante.

avec :

$$
K_{0}=\frac{\delta x}{\delta z}=1-\sin\emptyset \, ;K_a\leq K_o\leq K_p;
$$

Les caractéristiques du sol sont présentées dans le tableau ci-dessous :

| Angle de<br>frottement<br>[Deg] | $T/m^3$ | Densité Cohésion<br>$KN/m^2$ | $K_{a}$ | $\mathbf{K}_{\mathbf{0}}$ | $K_{p}$ |
|---------------------------------|---------|------------------------------|---------|---------------------------|---------|
| 35,00                           | 1.6     | 0.00                         | 0,329   | 0,470                     | 3,048   |

*Tableau V-1 :* Caractéristiques du sol

#### **4.2. Détermination des forces agissantes**

*Poussée des terres Q*

$$
Q = \frac{1}{2} K_a \gamma_d n^2
$$

avec :  $\gamma_d$  : Poids des terres déjaugés (  $\gamma_d$ =1.84 t/m<sup>3</sup>) ; H : Hauteur du mur (H=4 m).

#### *Poids propre d'ouvrage*

On négligera les poids de la bêche et de la nervure pour plus de sécurité .

\n- $$
\frac{\text{Poids du rideau : } PI}{2}
$$
\n- $PI = \frac{B+b}{2} \gamma_b$
\n- b
\n

Avec : B : grande base  $(0.6 \text{ m})$ ; b : petite base  $(0.3 \text{ m})$ ;  $\gamma_h$  : poids spécifique du béton  $(2.4 \text{ t/m}^3)$ .

*Poids de la semelle : P2*

P2= $(a^*l)$ .  $\gamma_h$ 

Avec : l : longueur de la semelle ( 12 m) ; a :largeur de la semelle (0.6 m).

#### **Poids des terres: P3**

P3=(H-L)/(L-B).  $\gamma_d$ 

#### **4.3. Vérification de la stabilité au renversement et au glissement**

#### *4.3.1. Vérification de la stabilité au Renversement*

Pour que le mur est stable au renversement il faudra vérifier que :

 $\Sigma$  moment stabilisants  $\Sigma$  moment renversants  $=\frac{\sum M_S}{M}$  $M_R$ >1.5

- M<sub>s</sub> : le moment stabilisateur ; c'est le moment par rapport à A de tout les forces verticales.

 $-M_r$ : le moment renversant ; c`est le moment de tout les forces horizontales par rapport au A.

#### *4.3.2. Vérification de la stabilité au Renversement et au Glissement*

La stabilité au glissement :

 $\sum$  Forces verticales  $\sum$  *Forces horizontales*  $\lt$  *f* 

f:Coefficient de frottement béton/terre (f=0.5)

La force sismique jouera le rôle d'une force déstabilisatrice (on doit se placer dans le cas le plus défavorable).

 $F_{\rm sis}=a.G$ 

Avec : a : l'intensité du séisme (a=0.1) ; G : Force verticale.

Le principe de calcul de la stabilité est le même que dans le cas sans séisme mais en faisant intervenir la force sismique  $F_{sis}$ .

| <b>SANS SEISME</b> |                   |         | <b>AVEC SEISME</b>       |        |                   |                          |                            |
|--------------------|-------------------|---------|--------------------------|--------|-------------------|--------------------------|----------------------------|
| Forces             | Bras de<br>levier | $M_R$   | $M_{S}$                  | Forces | Bras de<br>levier | $M_R$                    | $M_{S}$                    |
| Q=2727,2           | 1,00              | 2757,40 | $\overline{\phantom{a}}$ | 2752,2 | 1,00              | 2757,40                  |                            |
| $P1 = 1008,0$      | 0,12              |         | 120,96                   | 1008,0 | 0,12              | $\overline{\phantom{a}}$ | 120,96                     |
| $P2 = 816, 0$      | 0,85              |         | 693,60                   | 816,0  | 0,85              |                          | 693,60                     |
| P3=7728,0          | 0,95              |         | 7341,60                  | 7728,0 | 0,95              |                          | 7341,6<br>$\boldsymbol{0}$ |
|                    | ÷                 |         |                          | 100,8  | 1,44              | 145,15                   |                            |
|                    |                   |         |                          | 81,6   | 0,10              | 8,16                     |                            |
|                    |                   |         |                          | 772,8  | 1,60              | 1236,48                  |                            |

*Tableau V-2 :* Récapitulation des résultats de l'analyse de stabilité

#### *Tableau V-3 :* Vérification au Renversement et au Glissement

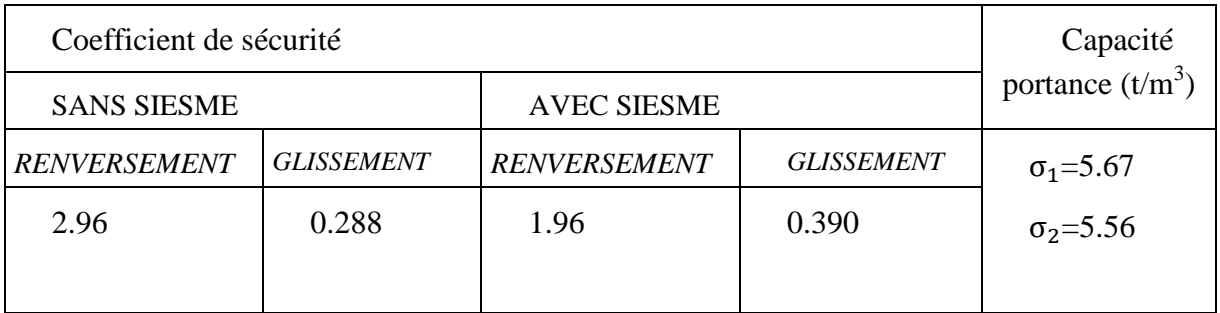

## **Conclusion**

Les trois conditions de stabilité (Renversement, Glissement et Capacité portante) étant vérifiées, le mur de soutènement est stable.

#### **CONCLUSION GENERALE**

**C**e modeste travail a été conçu en vue d'améliorer la situation critique et parfois alarmante que subissent la région et les abords immédiats de l'Oued EL Harrach en période de crue.

**P**our cela, nous avons procédé à un recalibrage afin d'assurer à ce dernier un écoulement régulier et rationnel pendant la crue. Ceci offrira une sécurité à notre économie ainsi que celle des citoyens et de leurs biens.

Le présent document traite la partie concernant le recalibrage d'un tronçon de l'Oued El Harrach délimité par le pont Blanc d'El Harrach à l'amont et l'embouchure en mer à l'aval afin d'assurer la protection de la région contre les inondations.

Afin de pouvoir recalibrer le cours d'eau étudié, nous devons donc déterminer la ligne d'eau tout le long du tronçon pour un certain débit de projet, pour pouvoir ensuite déduire, à l'aide de la topographie du terrain le type d'aménagement le plus approprié à mettre en place.

**P**our ce qui est des résultats des calculs hydrauliques obtenus à l'aide du logiciel HEC-RAS, nous remarquons qu'ils suivent une certaine logique, c'est-à-dire que la ligne d'eau augmente lorsqu'il ya un rétrécissement ou une diminution de la pente, et qu'elle diminue lorsqu'il y a un élargissement ou une augmentation de la pente.

**A** la fin nous espérons que ce projet soit un manuel utile pour enrichir la bibliothèque ainsi qu'une documentation pour les promotions avenir.

#### **REFERENCES BIBLIOGRAPHIQUES**

**Amara, R ;** (2004) . « Approche par simulation numérique d'un tronçon aval de l'oued Seybouse en vue de la protection de la ville Annaba contre les inondations » Mémoire de fin d'étude, Département d'Hydraulique, Ecole National Polytechnique-Algérie, 98 Pages.

**Carlier, M ;**(1986). « Hydraulique Générale et Appliquée » .Edition Eyrolles, 567 Pages.

**Alili.D & Younsi.S ;** (1988). « Etude de rectifation et de recalibrage de l'oued DJEMAA » Mémoire de fin d'étude ,Département d'Hydraulique ,Ecole National Polytechnique-Algérie ,80 pages.

**Debiane,K** ;(2008). « Cours sur le logiciel HEC-RAS » cabinet Telesystems,Rabat,MAROC.

**Degoutte, G** ; (2001) . « Hydraulique et hydrodynamique fluviale » , 388 Pages.

**Hammouche, A ;** (2003) .«Simulation hydrodynamique des crues –Cas de l'Oued Soummam- » Mémoire de Magister, Université Abderrahmane Mira de Bejaia, Algérie.

**Ider, K ;**(2004). « Modélisation hydrodynamique d'un cours d'eau –Application a l'Oued Soummam » Mémoire de Magister, Ecole National Polytechnique- Algérie, INRIA- France.

Lencastre, A ; (1984). « Manuel d'Hydraulique Générale », Edition Eyrolles, 633Pages.

**Marant, L ;** (2009). **«** Comparaison entre la modélisation de rivière unidimensionnelle (1D) et bidimensionnelle (2D) en vue d'une modélisation de la Basse Vallée de la Doller »,Mémoire de fin d'étude ,ENGEES-Strasbourg , PP 1-17 .

**Goudjil,S & Kaci.D ;** (2009) .« Recalibrage d'un tronçon de l'oued M'ZAB(EL ATTEUF) » Mémoire de fin d'étude, Département d'Hydraulique, Ecole National Polytechnique -Algérie, 80 Pages.

#### **sites web :**

http://www.sowamed.ird.fr/resource/RES226\_WADIFinalRep2004.pdf

[http://environnement.wallonie.be](http://environnement.wallonie.be/)

Techniques de l'ingénieur.htm

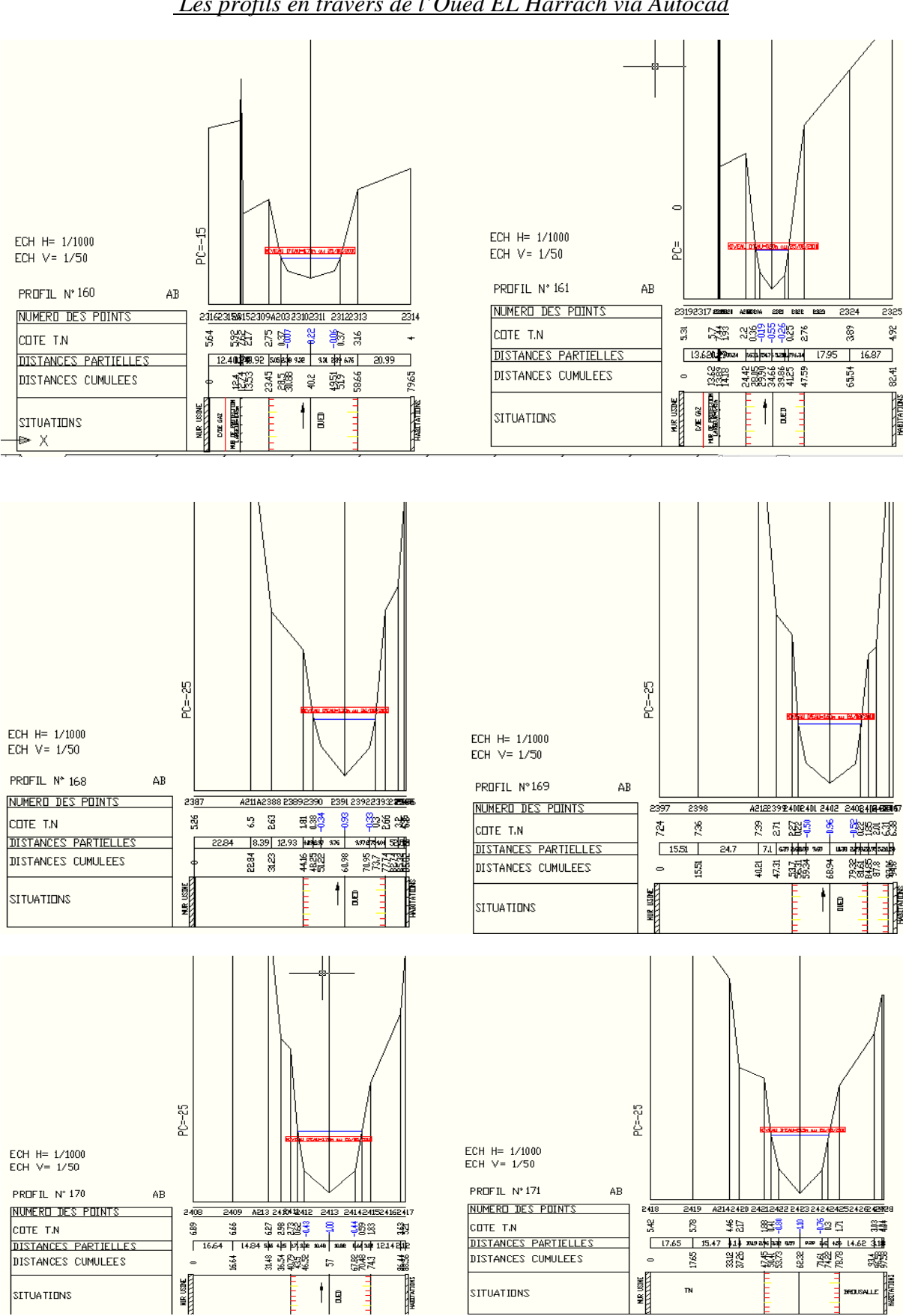

*Les profils en travers de l'Oued EL Harrach via AutocadAnnexe 01:*

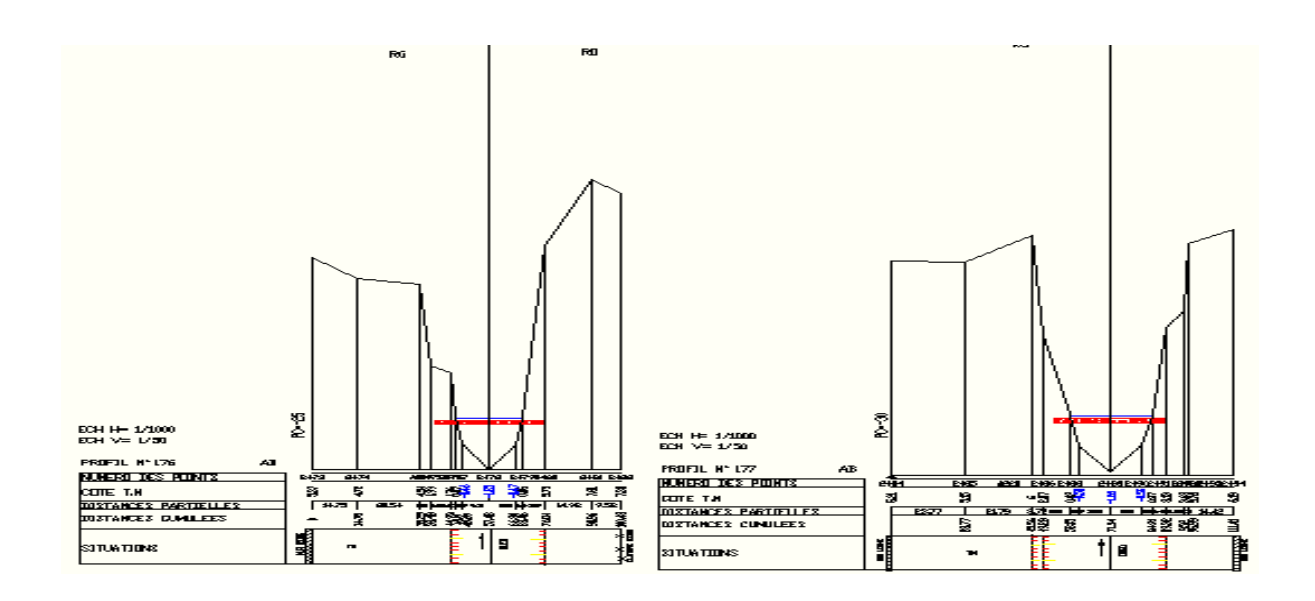

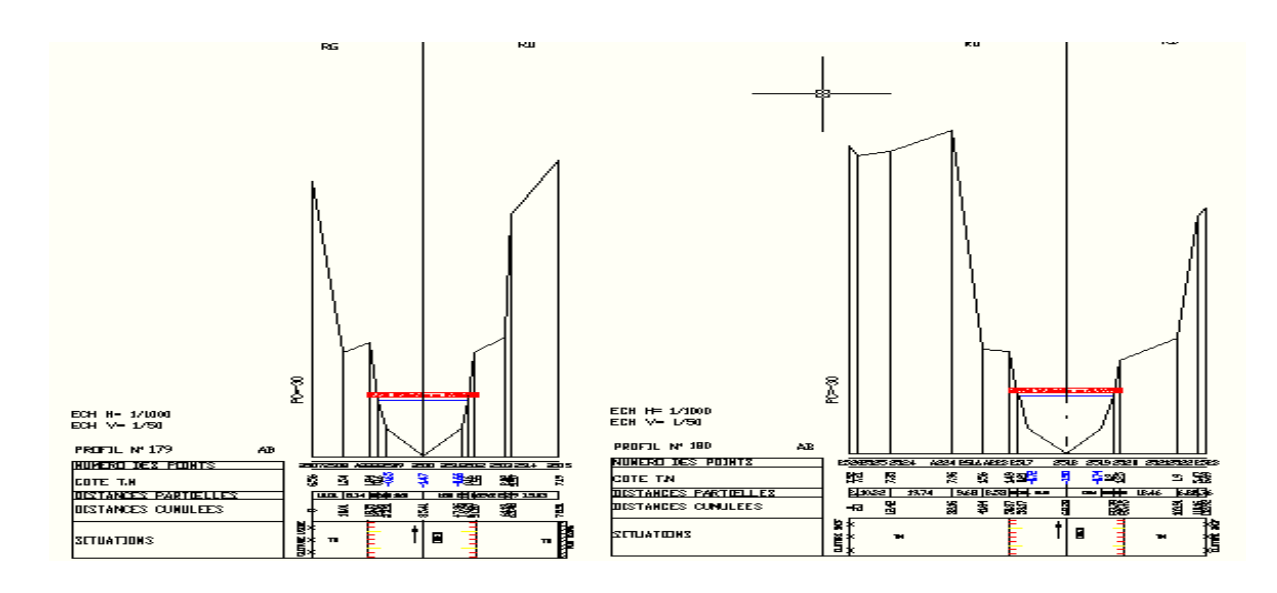

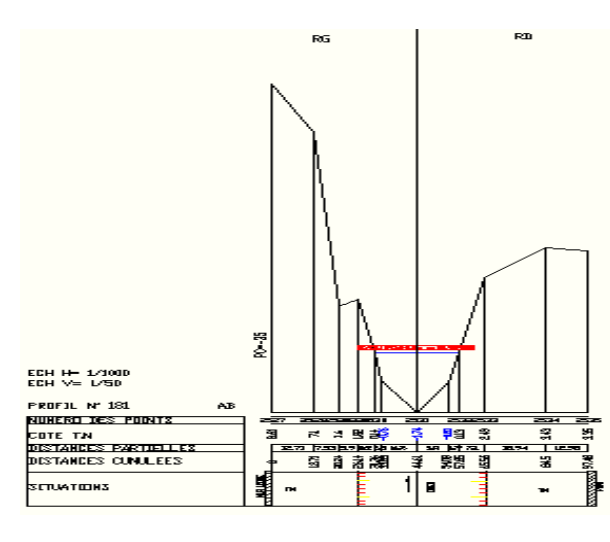

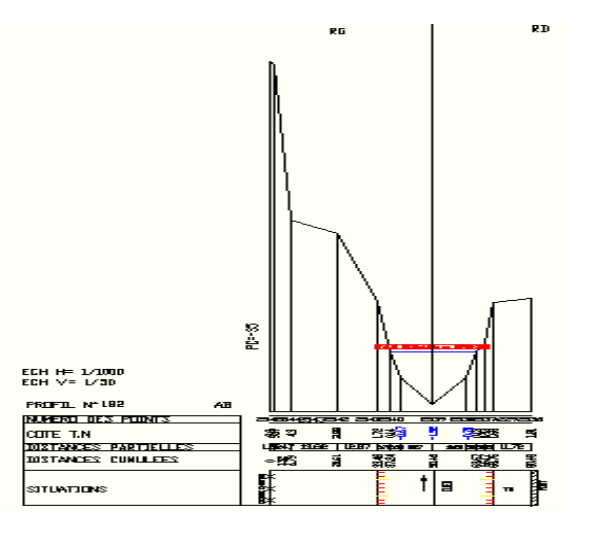

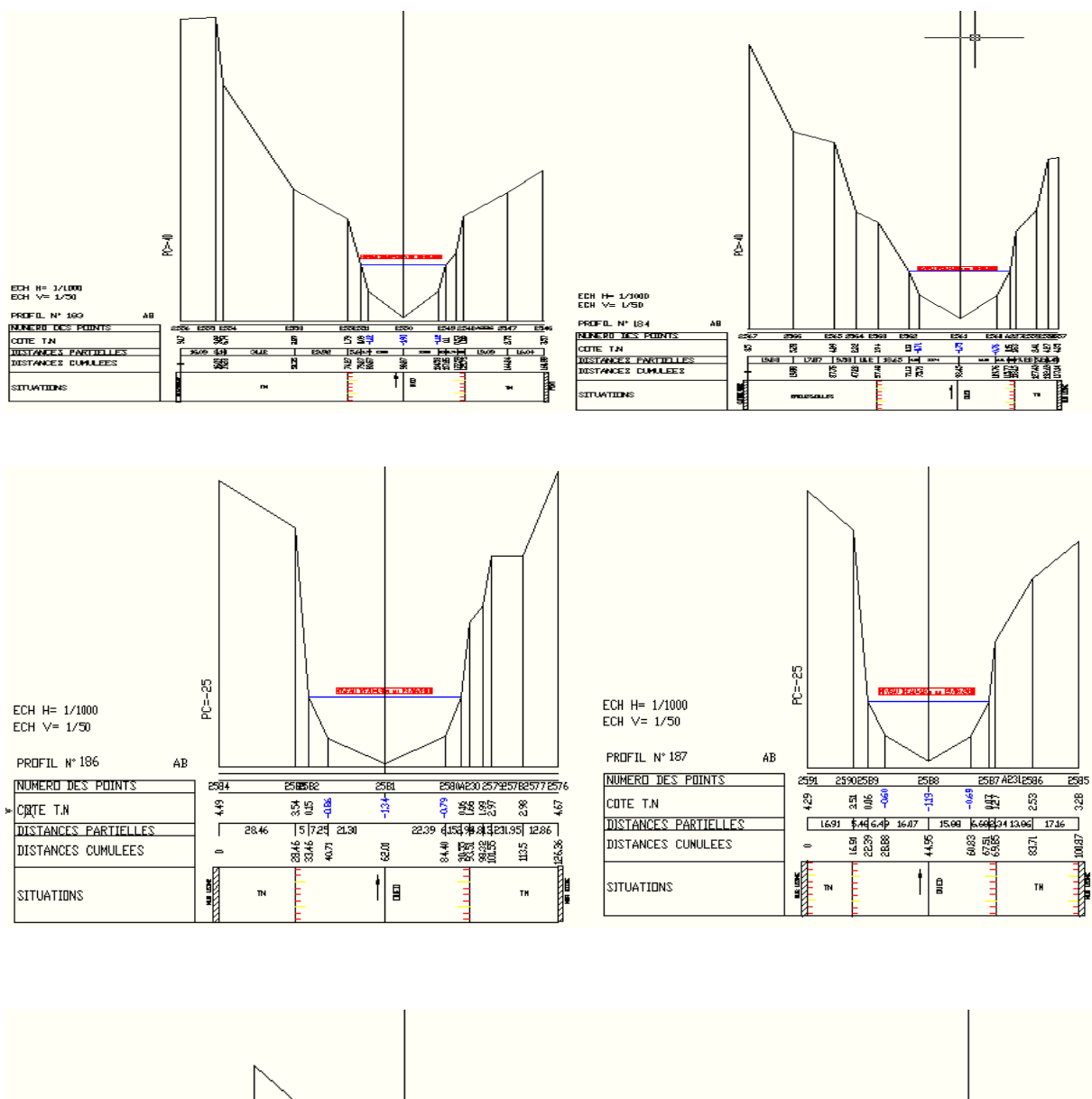

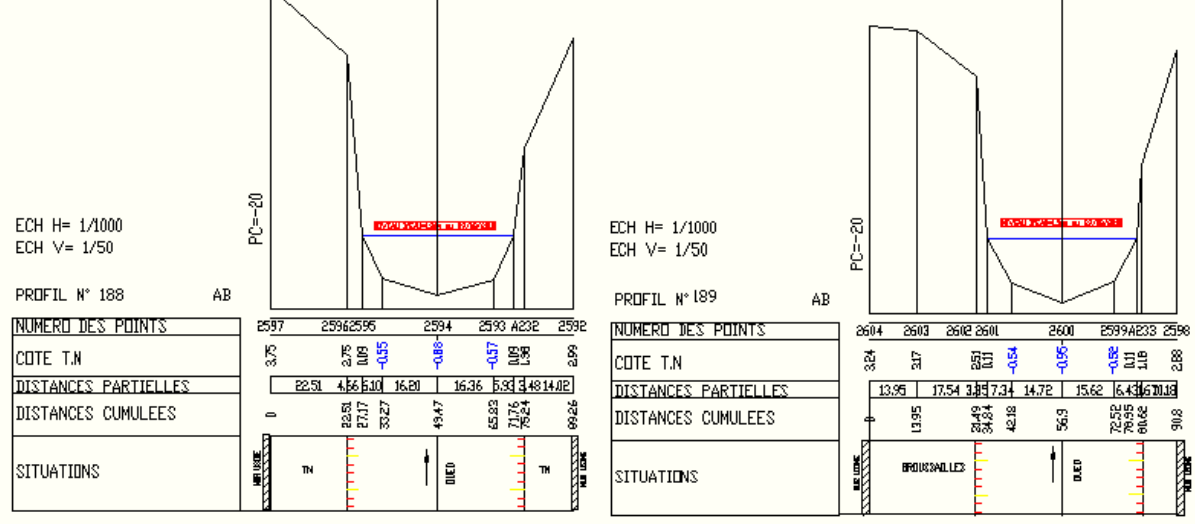

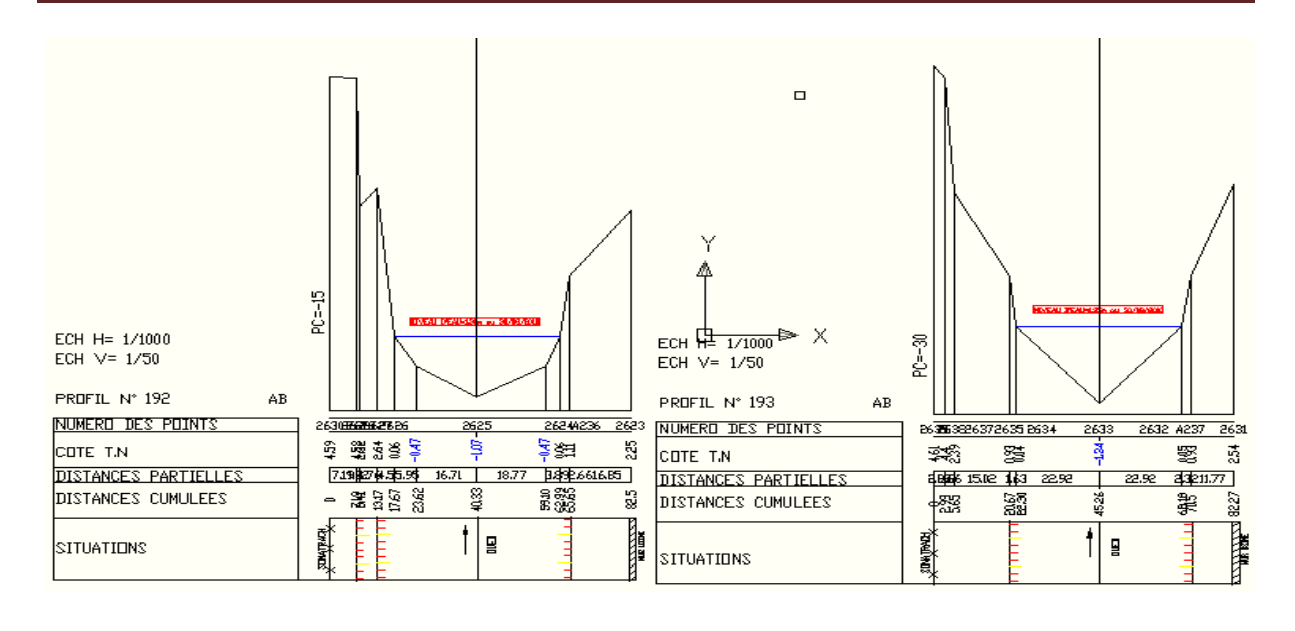

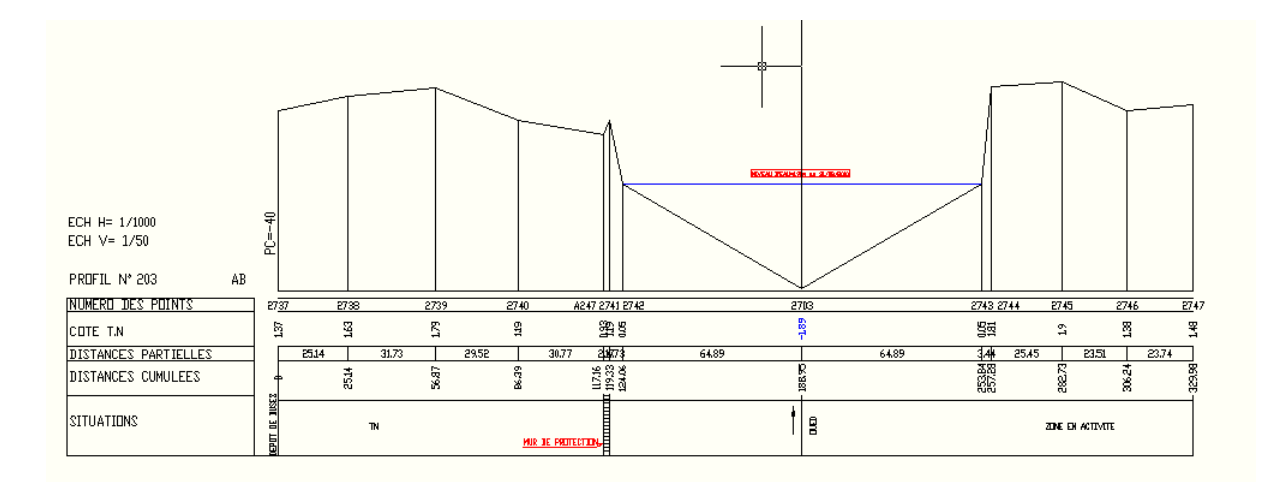

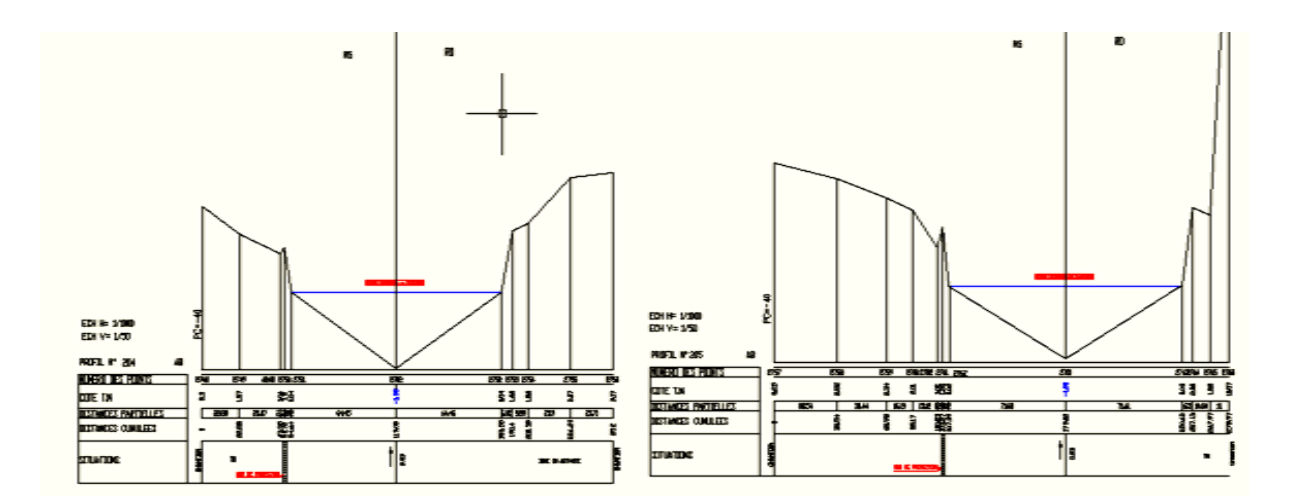

### *Annexe 02* : *Valeurs du coefficient n de Manning*

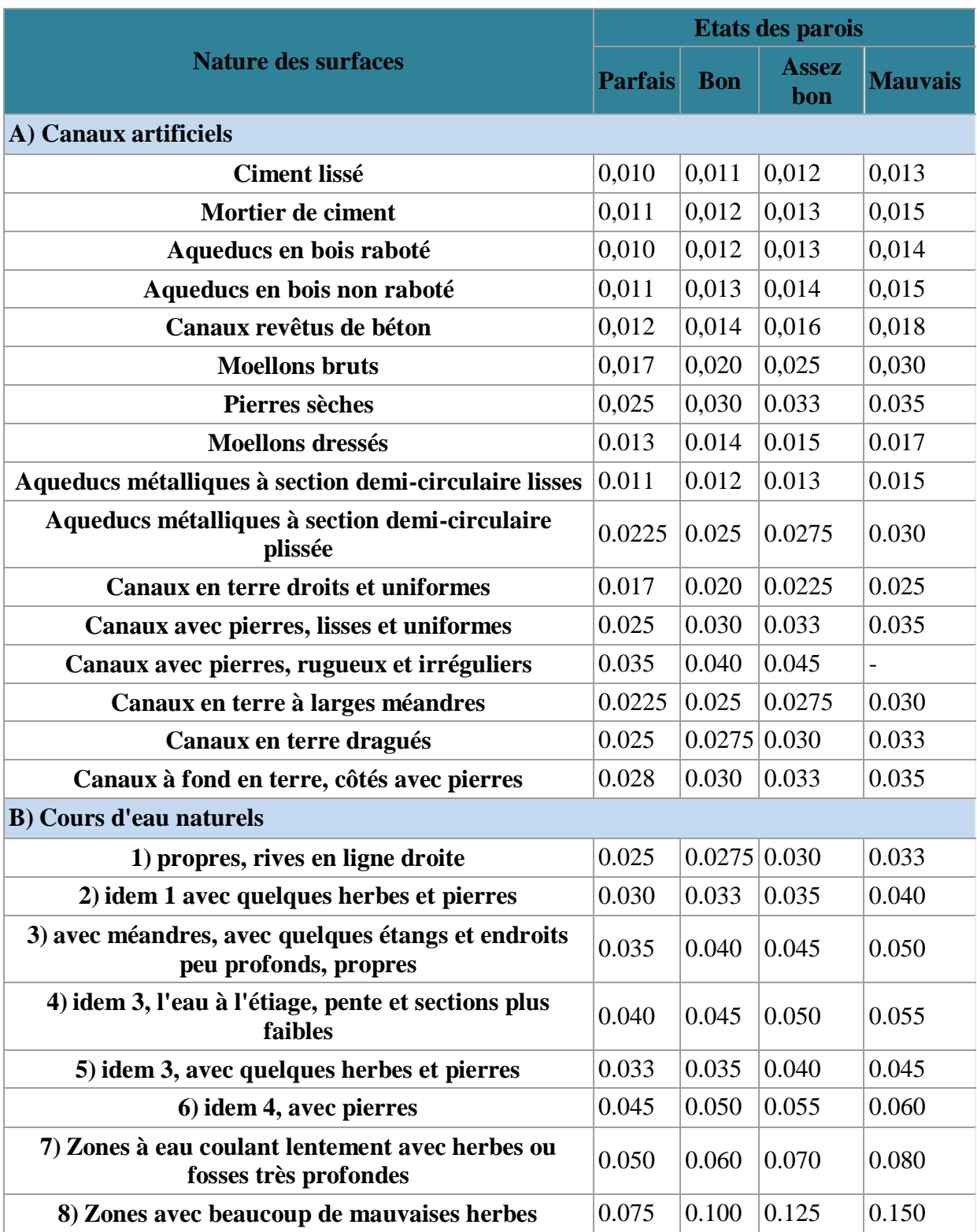

*Annexe 03 : Photographie de la visite de terrain*

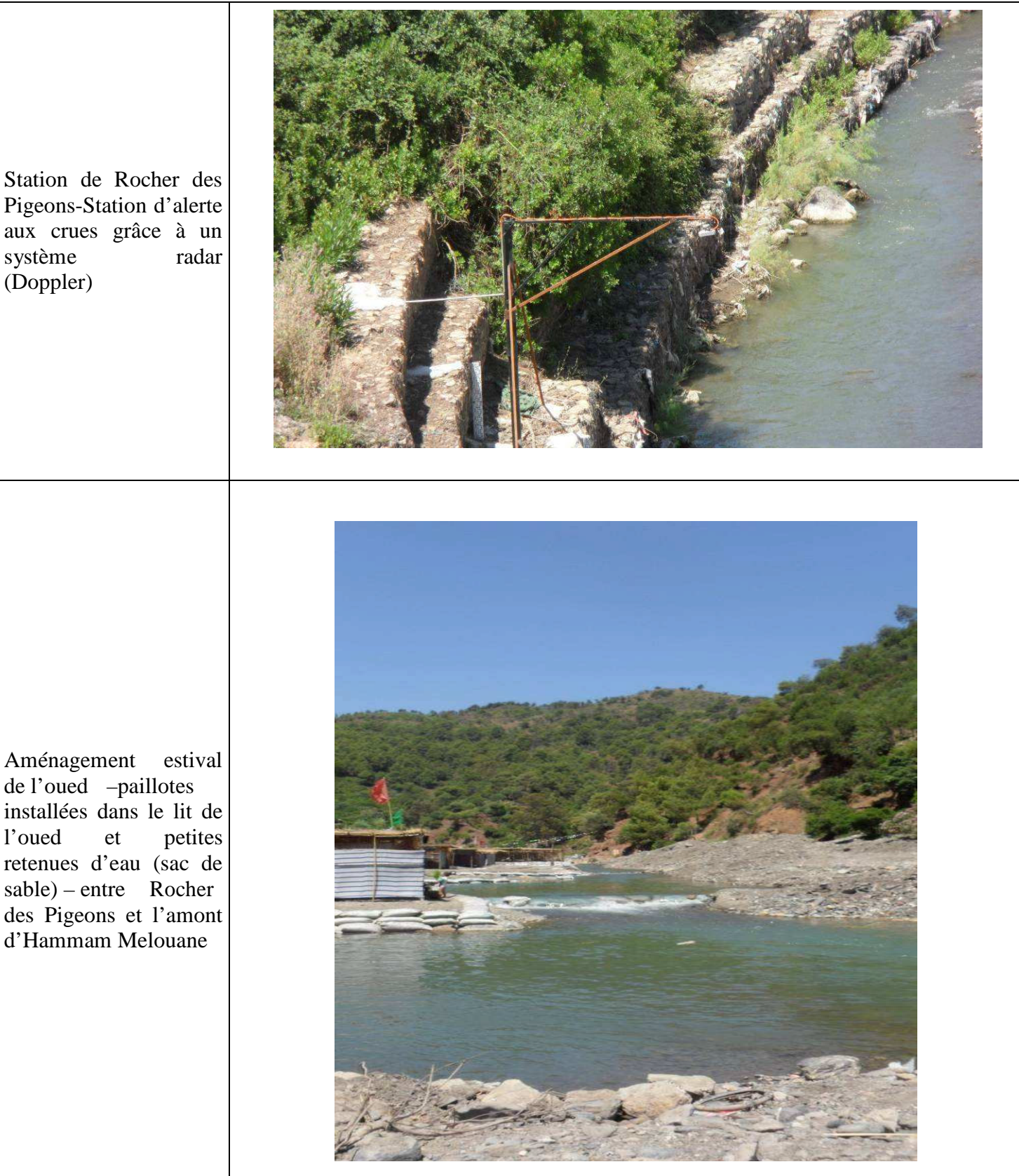

Station de Rocher des Pigeons-Station d'alerte aux crues grâce à un système (Doppler)

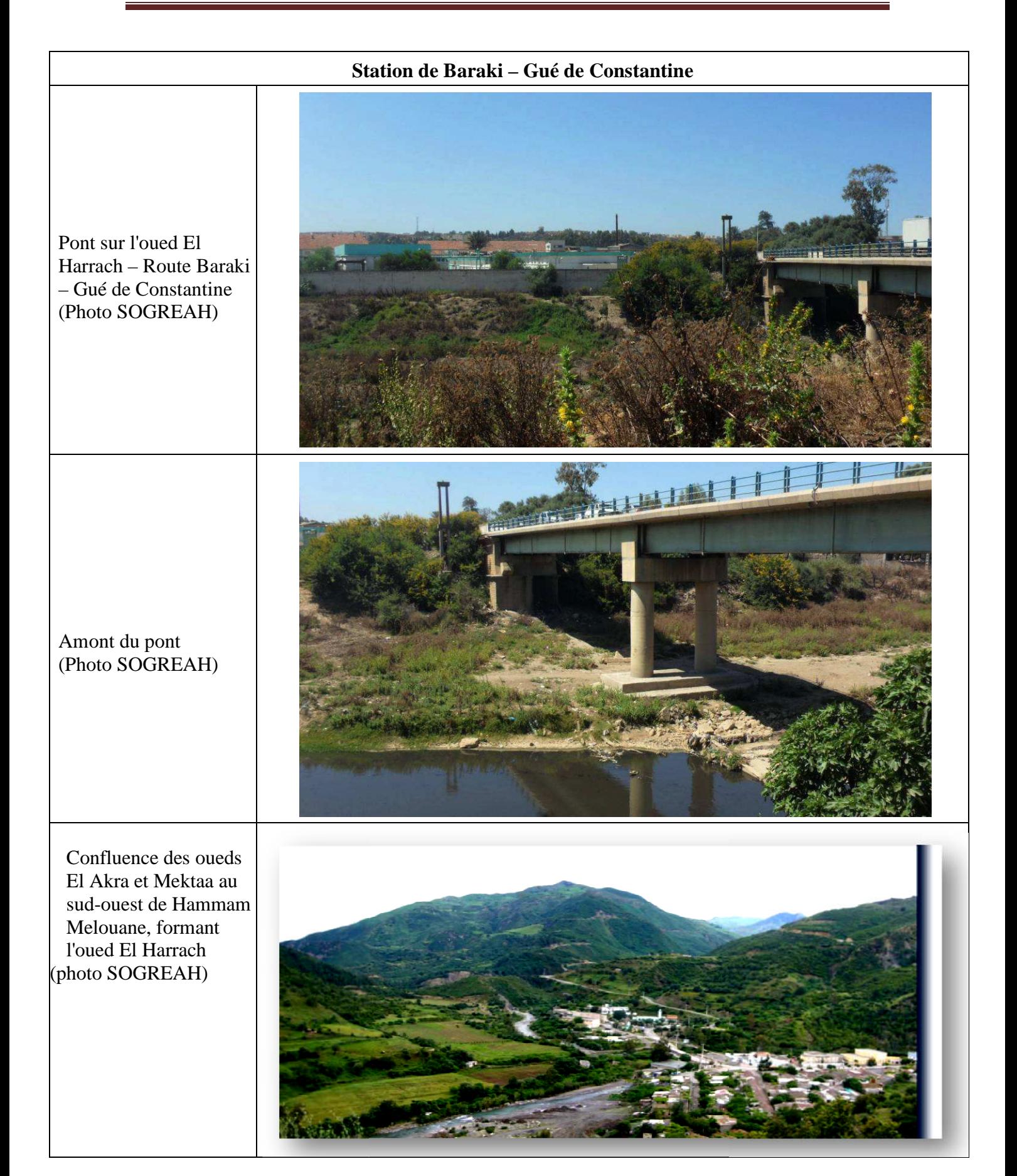

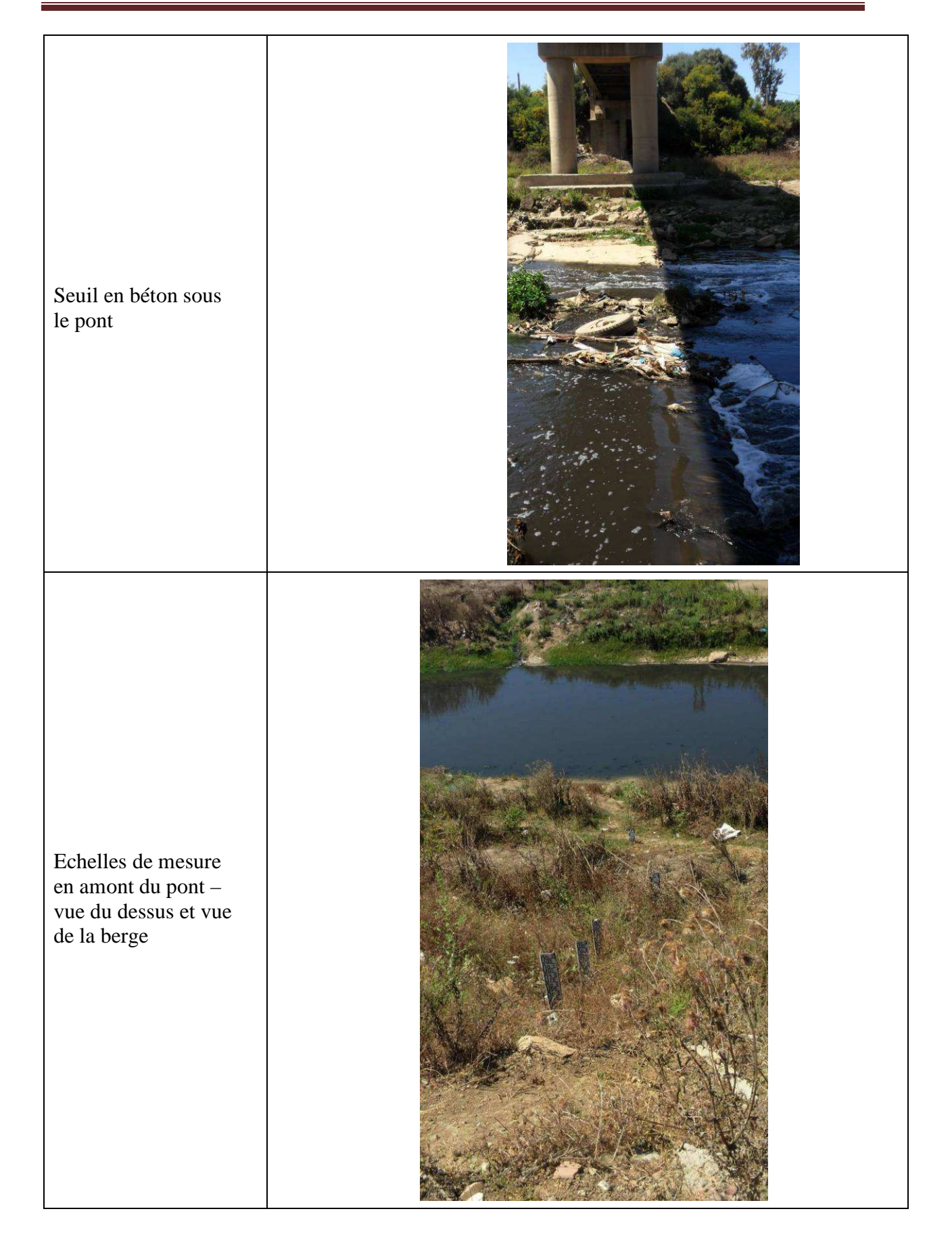

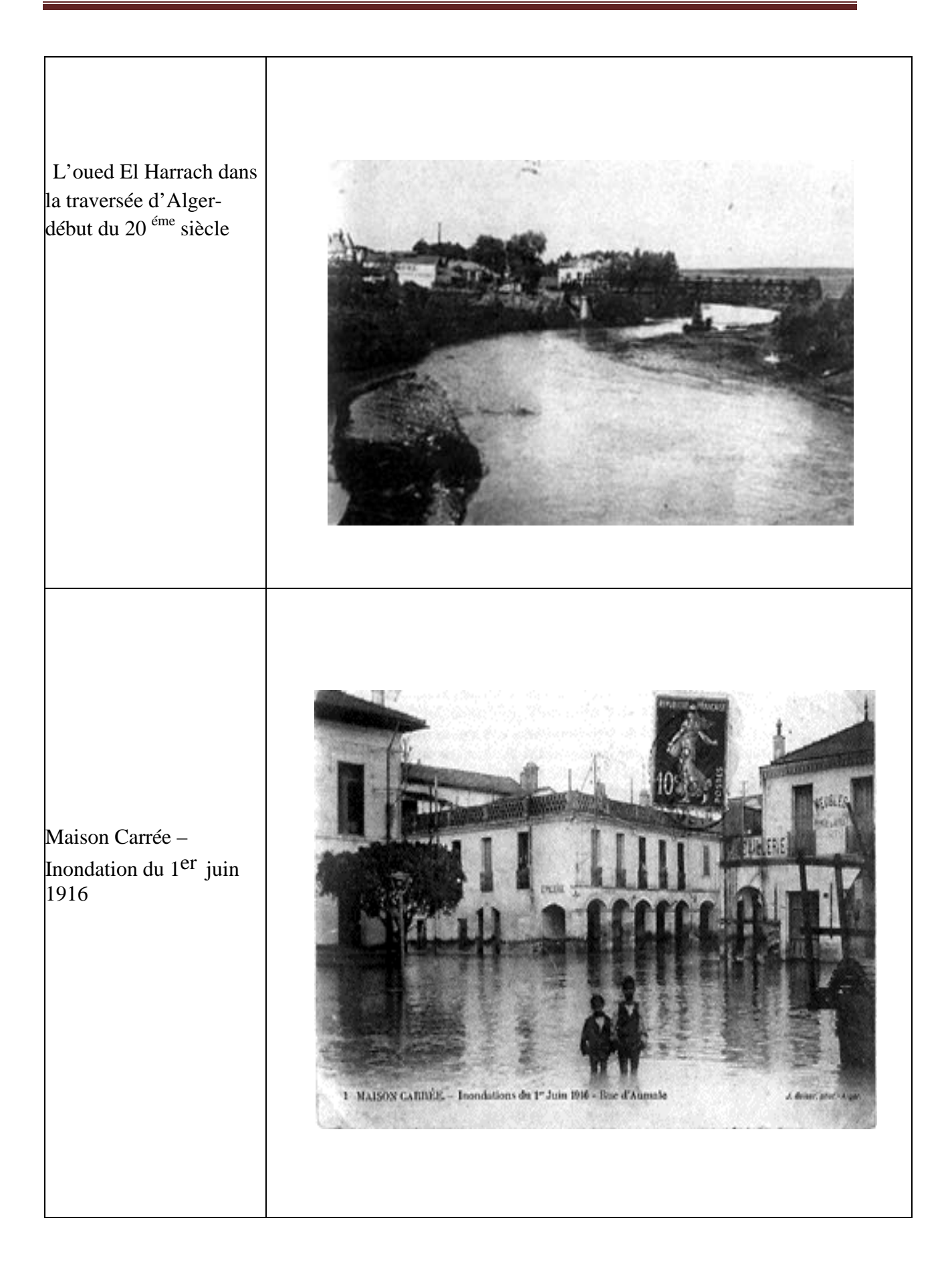

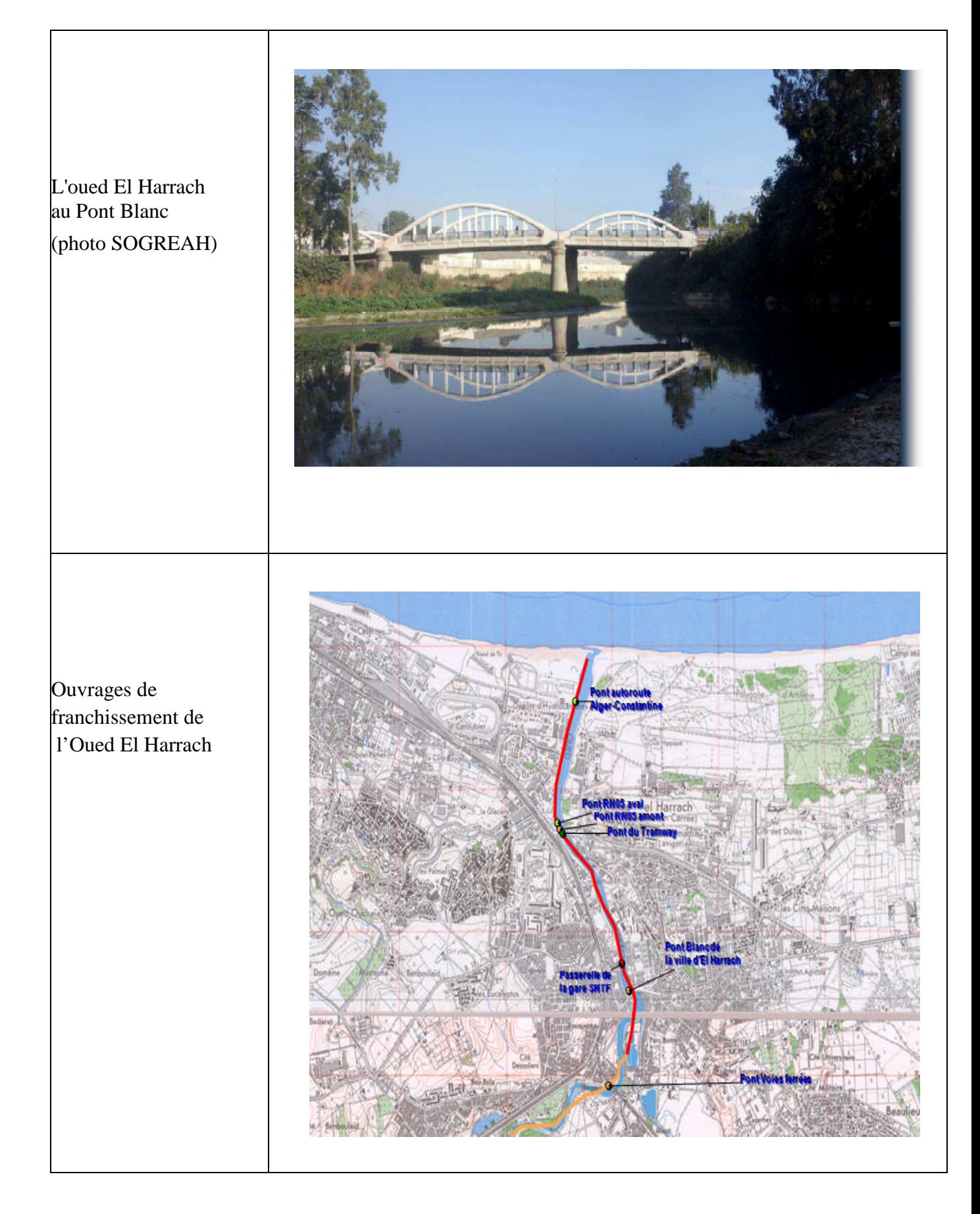